# **Center for Teaching and Learning Technical Report**

**Towards Model Driven Game Engineering in SimSYS:**

## **Requirements for the Agile Software Development Process Game**

by

Kendra M. L. Cooper, The University of Texas at Dallas C. Shaun Longstreet, Marquette University

*Working Paper MU-CTL-01-12*

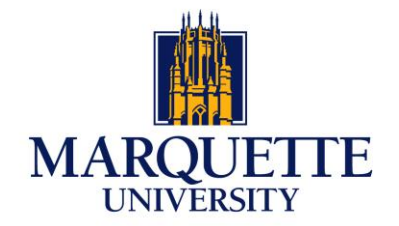

### **Towards Model Driven Game Engineering in SimSYS: Requirements for the Agile Software Development Process Game**

UTDCS-06-12 The University of Texas at Dallas

> MU-CTL-01-12 Marquette University

> > March 2012

Kendra M. L. Cooper, The University of Texas at Dallas C. Shaun Longstreet, Marquette University

### **Abstract**

<span id="page-2-0"></span>Software Engineering (SE) and Systems Engineering (Sys) are knowledge intensive, specialized, rapidly changing disciplines; their educational infrastructure faces significant challenges including the need to rapidly, widely, and cost effectively introduce new or revised course material; encourage the broad participation of students; address changing student motivations and attitudes; support undergraduate, graduate and lifelong learning; and incorporate the skills needed by industry. Games have a reputation for being fun and engaging; more importantly immersive, requiring deep thinking and complex problem solving. We believe educational games are essential in the next generation of e-learning tools. An extensible, freely available, engaging, problem-based game platform that provides students with an interactive simulated experience closely resembling the activities performed in a (real) industry development project would transform the SE/Sys education infrastructure.

Our goal is to extend the state-of-the-art research in SE/Sys education by investigating a game development platform (GDP) from an interdisciplinary perspective (education, game research, and software/systems engineering). A meta-model has been proposed to provide a rigourous foundation that integrates the three disciplines. The GDP is intended to support the semi-automated development of collections of scripted games and their execution, where each game embodies a specific set of learning objectives. The games are scripted using a template based approach. The templates integrate three approaches: use cases; storyboards; and state machines (timed, concurrent, hierarchical state machines). The specification templates capture the structure of the game (Game, Acts, Scenes, Screens, Challenges), storyline, characters (player, non-player, external), graphics, music/sound effects, rules, and so on. The instantiated templates are (manually) transformed into XML game scripts that can be loaded into the SimSYS Game Play Engine. As a game is played, the game play events are logged; they are analyzed to automatically assess a player's accomplishments and automatically adapt the game play script.

Currently, we are manually defining a collection of games. The games are being used to ensure the GDP is flexible and reliable (i.e., the prototype can load and correctly run a variety of game scripts), the ontology is comprehensive, and the templates assist in defining well-organized, modular game scripts. In this report, we present the initial part of an Agile Software Development Process game (Act I, Scenes 1 and 2) that embodies learning objectives related to SE fundamentals (requirements, architecture, testing, process); planning with Gantt charts; working with budgets; and selecting a team for an agile development project. A student player is rewarded in the game by getting hired, scoring points, or getting promoted to lead a project. The game has a variety of settings including a classroom, job fair, and a work environment with meeting rooms, cubicles, and a water cooler station. The main non-player characters include a teacher, boss, and an evil peer.

In the future, semi-automated support for creating new game scripts will be explored using a wizard interface. The templates will be formally defined, supporting automated transformation into XML game scripts that can be loaded into the SimSYS Game Engine. We also plan to explore transforming the requirements into a notation that can be imported into a commercial tool that supports Statechart simulation.

### **Table of Contents**

<span id="page-3-0"></span>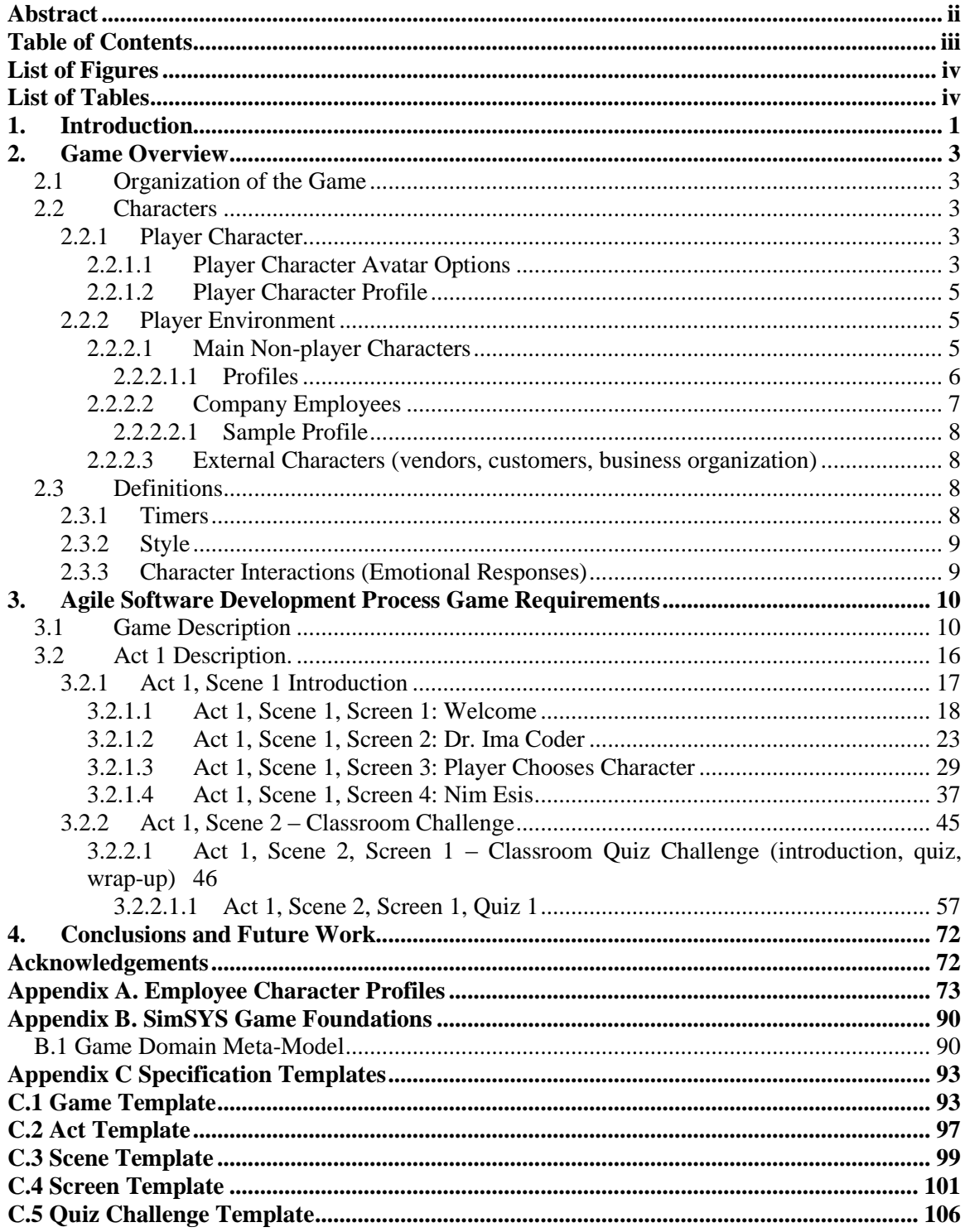

# **List of Figures**

<span id="page-4-0"></span>Figure 1. Agile Software Development Process Game: A Simplified UML Use Case Diagram.... 3

# **List of Tables**

<span id="page-4-1"></span>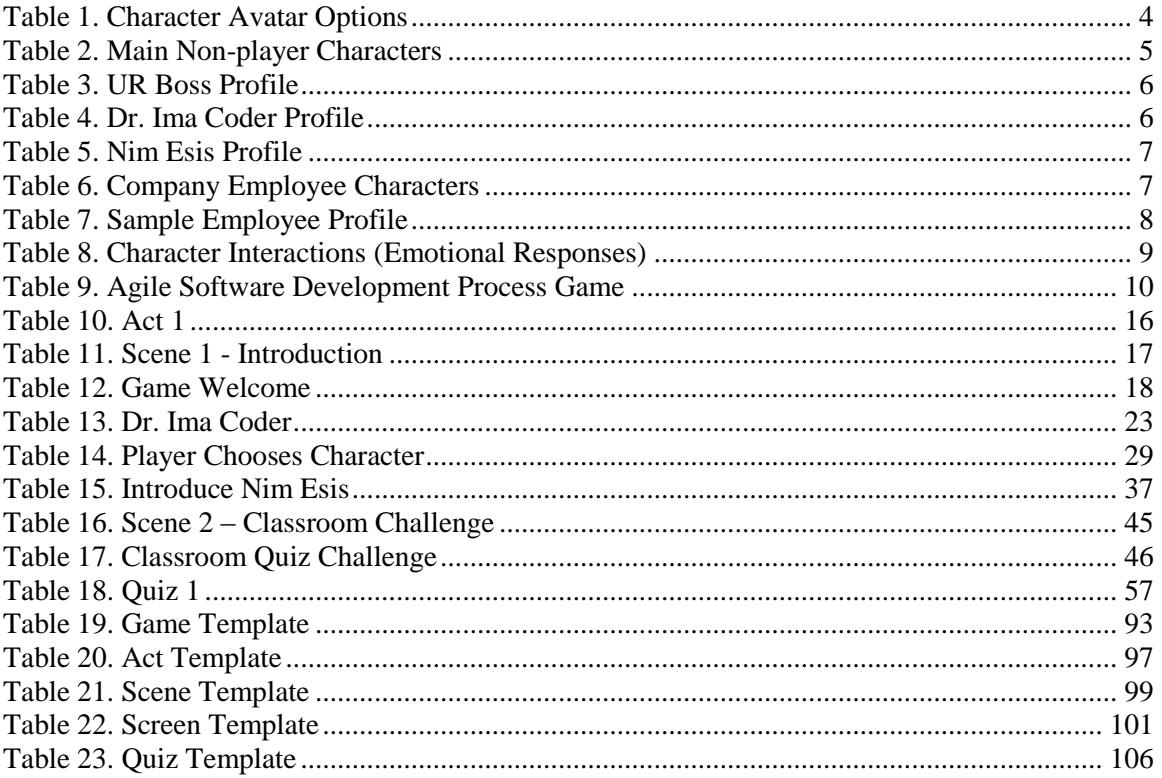

#### <span id="page-5-0"></span>**1. Introduction**

Software Engineering (SE) and Systems Engineering (Sys) are knowledge intensive, specialized, rapidly changing disciplines; their educational infrastructure faces significant challenges including the need to rapidly, widely, and cost effectively introduce new or revised course material; encourage the broad participation of students; address changing student motivations and attitudes; support undergraduate, graduate and lifelong learning; and incorporate the skills needed by industry. Games have a reputation for being fun and engaging; more importantly immersive, requiring deep thinking and complex problem solving. We believe educational games are essential in the next generation of e-learning tools. An extensible, freely available, engaging, problem-based game platform that provides students with an interactive simulated experience closely resembling the activities performed in a (real) industry development project would transform the SE/Sys education infrastructure.

Our goal is to extend the state-of-the-art research in SE/Sys education by investigating a game development platform (GDP) from an interdisciplinary perspective (education, game research, and software/systems engineering). A domain meta-model has been proposed to provide a rigourous foundation that integrates the three disciplines. The GDP is intended to support the semi-automated development of collections of scripted games, where each game embodies a specific set of learning objectives that are traced to a body of knowledge. In our game engineering methodology, the game is specified using a new set of templates; the specification captures the structure of the game (Game, Acts, Scenes, Screens), storyline, characters (player, non-player, external), graphics, music/sound effects, rules, and so on. As a game is played, the game play events are logged; they are analyzed to automatically assess a player's accomplishments and automatically adapt the game play script. New templates are proposed in this work for capturing serious game requirements: Game; Act; Scene; Screen; and a Quiz challenge. The instantiated templates are (manually) transformed into XML game scripts that can be loaded into the SimSYS Game Play Engine. The game requirements define a timed, hierarchical, concurrent state machine.

Currently, we are manually defining a collection of games. The games are being used to ensure the GDP is flexible and reliable (i.e., the prototype can load and correctly run a variety of game scripts), the domain meta-model is comprehensive, and the templates assist in defining well-organized, modular game scripts that effectively communicate the game requirements. In this report, we present:

- the initial part of an Agile Software Development Process game (Act I, Scenes 1 and 2) that embodies learning objectives related to SE fundamentals (requirements, architecture, testing, process); planning with Gantt charts; working with budgets; and selecting a team for an agile development project. A student player is rewarded in the game by getting hired, scoring points, or getting promoted to lead a project. The game has a variety of settings including a classroom, job fair, and a work environment with meeting rooms, cubicles, and a water cooler station. The main non-player characters include a teacher, boss, and an evil peer.
- description of the SimSYS domain meta-model (Appendix B).
- descriptions for the SIMSYS template definitions for organizing a game into Acts, Scenes, Screens and Challenges (Appendix C). The templates are informally defined in this report: they are tables described using natural language. When additional templates are needed for different kinds of challenges, they can be readily added using this modular approach; in addition making changes to the templates has been straightforward.

This report is organized into the following main sections. Section 2 provides an overview of the Agile Software Development Process Game; Section 3 provides the detailed requirements

specification for the first part of the game (Act I, Scenes 1 and 2). The Conclusions and Future work are discussed in Section 4. A set of Appendices are included to present the Employee Character Profiles (Appendix A), SimSYS Foundations (Appendix B), and the Game Templates (Appendix C).

#### <span id="page-7-0"></span>**2. Game Overview**

### <span id="page-7-1"></span>**2.1 Organization of the Game**

A simplified UML Use Case diagram provides a visual overview of the structure of the example game in this report [\(Figure 1\)](#page-7-5). A summary of the game is available in Section 2; the detailed description is available in Section 3. In the use case diagram, use cases representing a Game are defined with a Game template, use cases representing an Act are defined with an Act template and so on. We found that defining a template for each level of abstraction in the game provided a clear, easy to understand specification, as opposed to defining one general purpose template that could be tailored for different levels (perhaps by leaving some part blank or marking them not applicable). The templates defined to support the game specification are available in Appendix C.

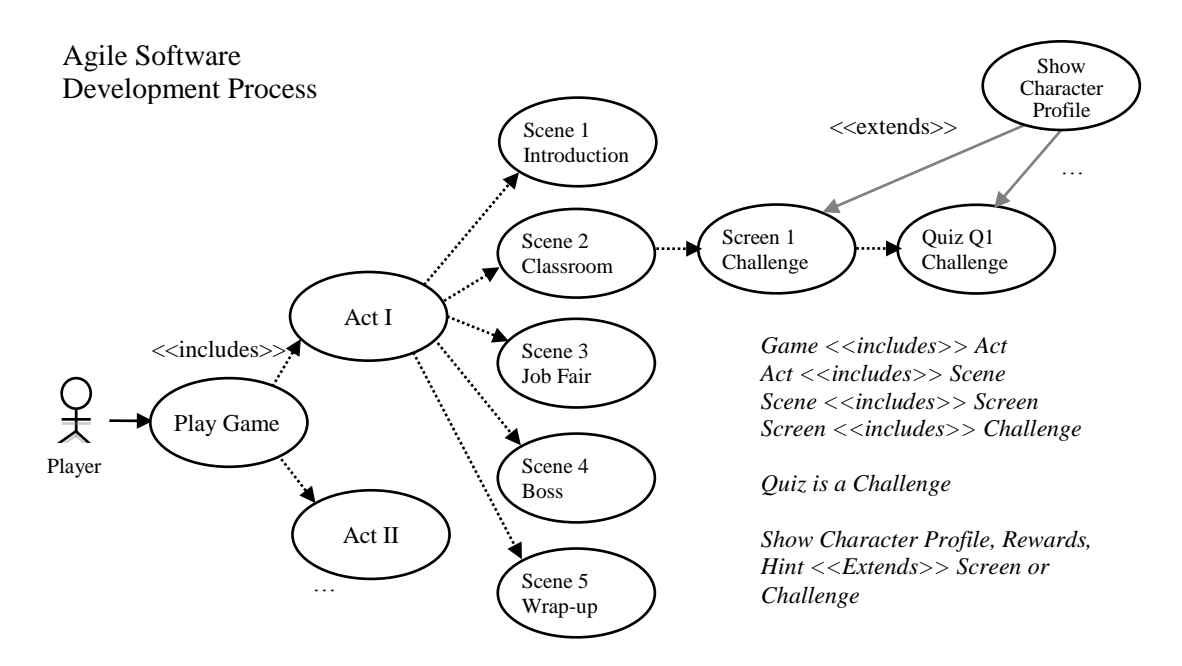

Figure 1. Agile Software Development Process Game: A Simplified UML Use Case Diagram

### <span id="page-7-5"></span><span id="page-7-2"></span>**2.2 Characters**

SimSYS characters in this game include the Player and non-player (main, employee). Each character has a profile that is organized like a resume (Appendix A). There are no external characters in this game.

### <span id="page-7-3"></span>**2.2.1 Player Character**

The player is the protagonist in this game; he/she is a software engineering student who progresses through the game challenges to acquire rewards (including getting hired, points, certificates, awards, promotions) or receive penalties (getting demoted or fired, point penalties, revocation of awards or certificates) by taking on challenges in the game. At the beginning of the game, the player chooses one of the six options (Table 1); they name their character.

### <span id="page-7-4"></span>**2.2.1.1 Player Character Avatar Options**

There are six player avatar options in the game. In this specification Player 3 is used to illustrate the Player character.

| Character | Image         |                   |
|-----------|---------------|-------------------|
| Player 1  | <b>BORIS</b>  | BY CLONGSTR       |
|           |               | WWW.BITSTRIPS.COM |
| Player 2  | <b>AWILDA</b> | BY CLONGSTR       |
|           |               | WWW.BITSTRIPS.COM |
| Player 3  | DANIEL        | BY CLONGSTR       |
|           |               | WWW.BITSTRIPS.COM |
| Player 4  | ASMIRA        | BY CLONGSTR       |
|           |               | WWW.BITSTRIPS.COM |
| Player 5  | CARL          | BY CLONGSTR       |
|           | Ш             | WWW.BITSTRIPS.COM |
| Player 6  | CAT           | BY CLONGSTR       |
|           |               | WWW.BITSTRIPS.COM |

<span id="page-8-0"></span>Table 1. Character Avatar Options

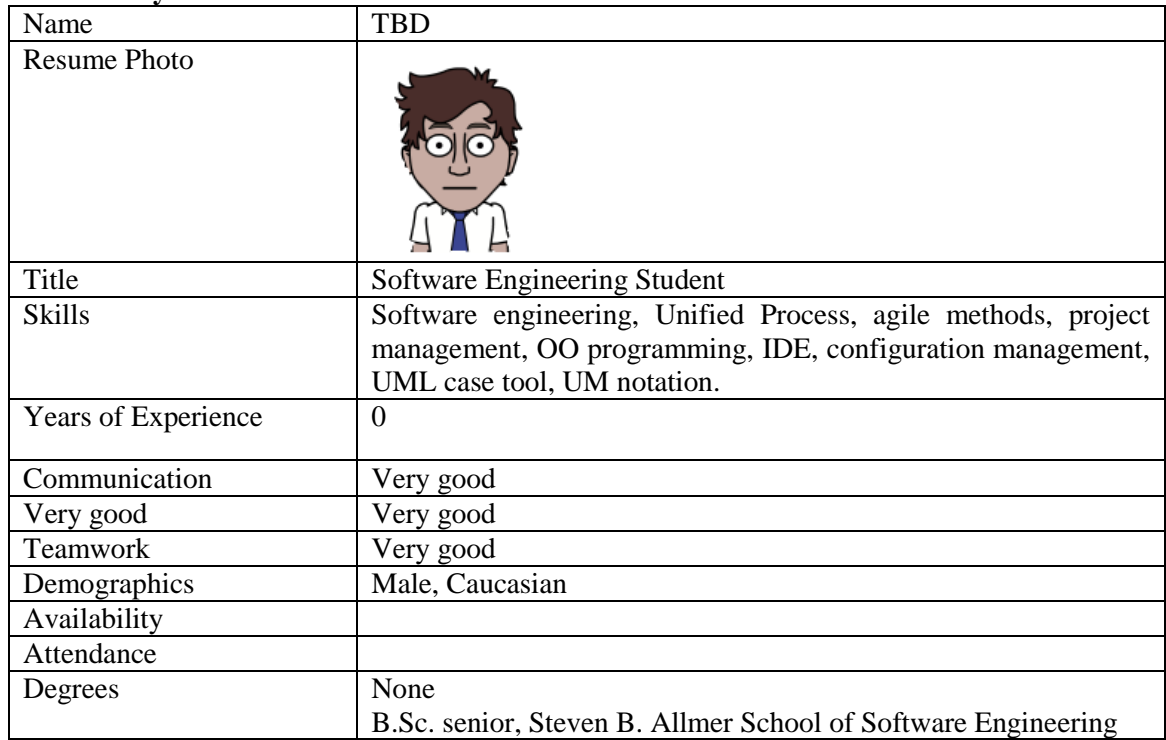

### <span id="page-9-0"></span>**2.2.1.2 Player Character Profile**

### <span id="page-9-1"></span>**2.2.2 Player Environment**

### <span id="page-9-2"></span>**2.2.2.1 Main Non-player Characters**

The main non-player characters in the game are [\(Table 2\)](#page-9-3):

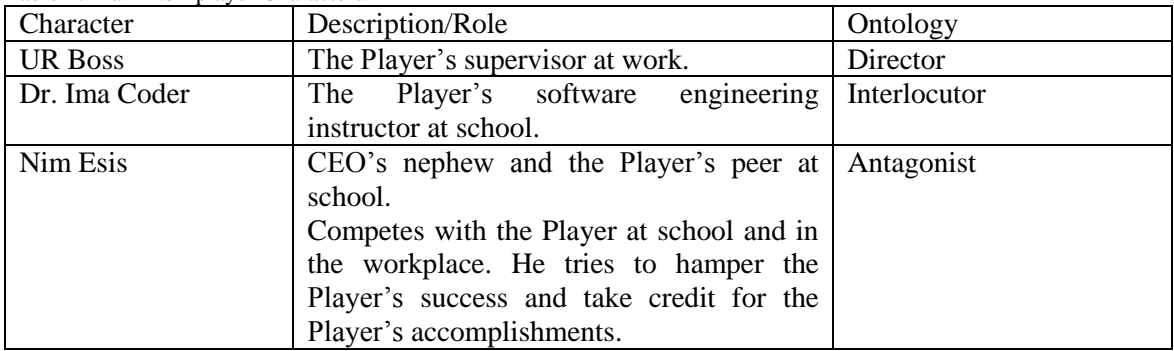

<span id="page-9-3"></span>Table 2. Main Non-player Characters

### <span id="page-10-0"></span>*2.2.2.1.1 Profiles*

The main non-player character profiles are illustrated here [\(Table 3](#page-10-1)[,Table 4,](#page-10-2) [Table 5\)](#page-11-1).

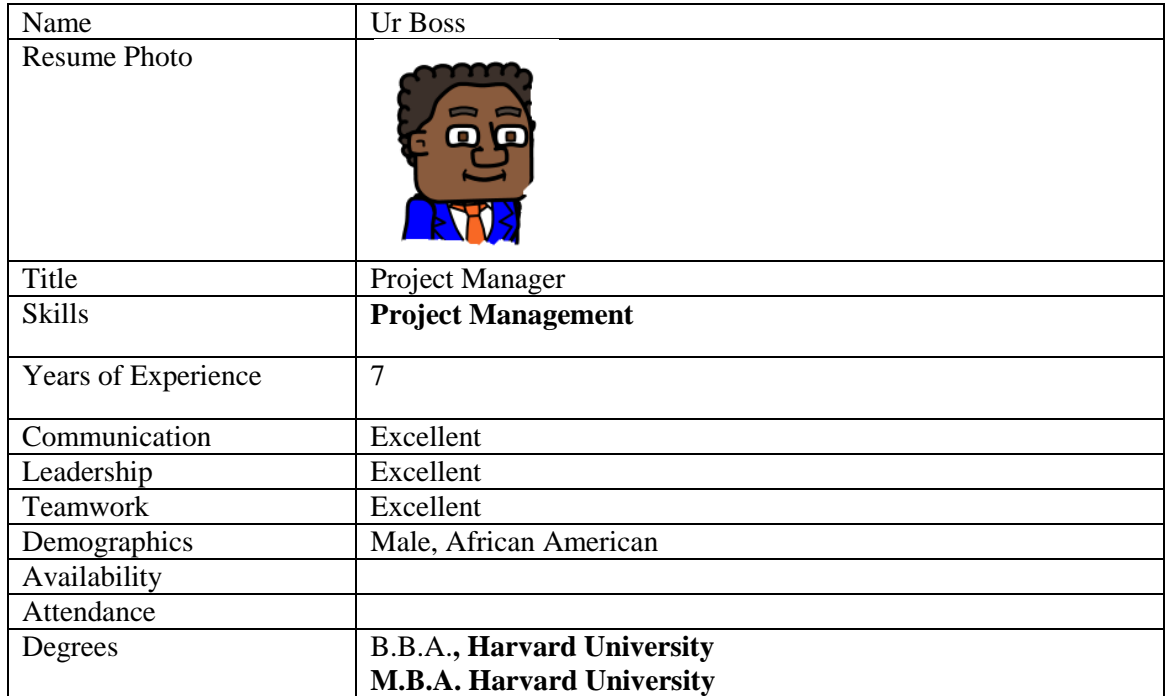

<span id="page-10-1"></span>Table 3. UR Boss Profile

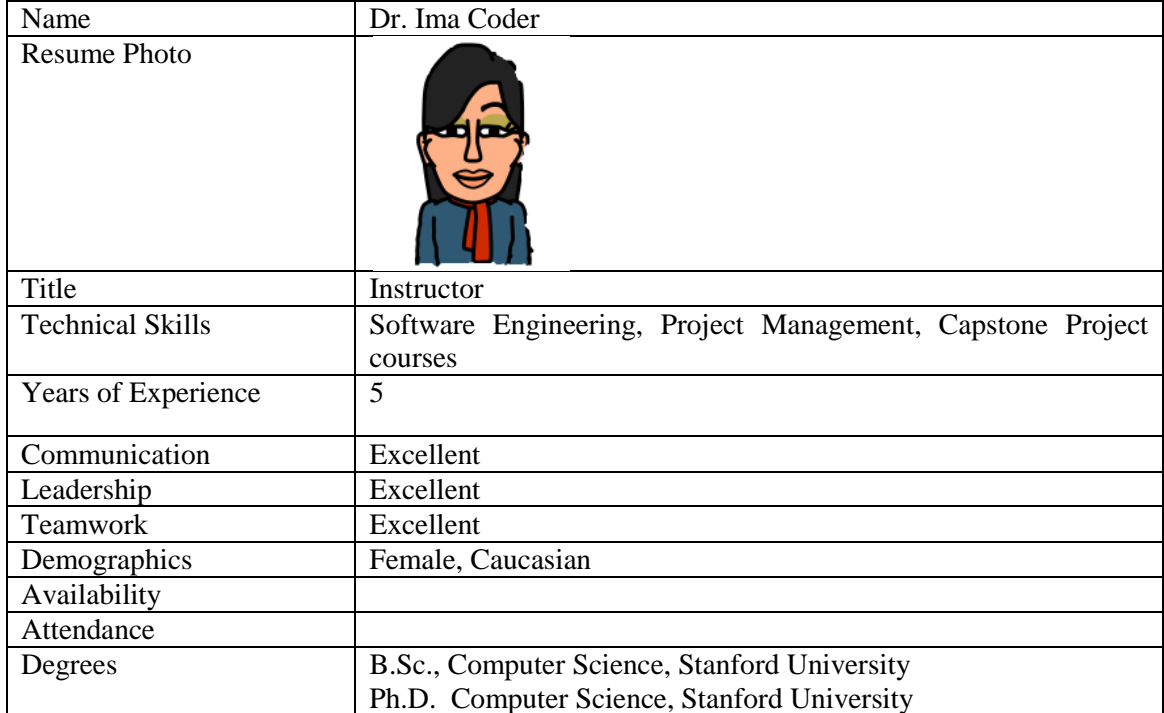

### <span id="page-10-2"></span>Table 4. Dr. Ima Coder Profile

<span id="page-11-1"></span>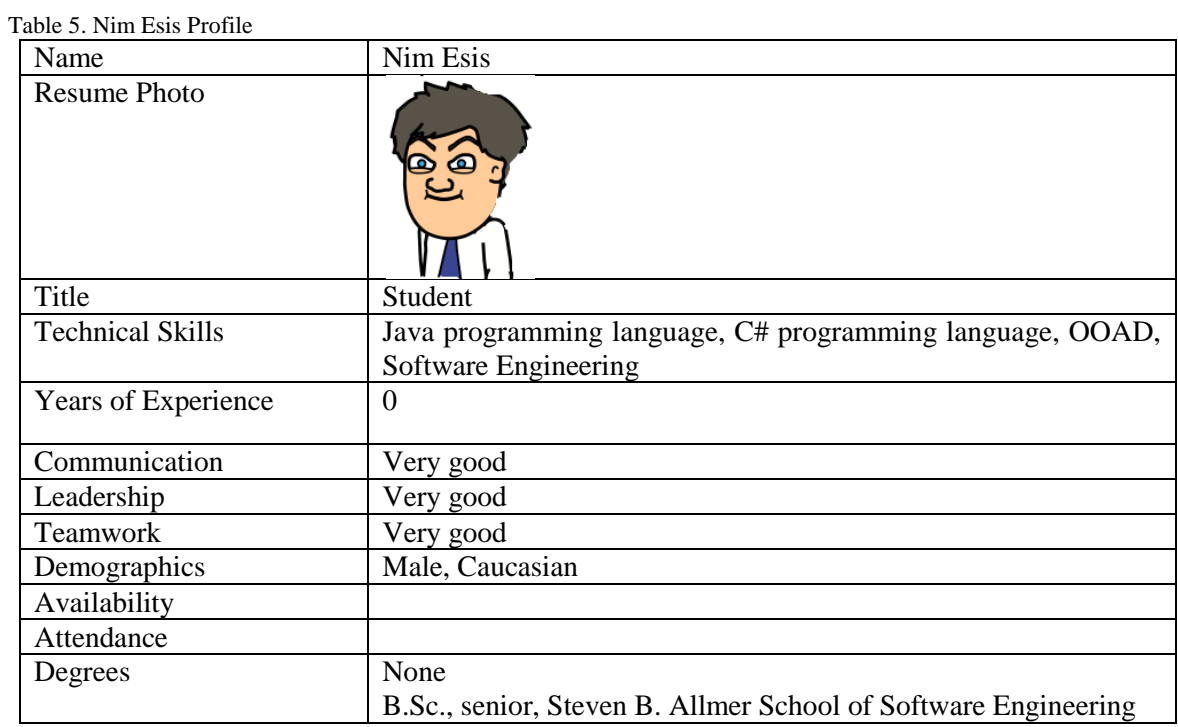

#### <span id="page-11-0"></span>**2.2.2.2 Company Employees**

The company employee characters in the SimSYS game are [\(](#page-11-3) Table  $\overline{6}$ :

<span id="page-11-3"></span><span id="page-11-2"></span>Table 6. Company Employee Characters

| <b>Character Name</b>  | Title                           | Role      | Meta-Model type |
|------------------------|---------------------------------|-----------|-----------------|
| Aadrika Baker          | Junior software designer        | Co-Worker | Constructor     |
| Jane Baker             | Junior software designer        | Co-Worker | Constructor     |
| Berg Barker            | Junior requirements engineer    | Co-Worker | Constructor     |
| Alpino Carter          | Junior software designer        | Co-Worker | Constructor     |
| Montane                | Intermediate manager            | Co-Worker | Constructor     |
| Chandler               |                                 |           |                 |
| <b>Rahul Cook</b>      | Intermediate software developer | Co-Worker | Constructor     |
| Li Cooper              | Intermediate software designer  | Co-Worker | Constructor     |
| <b>Eithne Fletcher</b> | Intermediate software           | Co-Worker | Constructor     |
|                        | requirements engineer           |           |                 |
| Kilimo Hansard         | Junior software developer       | Co-Worker | Constructor     |
| Thomas Miller          | Senior software architect       | Co-Worker | Constructor     |
| Sierra Proctor         | Junior requirements engineer    | Co-Worker | Constructor     |
| Ann Smith              | Senior software developer       | Co-Worker | Constructor     |
| Gora Stone             | Intermediate Business analyst   | Co-Worker | Constructor     |
| Marco Thatcher         | Senior software testing         | Co-Worker | Constructor     |
| Luo Tyler              | Intermediate software tester    | Co-Worker | Constructor     |
| Capri Ward             | Senior requirements engineer    | Co-Worker | Constructor     |
| <b>Bob Weaver</b>      | Junior software tester          | Co-Worker | Constructor     |

### <span id="page-12-0"></span>*2.2.2.2.1 Sample Profile*

A sample profile is illustrated here [\(Table 7\)](#page-12-4). The set of employee profiles is in Appendix A.

| Name                    | Berg Baker                                       |
|-------------------------|--------------------------------------------------|
| <b>Resume Photo</b>     |                                                  |
| Title                   | Junior requirements engineer                     |
| <b>Technical Skills</b> | Petri nets, statecharts, UML use cases, IEEE 830 |
| Years of Experience     | 4 requirements                                   |
| Communication           | Great                                            |
| Leadership              | Fair                                             |
| Teamwork                | Great                                            |
| Demographics            | Caucasian American, Female                       |
| Availability            | $M-F$ , 8 a.m. $-5$ p.m.                         |
| Attendance              | 95%                                              |
| Degrees                 | B.Sc. Computer Science, NorthEastern University  |

<span id="page-12-4"></span>Table 7. Sample Employee Profile

<span id="page-12-1"></span>**2.2.2.3 External Characters (vendors, customers, business organization)** None.

### <span id="page-12-2"></span>**2.3 Definitions**

### <span id="page-12-3"></span>**2.3.1 Timers**

Transition timing terminology: SLOW TRANSITION= 5 seconds  $MODERATE TRANSITION = 3 seconds$  $QUICK TRANSITION = 1 seconds$ 

Presentation duration timing terminology: SLOW PRESENTATION= 5 seconds MODERATE PRESENTATION = 3 seconds QUICK PRESENTATION= 1 seconds

Hint timer terminology: SLOW HINT TIMER = 5 seconds MODERATE HINT TIME  $=$  3 seconds  $QUICK HINT TIMER = 1 seconds$ 

Animation movement timing terminology: SLOW MOVEMENT= 5 seconds MODERATE MOVEMENT = 3 seconds  $QUICK  $MOVEMENT = 1$  seconds$ 

Animation effect timing terminology: SLOW EFFECT= 5 seconds MODERATE EFFECT = 3 seconds  $QUICK EFFECT = 1 seconds$ 

### <span id="page-13-0"></span>**2.3.2 Style**

The BitStrips style is used to define the look 'n feel of the GUI.

### <span id="page-13-1"></span>**2.3.3 Character Interactions (Emotional Responses)**

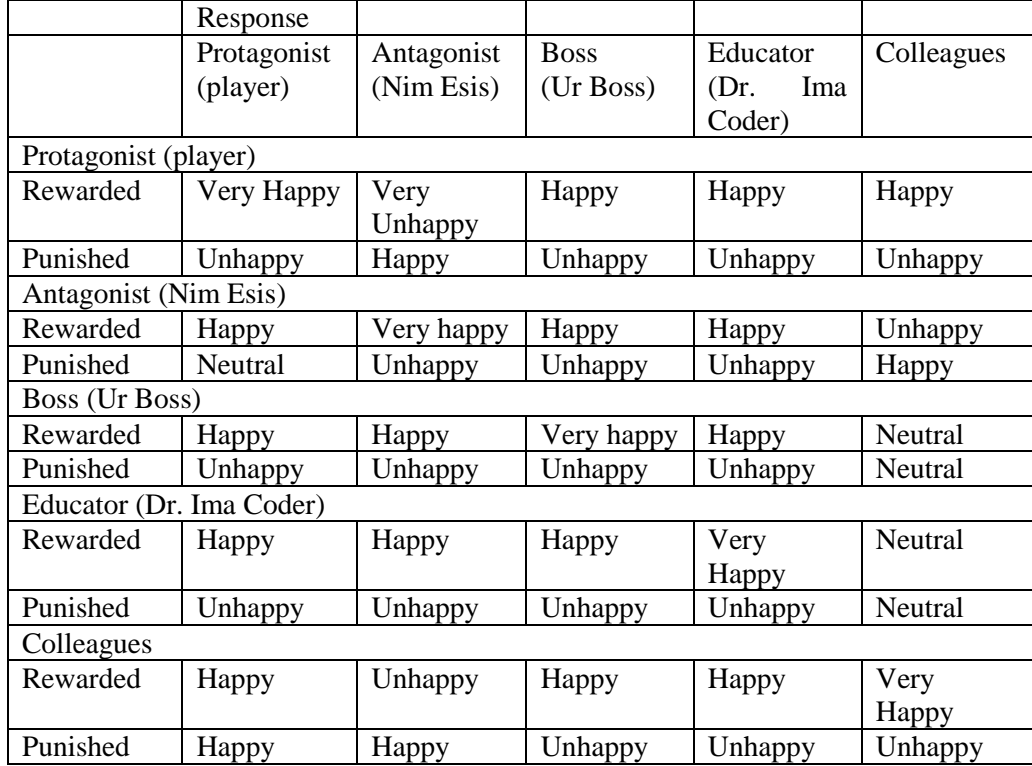

<span id="page-13-2"></span>Table 8. Character Interactions (Emotional Responses)

### **3. Agile Software Development Process Game Requirements**

### **3.1 Game Description**

Note. Learning objectives are defined with respect to the SWEBOK<sup>1</sup>.

Table 9. Agile Software Development Process Game

<span id="page-14-1"></span><span id="page-14-0"></span>

| Identifier       | Game1                                                                                                    |
|------------------|----------------------------------------------------------------------------------------------------|
| Purpose          | This SimSYS game has one Act; which presents challenges on the fundamentals of SE (a quiz), building part         |
|                  | of a Gantt chart (fill in an empty chart), and selecting a team for a project using an agile software development |
|                  | process.                                                                                                    |
|                  |                                                                                                    |
|                  | Note. Act II will be added in the future to proceed with agile development of a project with the team the         |
|                  | player selects in Act I.                                                                                          |
| <b>Uses Acts</b> | Act 1                                                                                                    |
| Learning         | Challenges the student on her/his general, background knowledge of:                                               |
| objectives       | <b>Software Testing</b>                                                                                           |
|                  | $Challenge = Interatorive Quiz$                                                                                   |
|                  | $SWEBOK = Software Testing$                                                                                       |
|                  | <b>Software Testing Fundamentals</b>                                                                              |
|                  | <b>Test Techniques</b>                                                                                            |
|                  | $Bloom = Knowledge, Comprehension$                                                                                |
|                  | Software Design                                                                                                   |
|                  | $Challenge = Interatorive Quiz$                                                                                   |
|                  | $SWEBOK = Software Design$                                                                                        |
|                  | <b>General Design Concepts</b>                                                                                    |
|                  | <b>Context of Software Design</b>                                                                                 |
|                  | <b>Software Design Process</b>                                                                                    |
|                  | $Bloom = Knowledge, Comprehension$                                                                                |

<sup>&</sup>lt;sup>1</sup> Díaz-Herrera J. and Hilburn, T. (editors), Software Engineering 2004 Curriculum Guidelines for Undergraduate Degree Programs in Software Engineering, A Volume of the Computing Curricula Series, August 23, 2004, The Joint Task Force on Computing Curricula, IEEE Computer Society and the Association for Computing Machinery.

<span id="page-14-2"></span>l

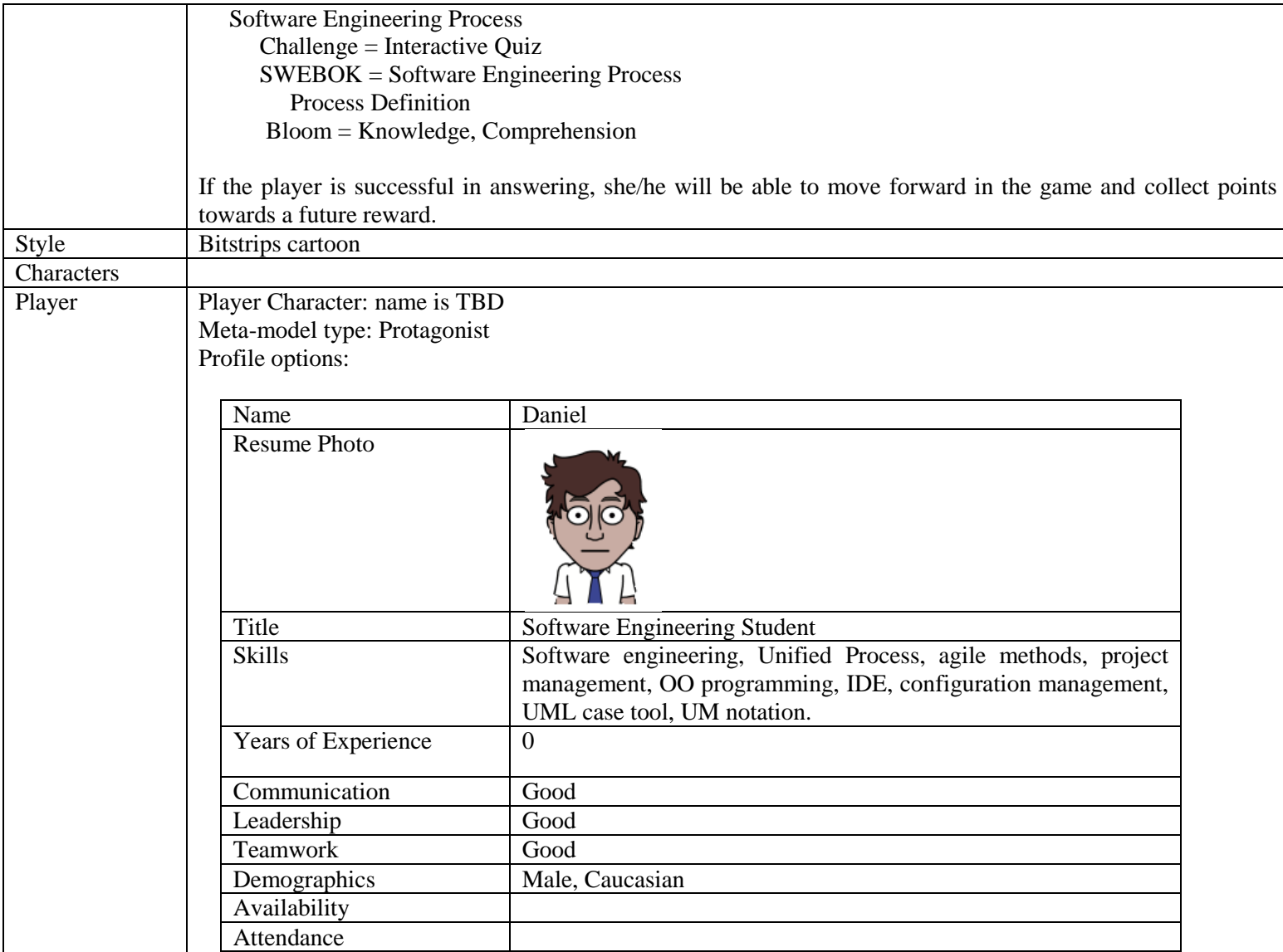

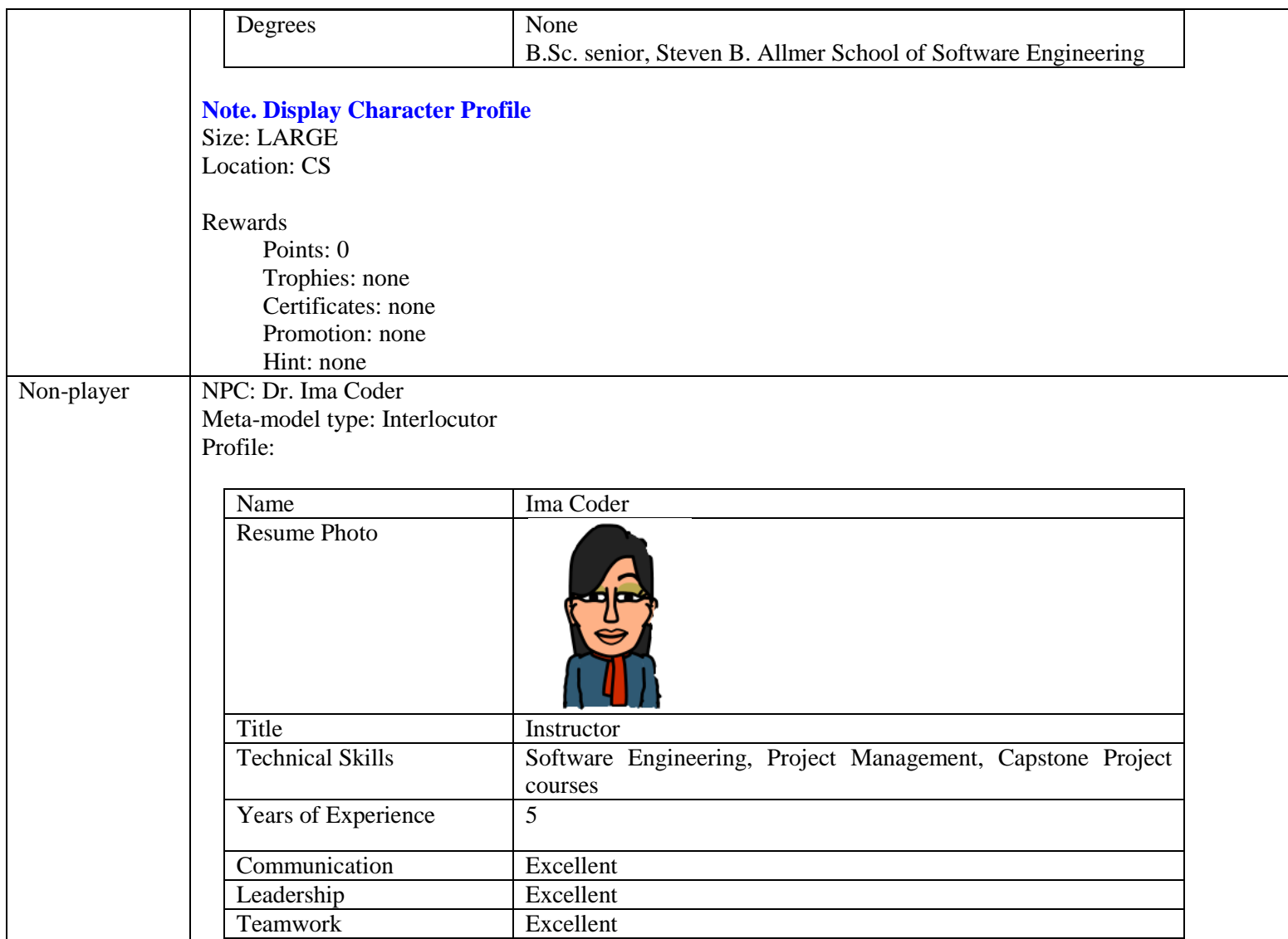

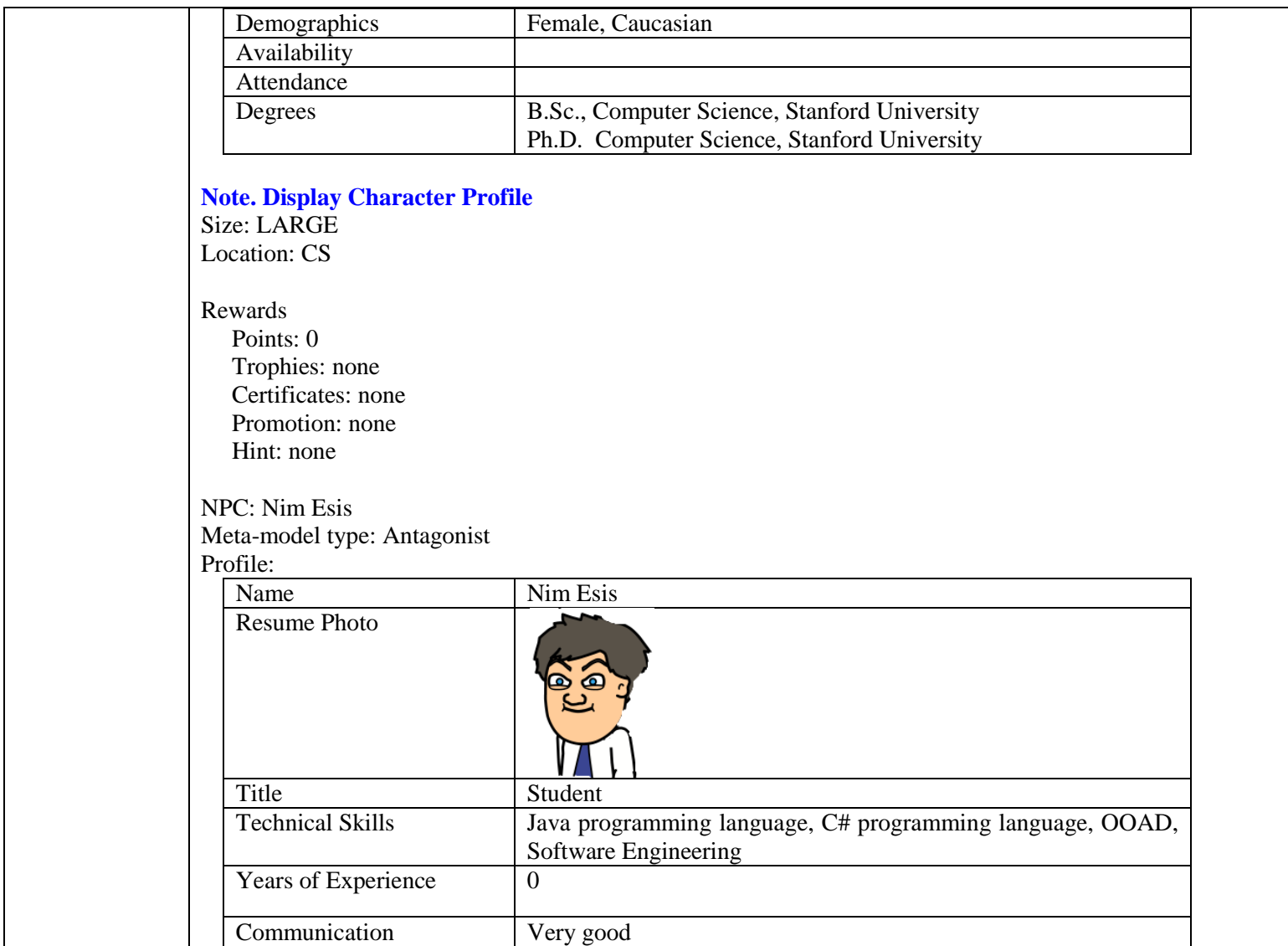

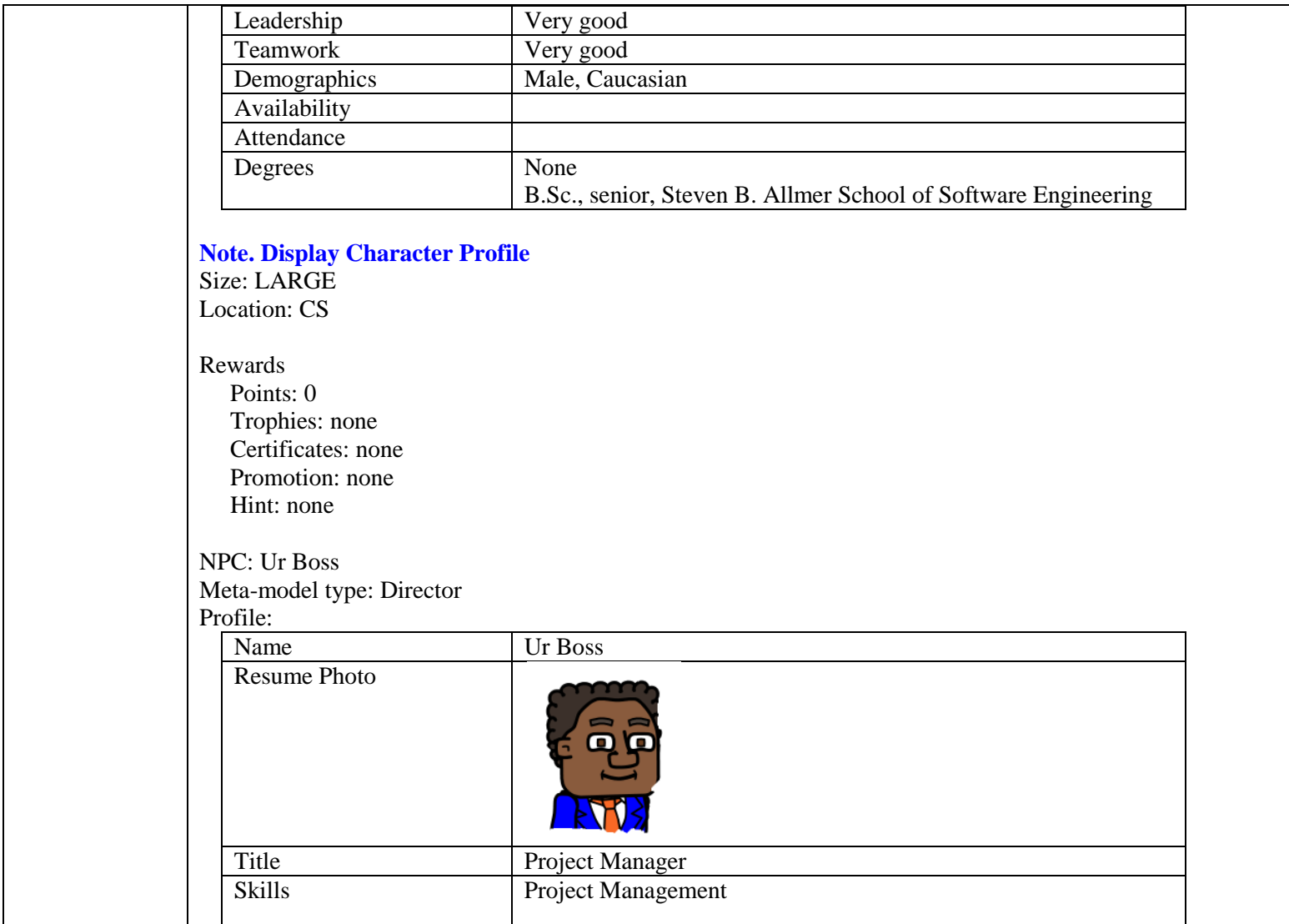

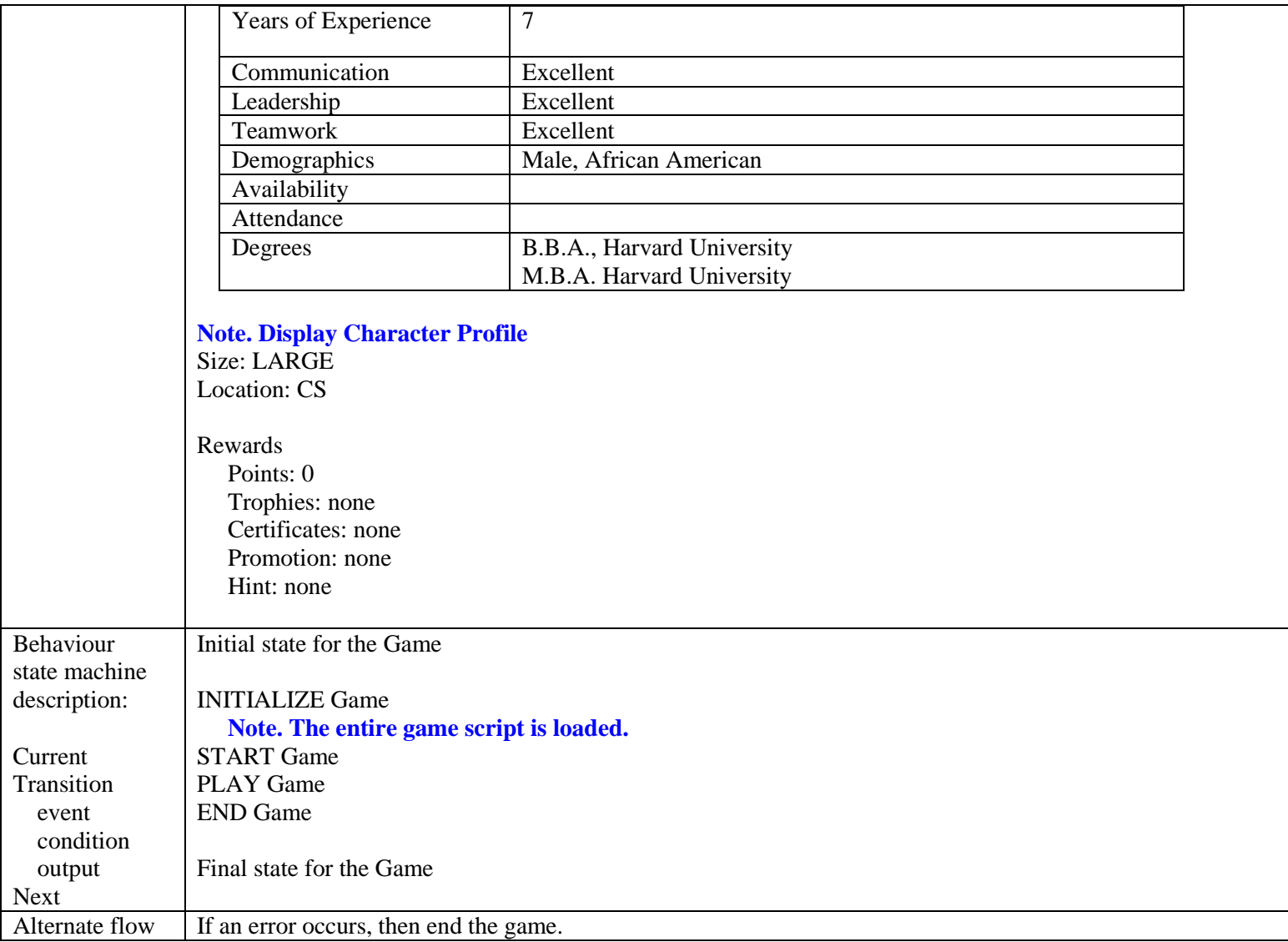

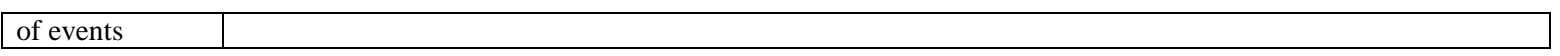

#### **3.2 Act 1 Description.**

<span id="page-20-1"></span><span id="page-20-0"></span>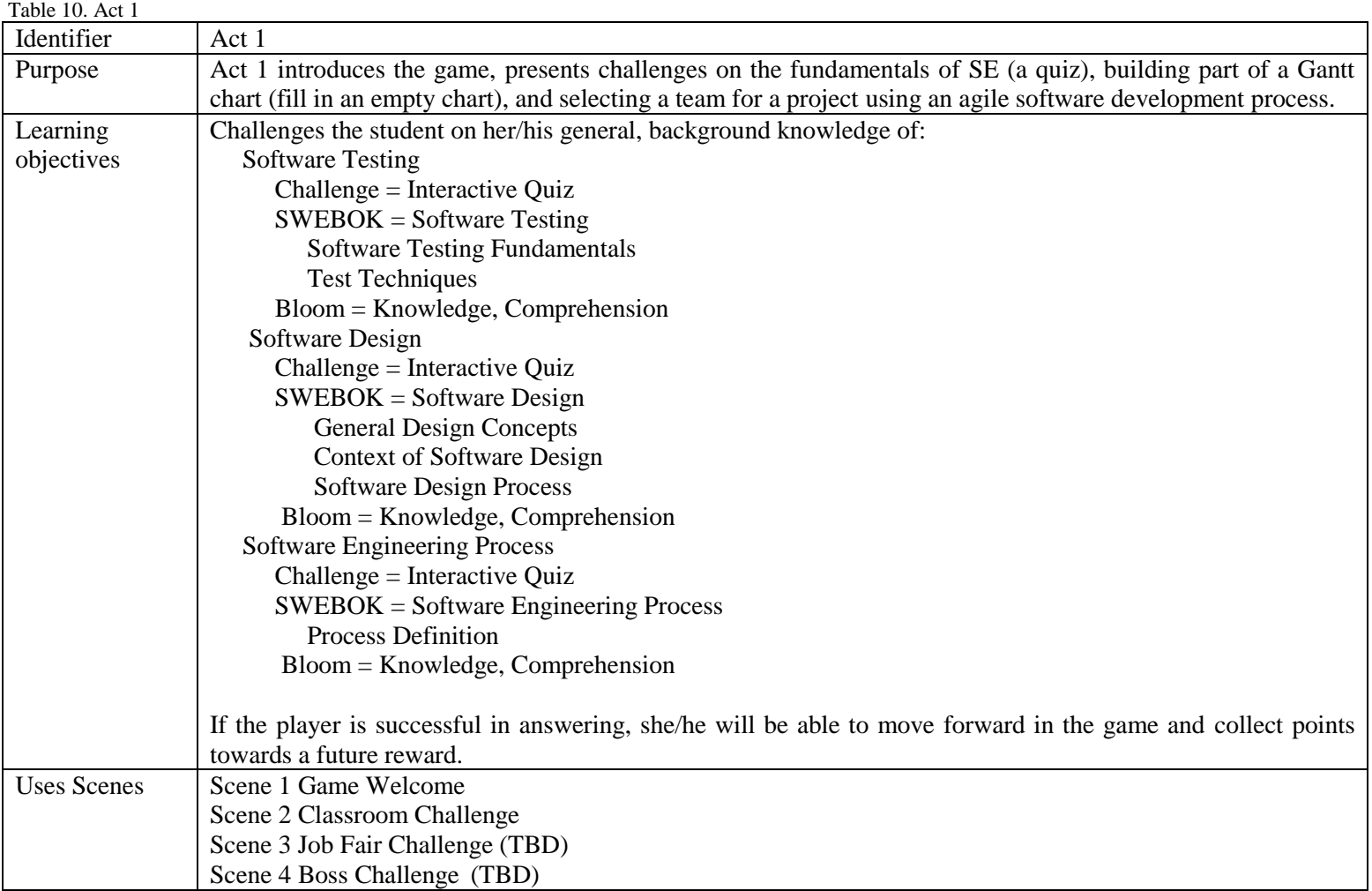

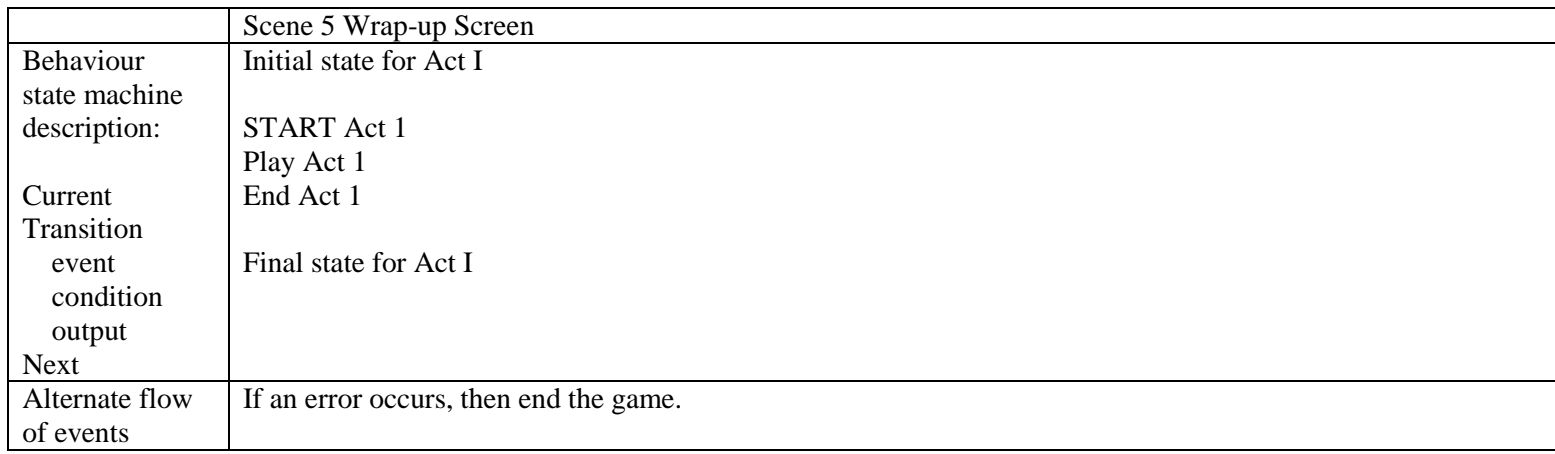

#### **3.2.1 Act 1, Scene 1 Introduction**

Table 11. Scene 1 - Introduction

<span id="page-21-1"></span><span id="page-21-0"></span>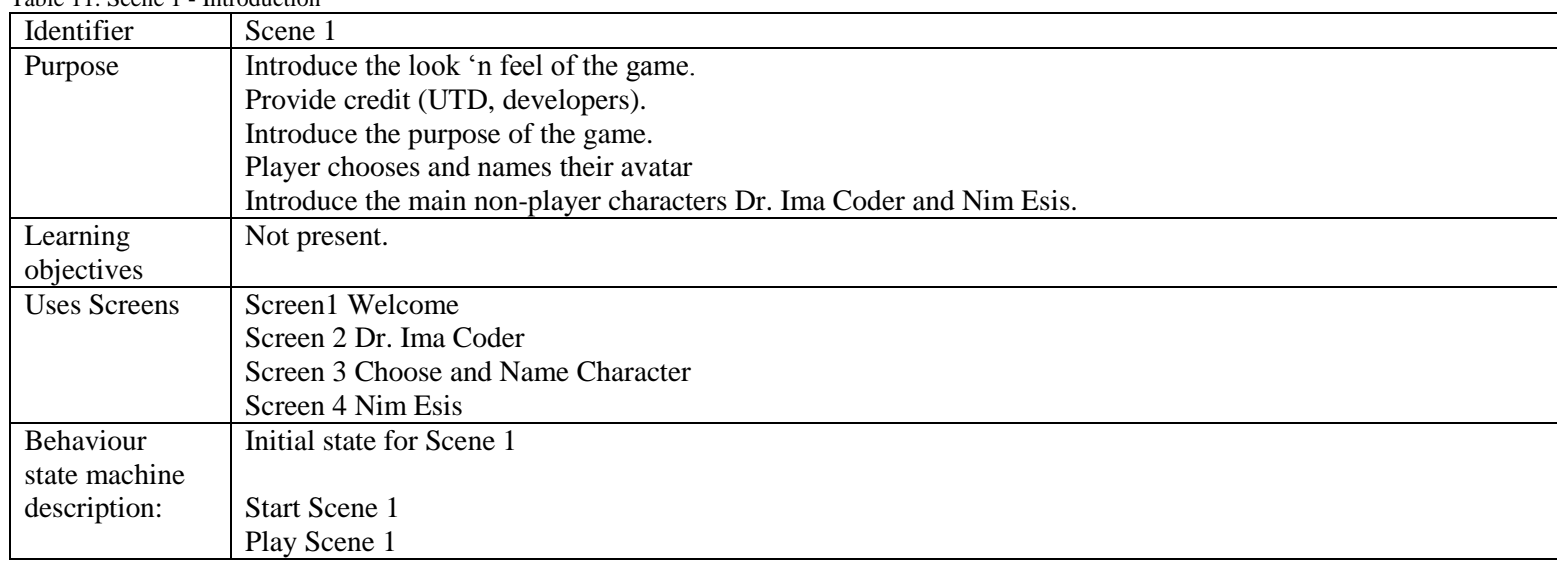

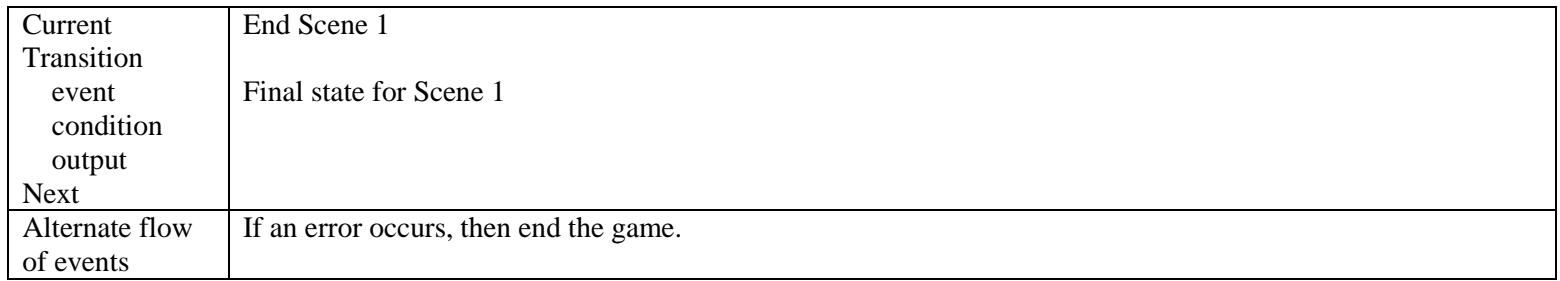

### **3.2.1.1 Act 1, Scene 1, Screen 1: Welcome**

<span id="page-22-1"></span><span id="page-22-0"></span>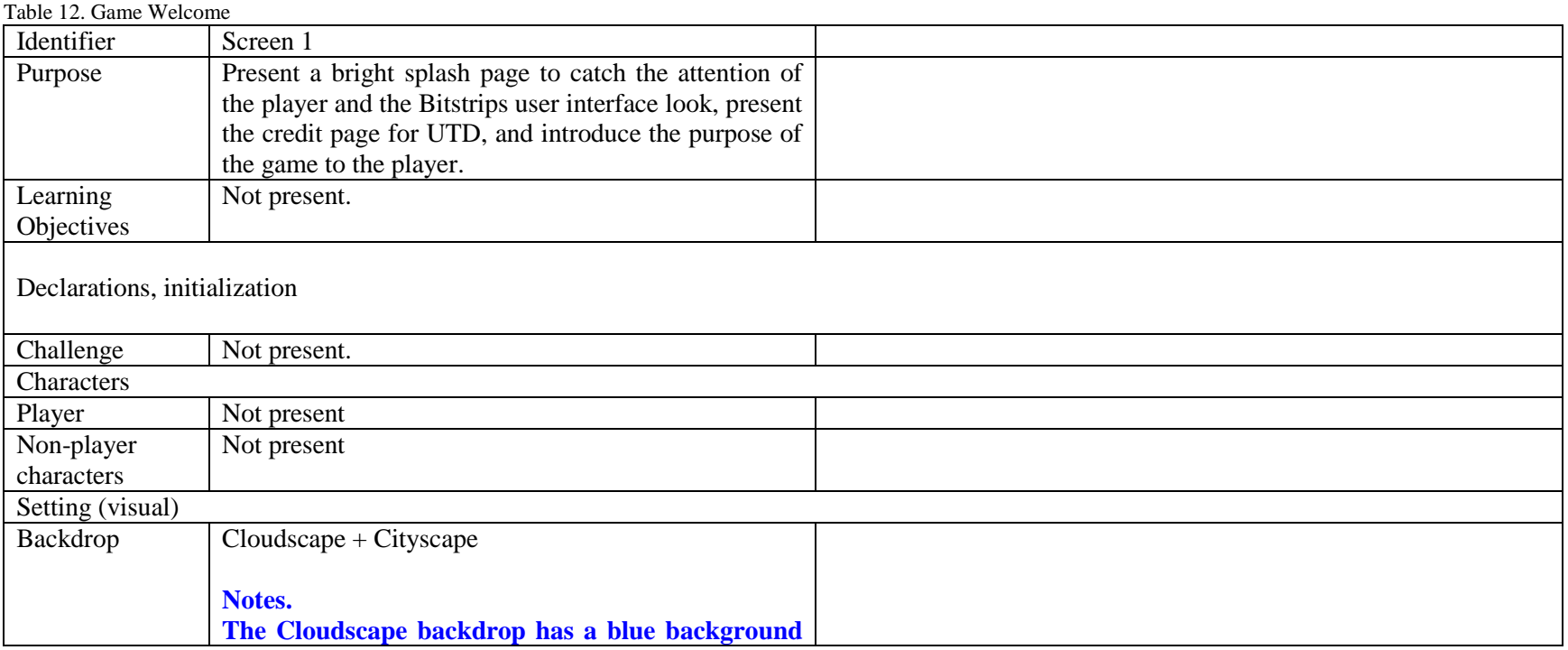

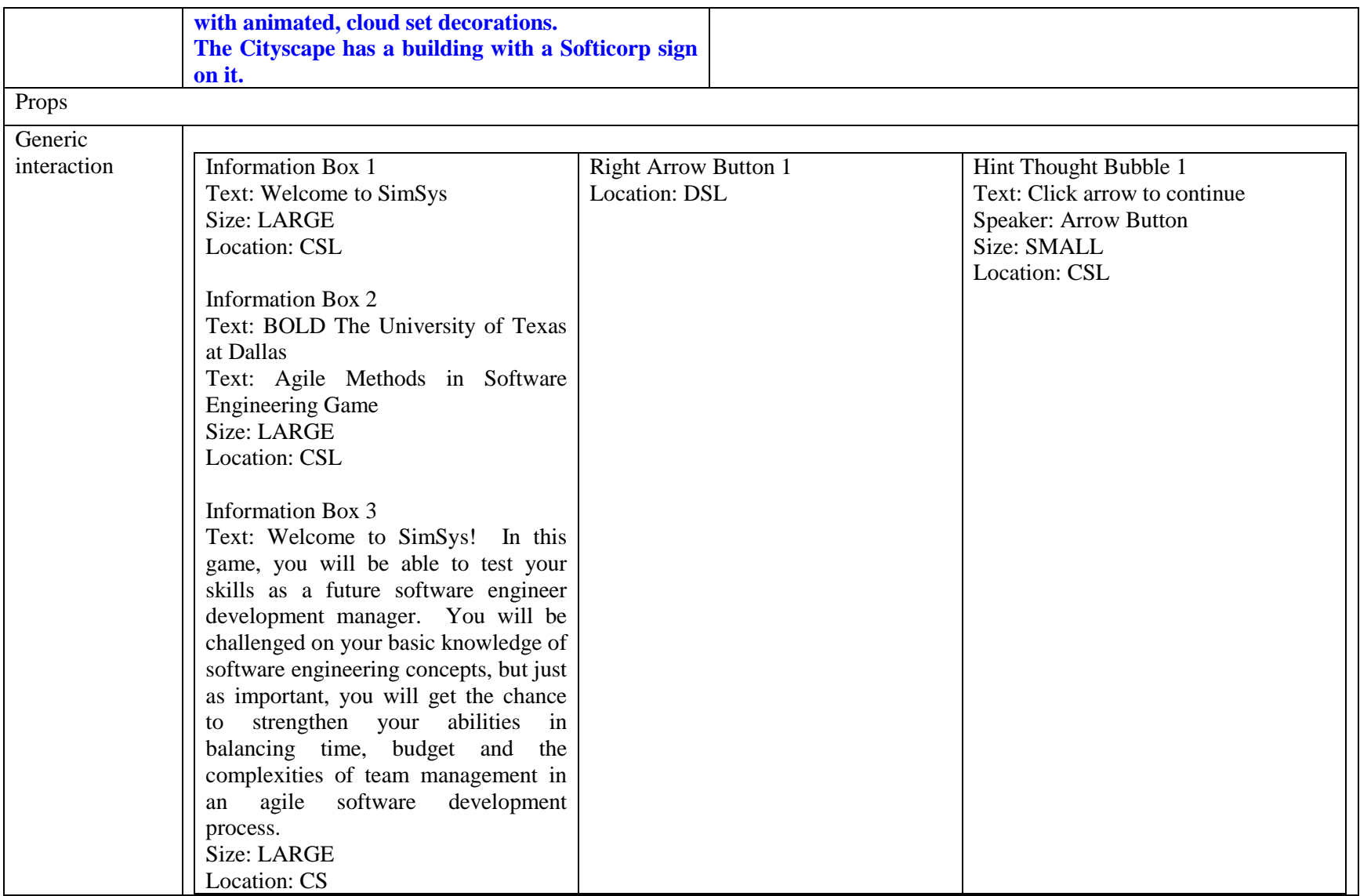

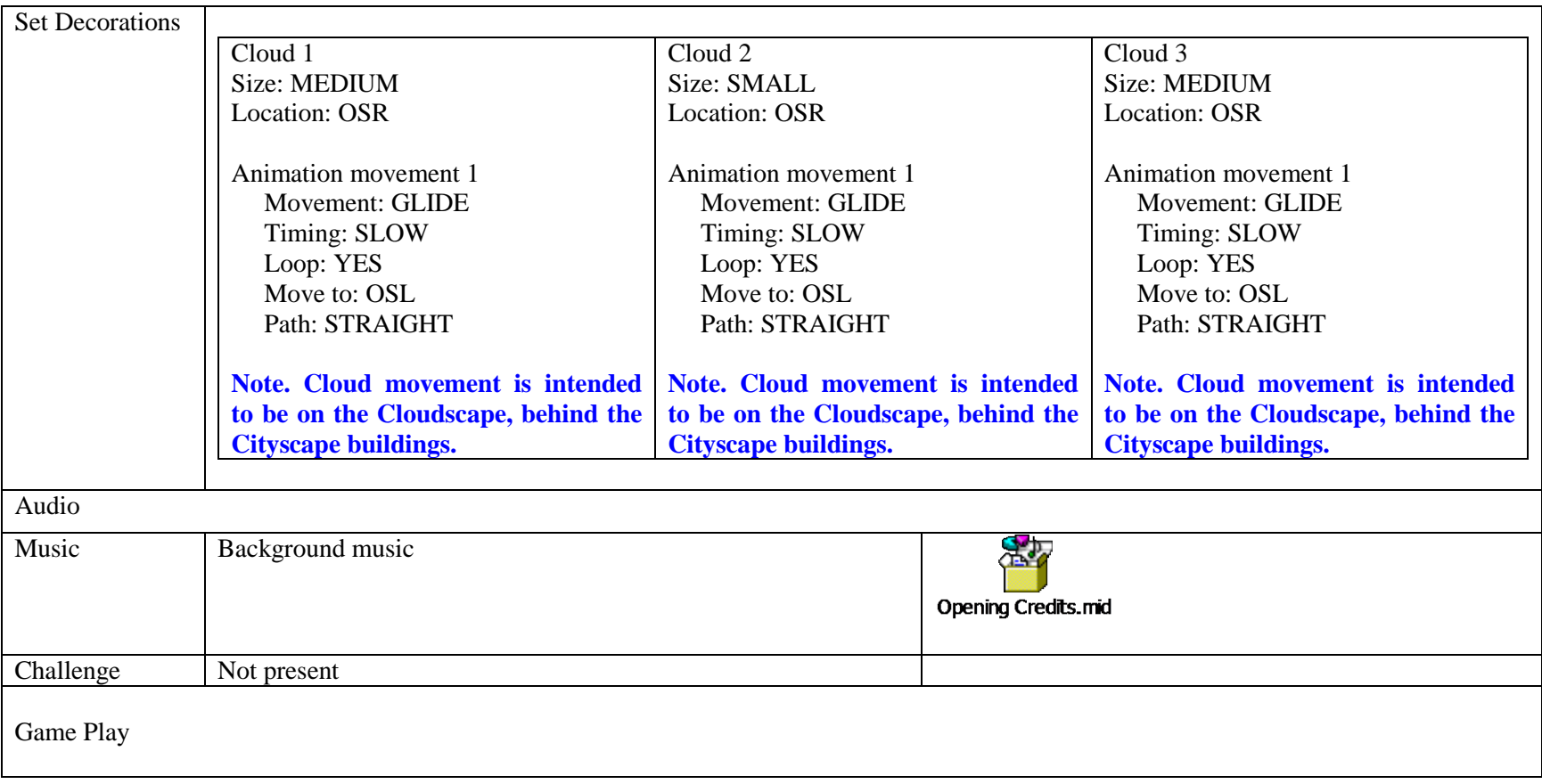

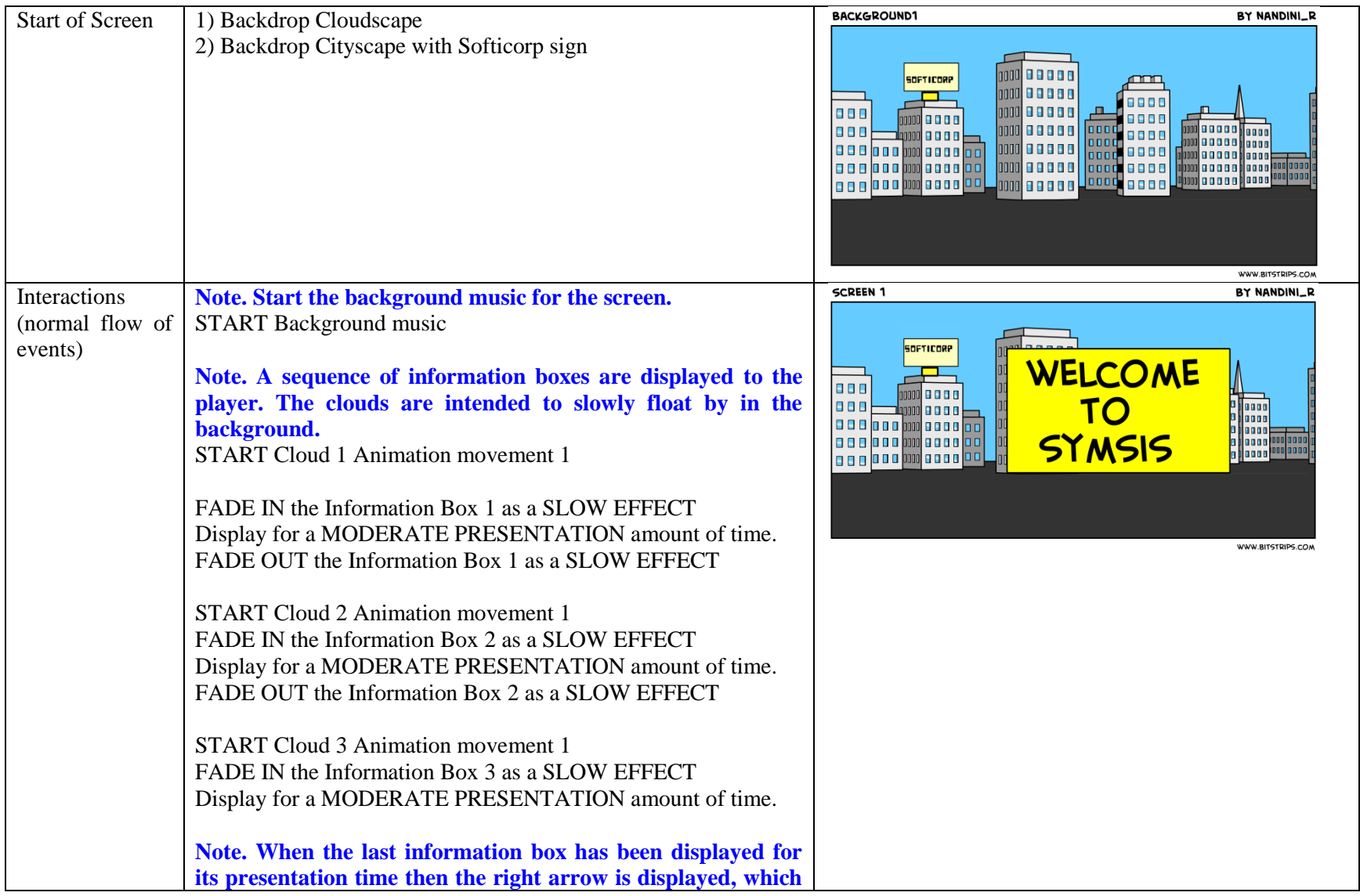

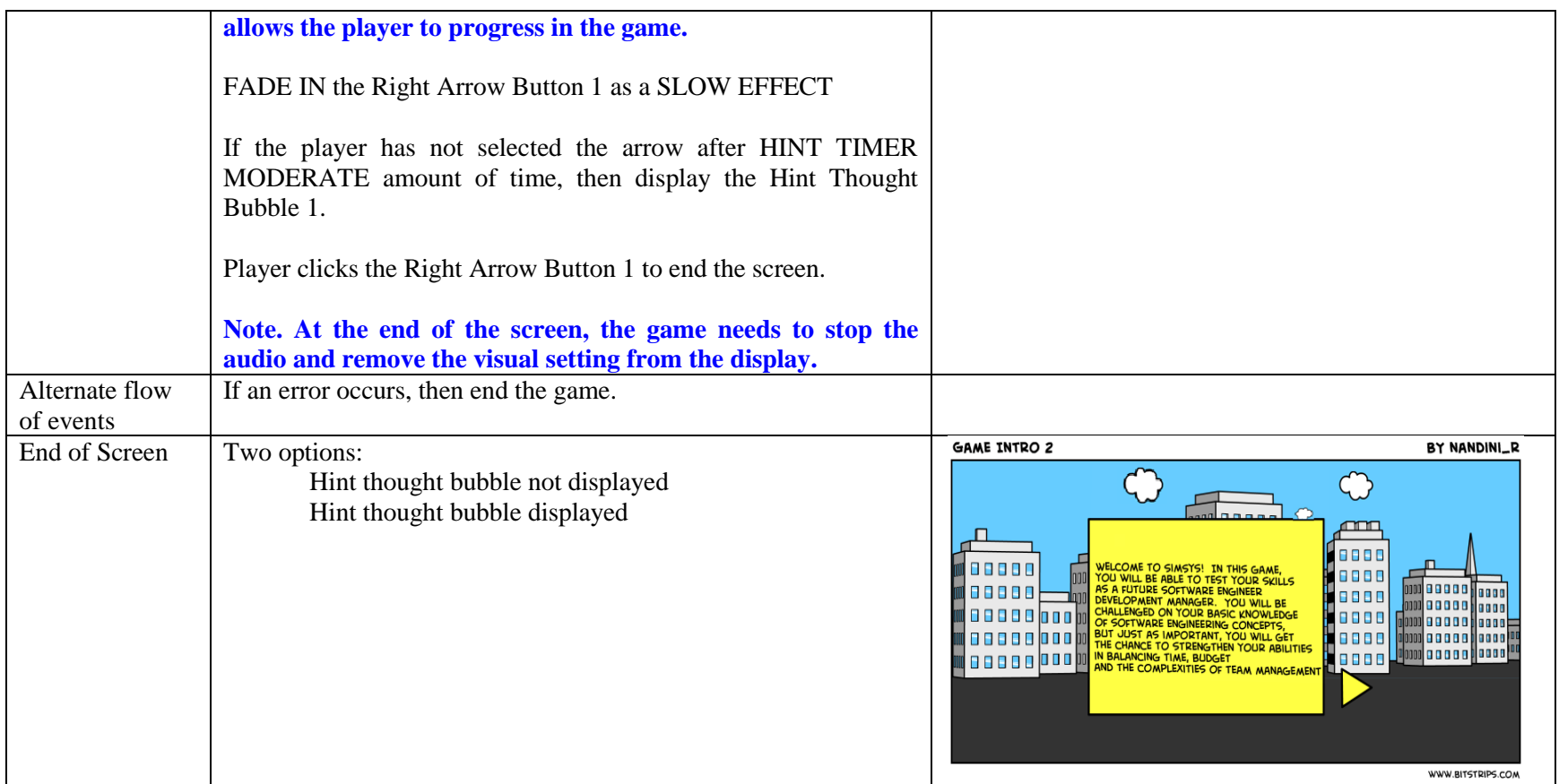

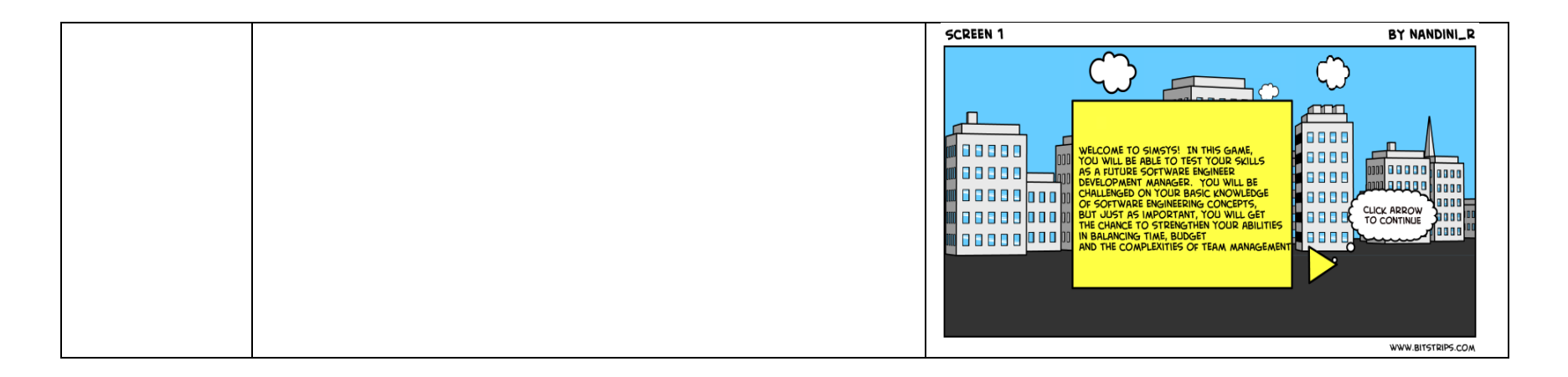

### **3.2.1.2 Act 1, Scene 1, Screen 2: Dr. Ima Coder**

Table 13. Dr. Ima Coder

<span id="page-27-1"></span><span id="page-27-0"></span>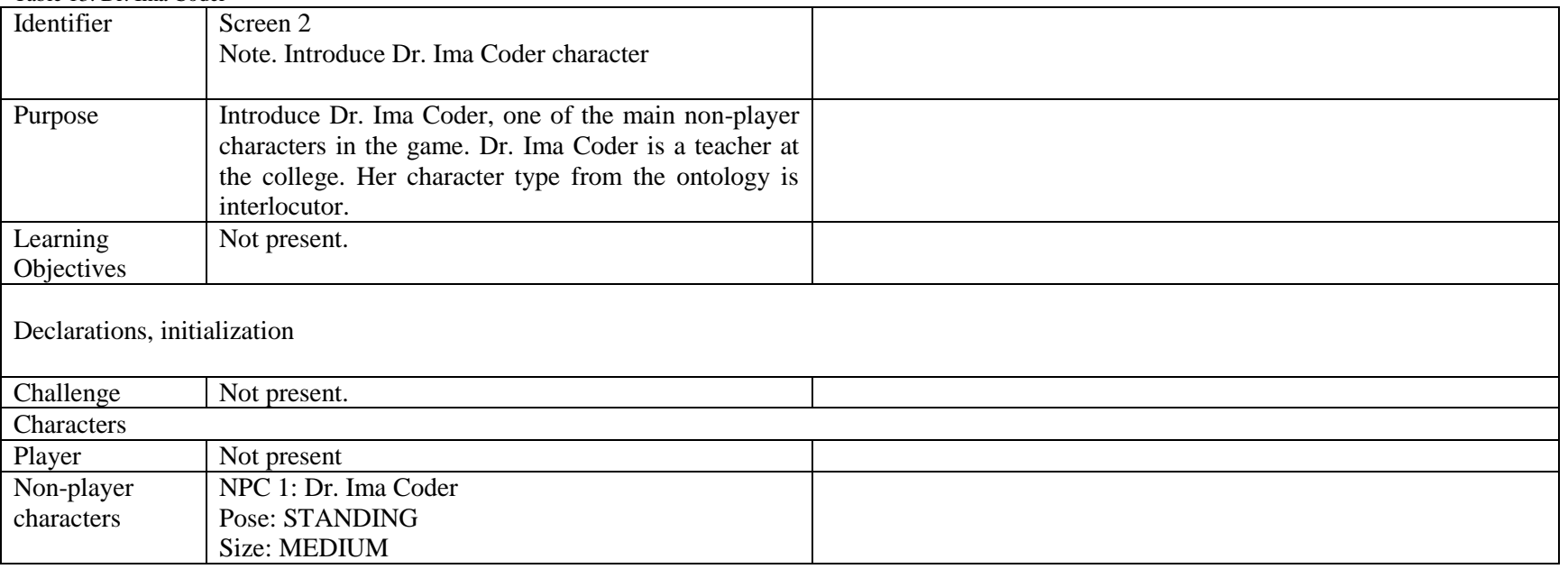

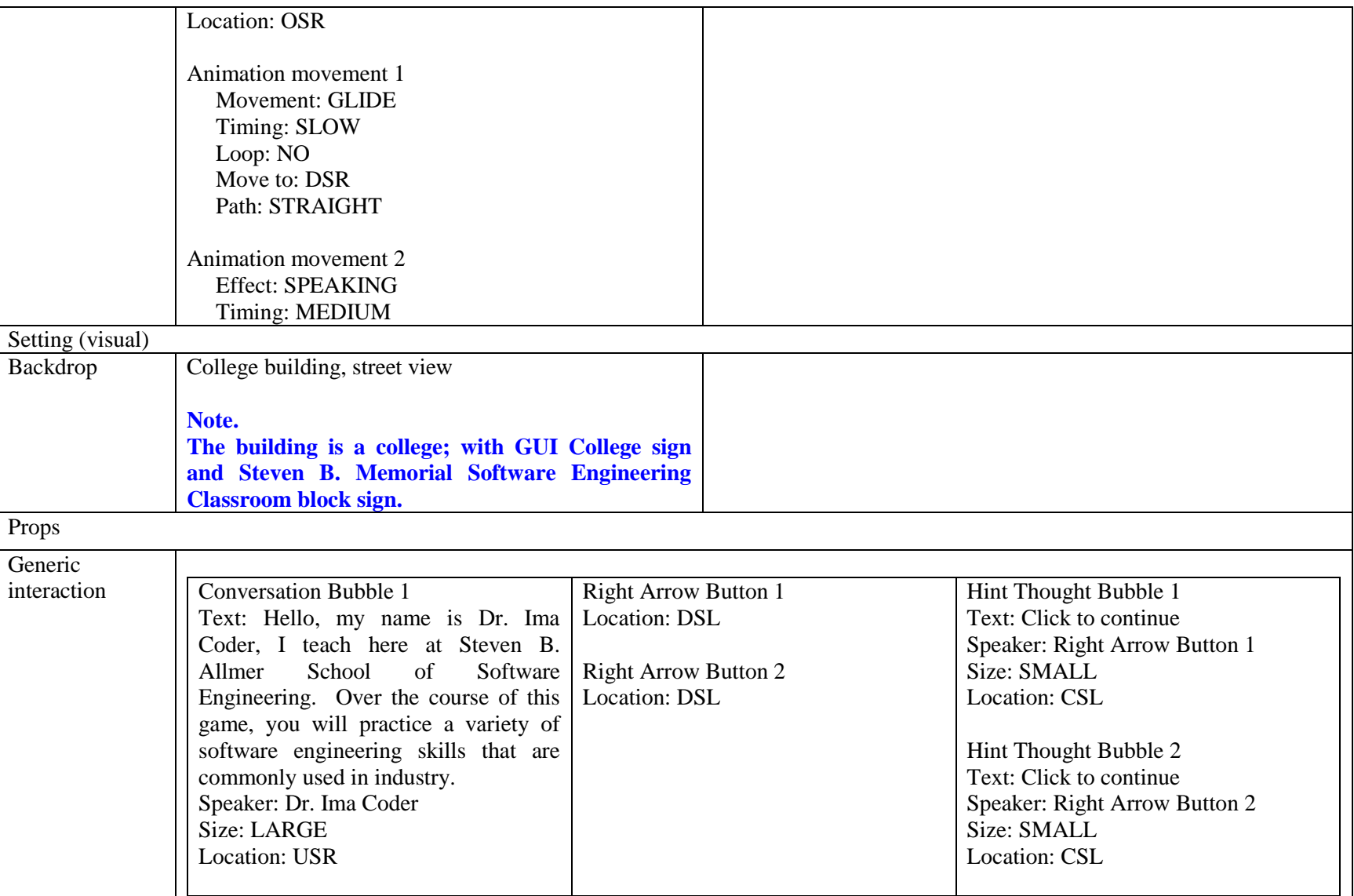

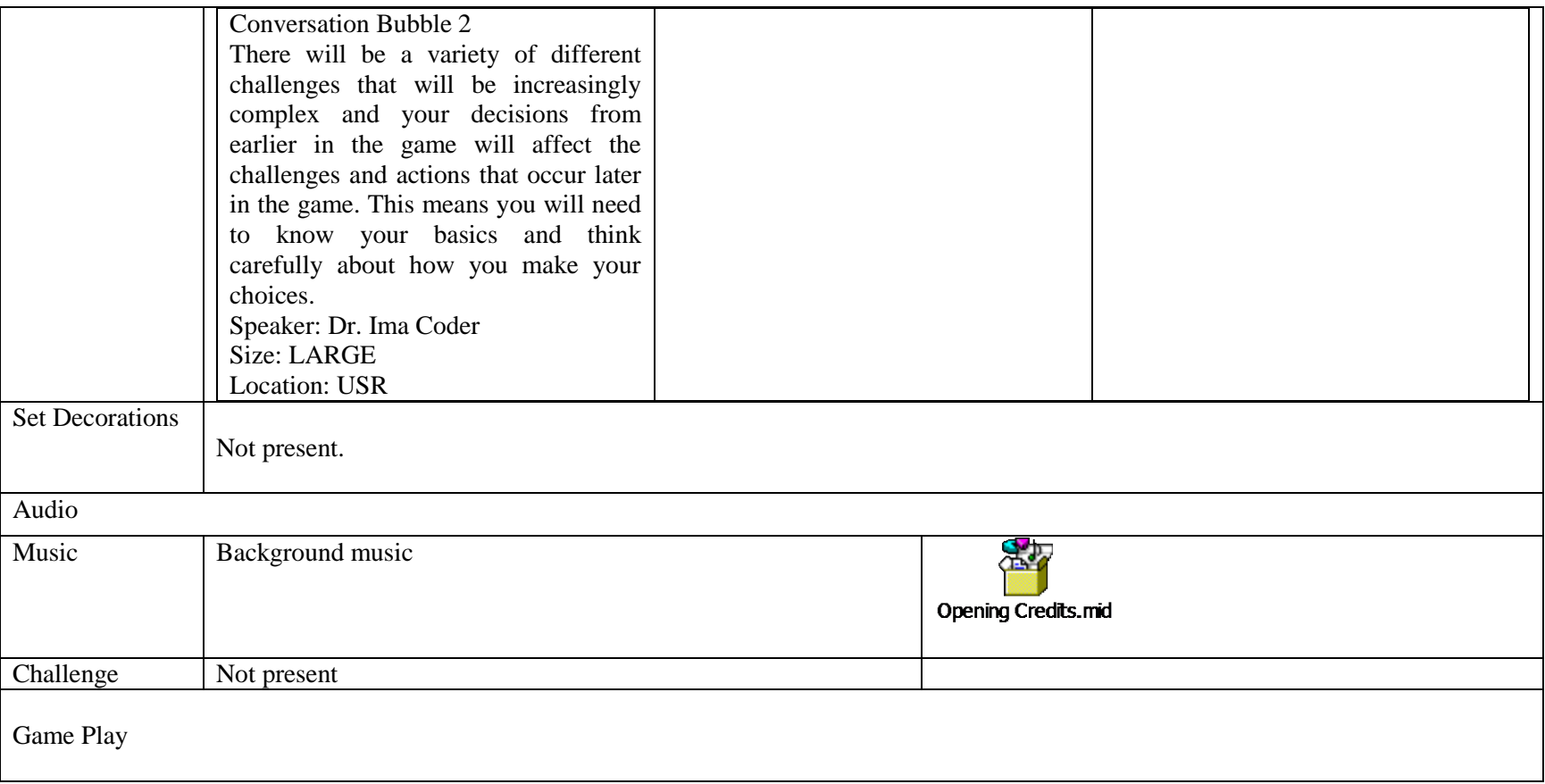

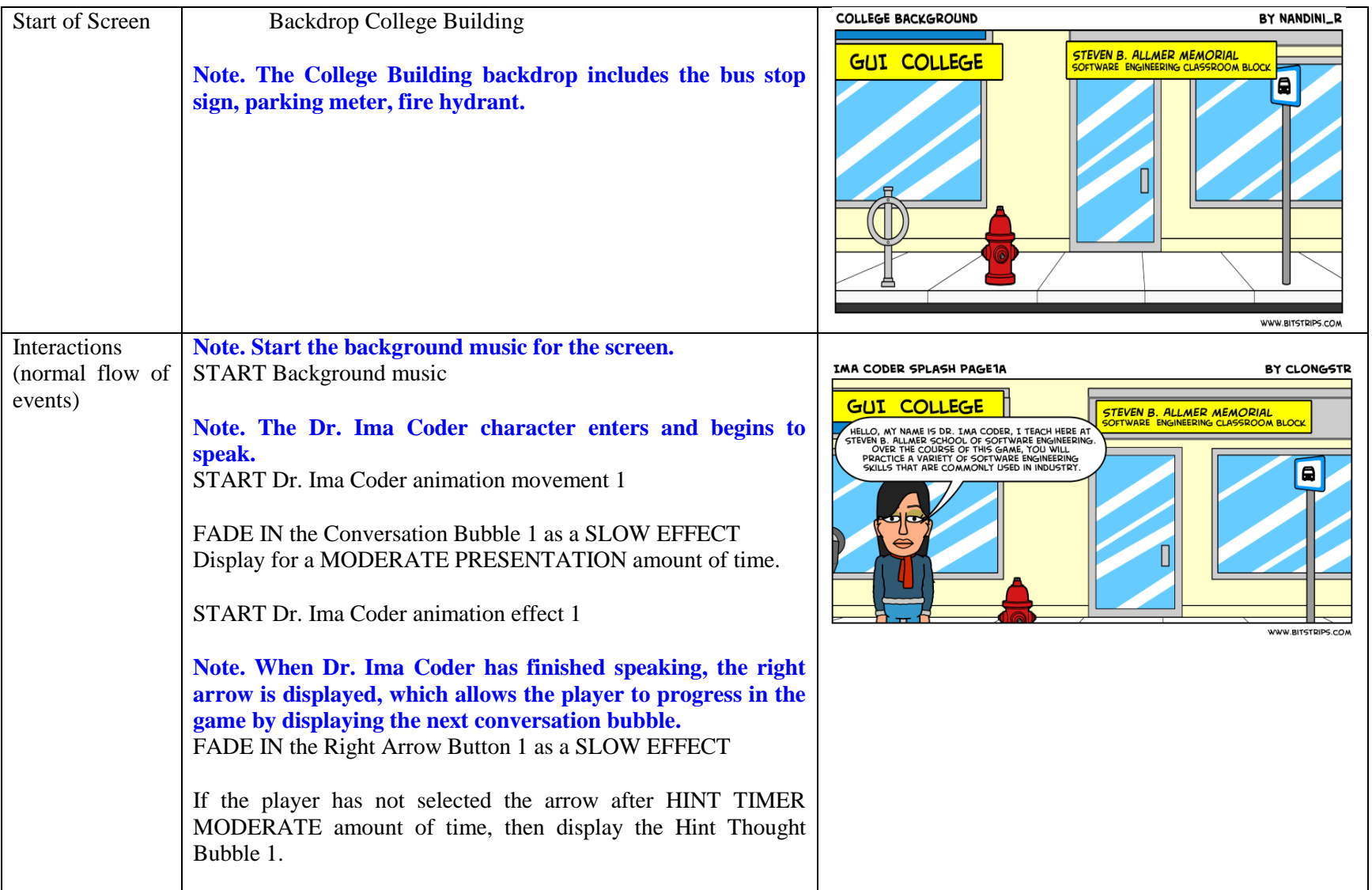

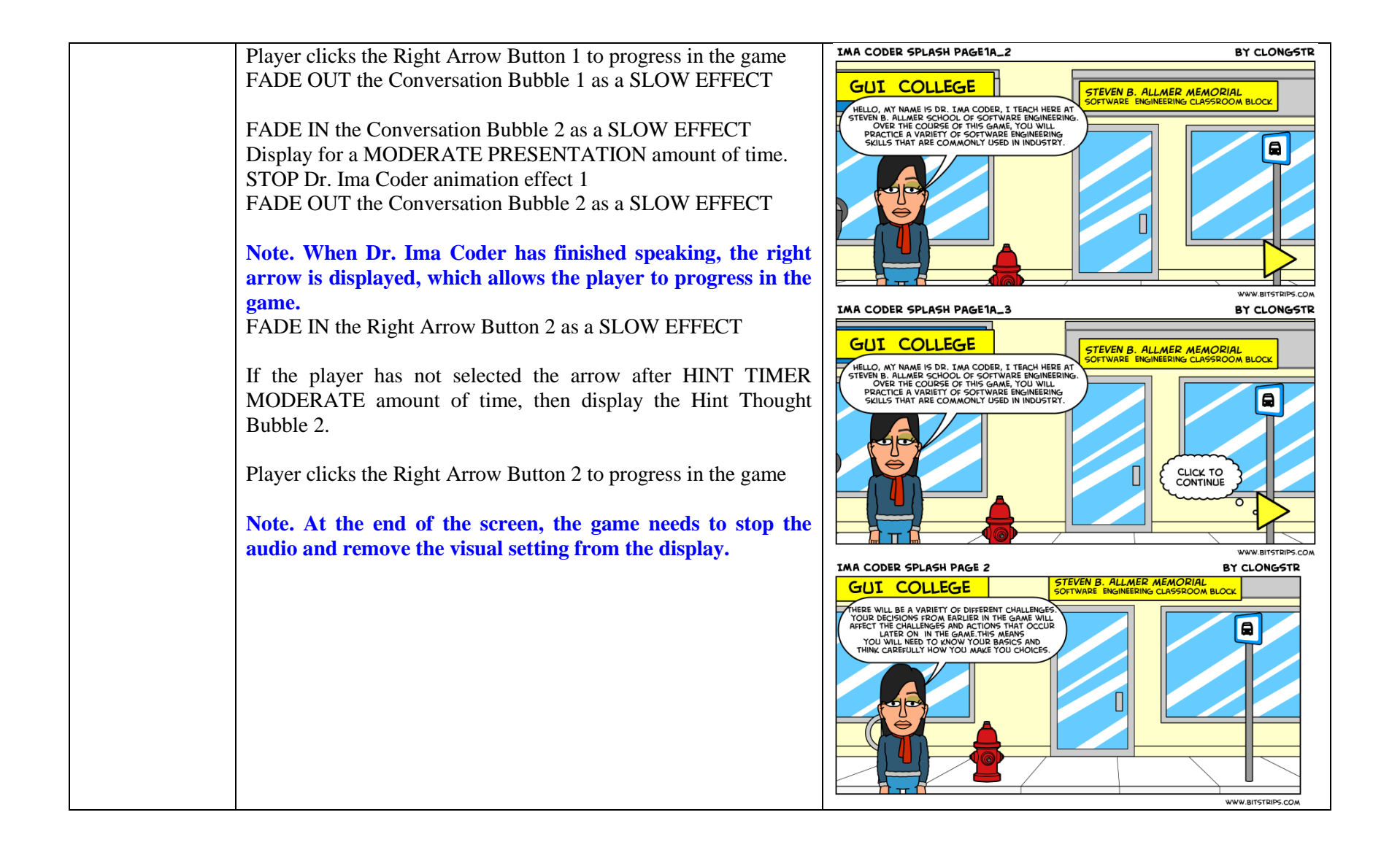

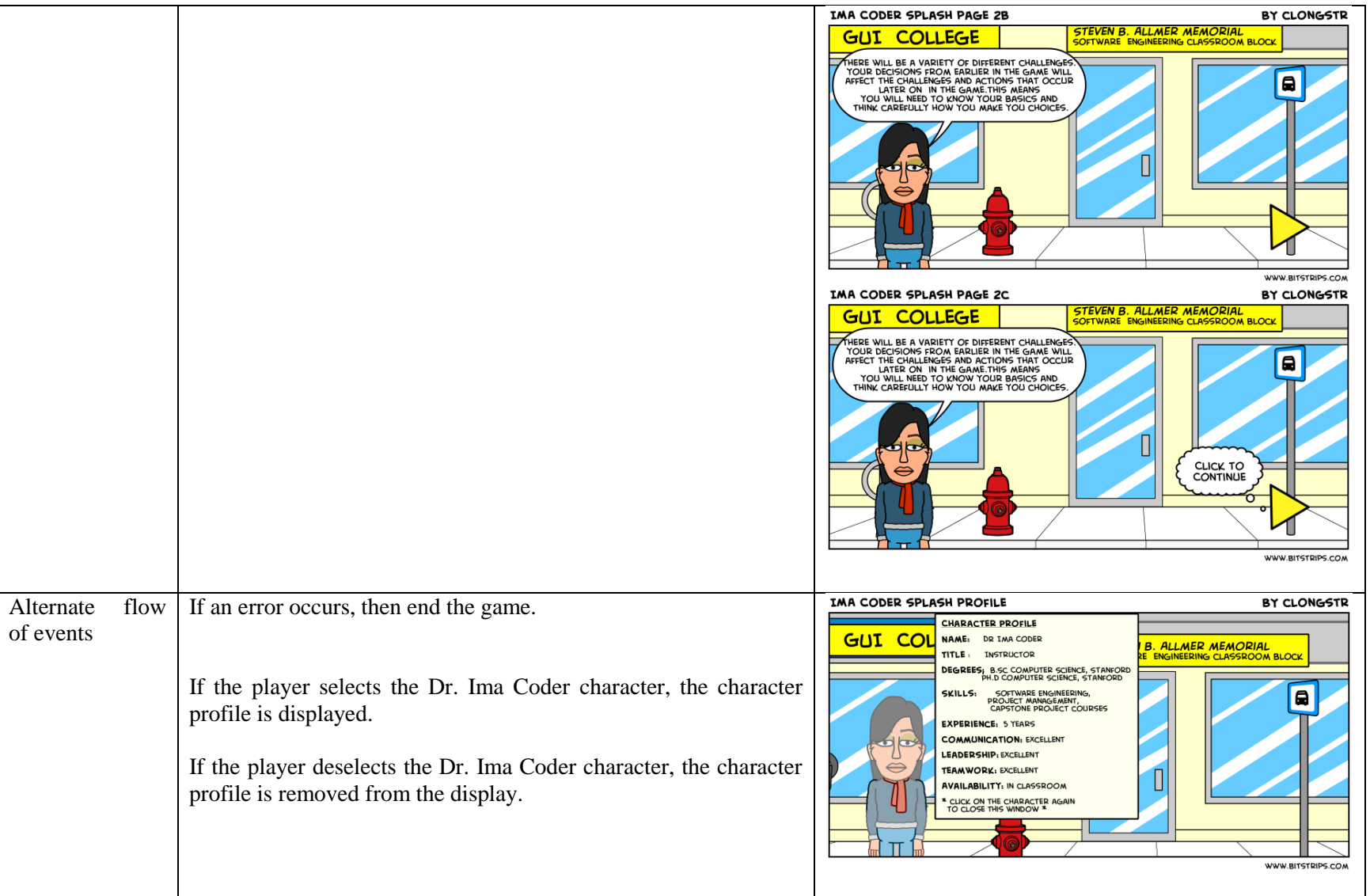

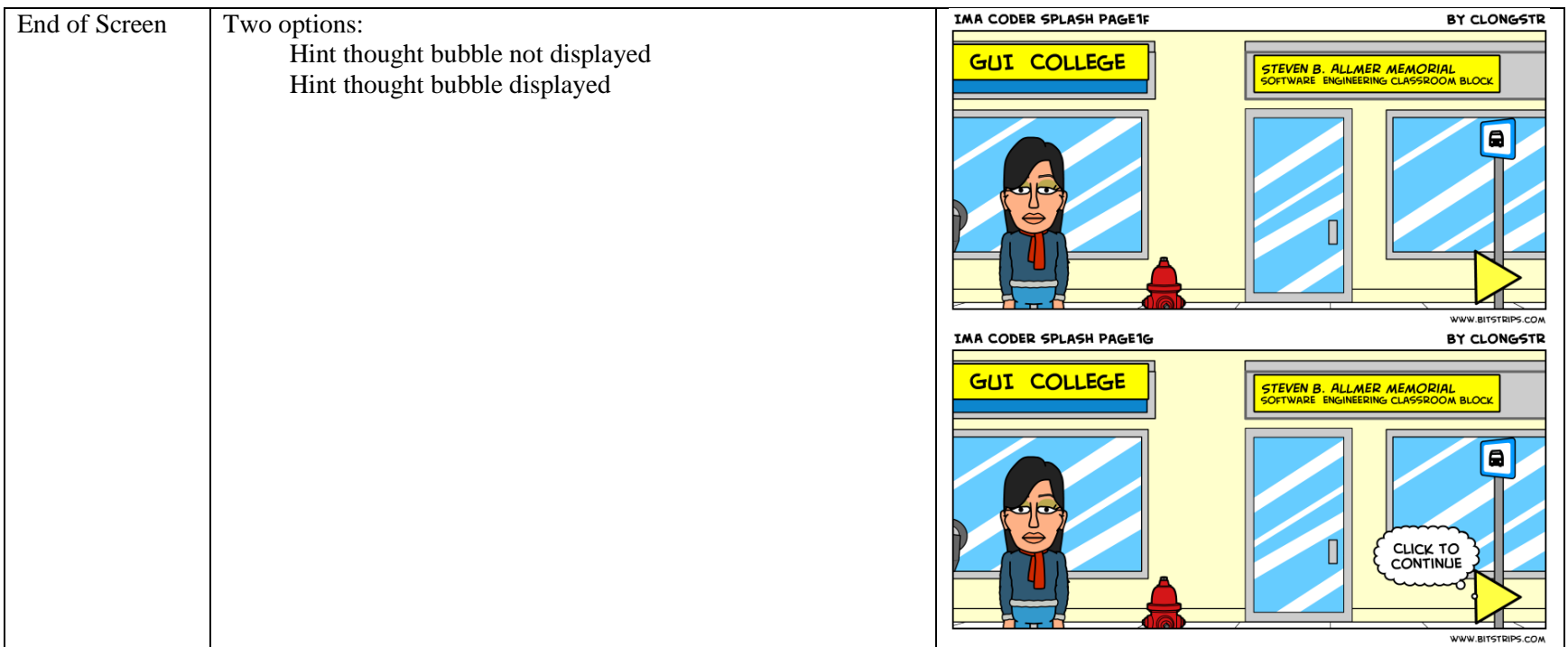

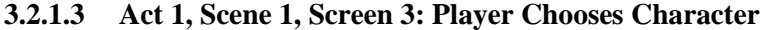

<span id="page-33-1"></span><span id="page-33-0"></span>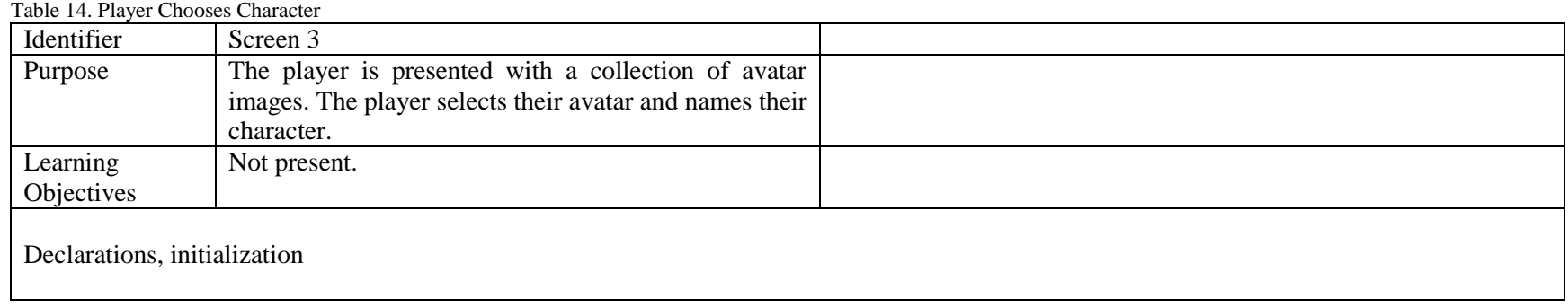

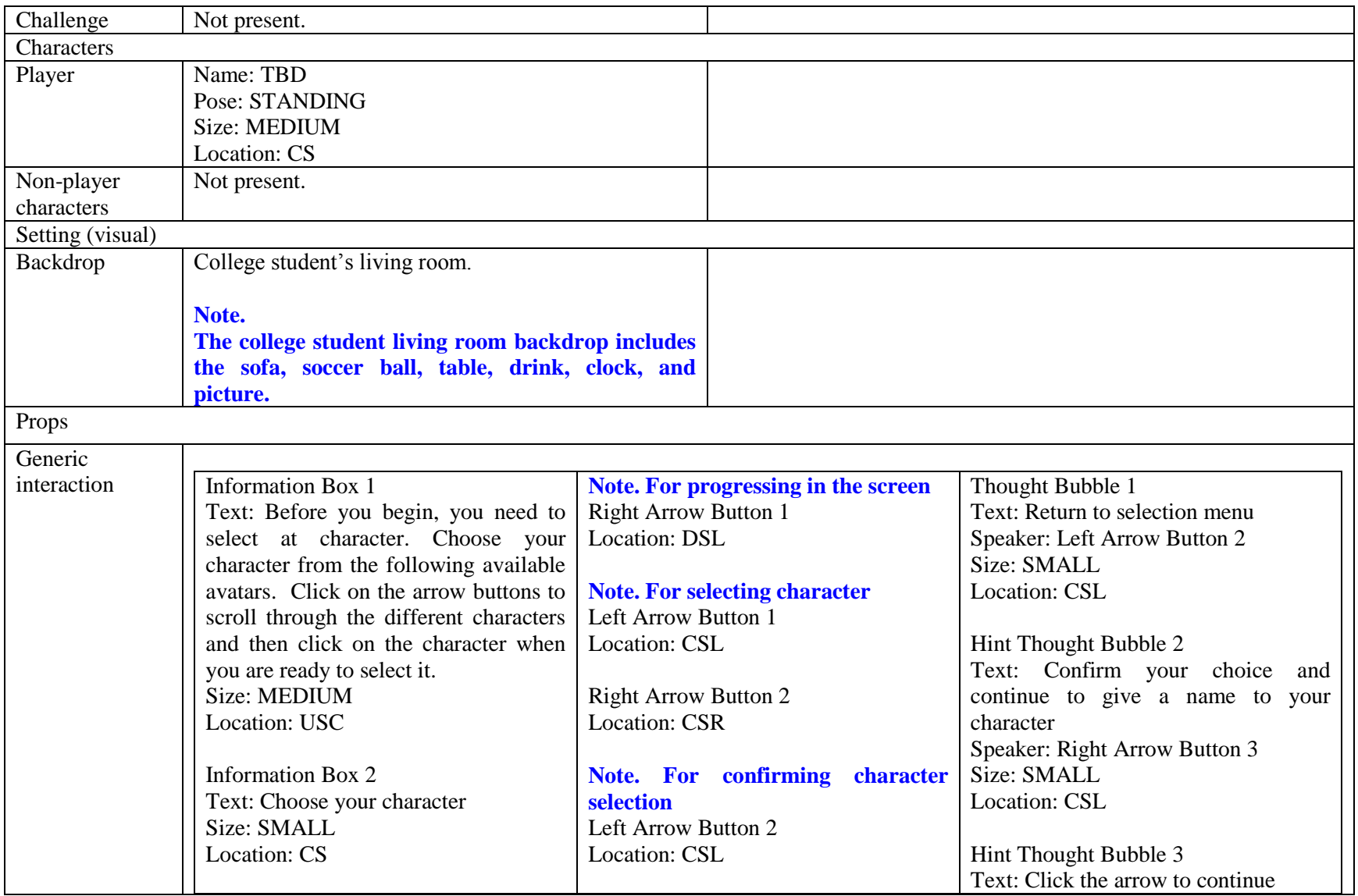

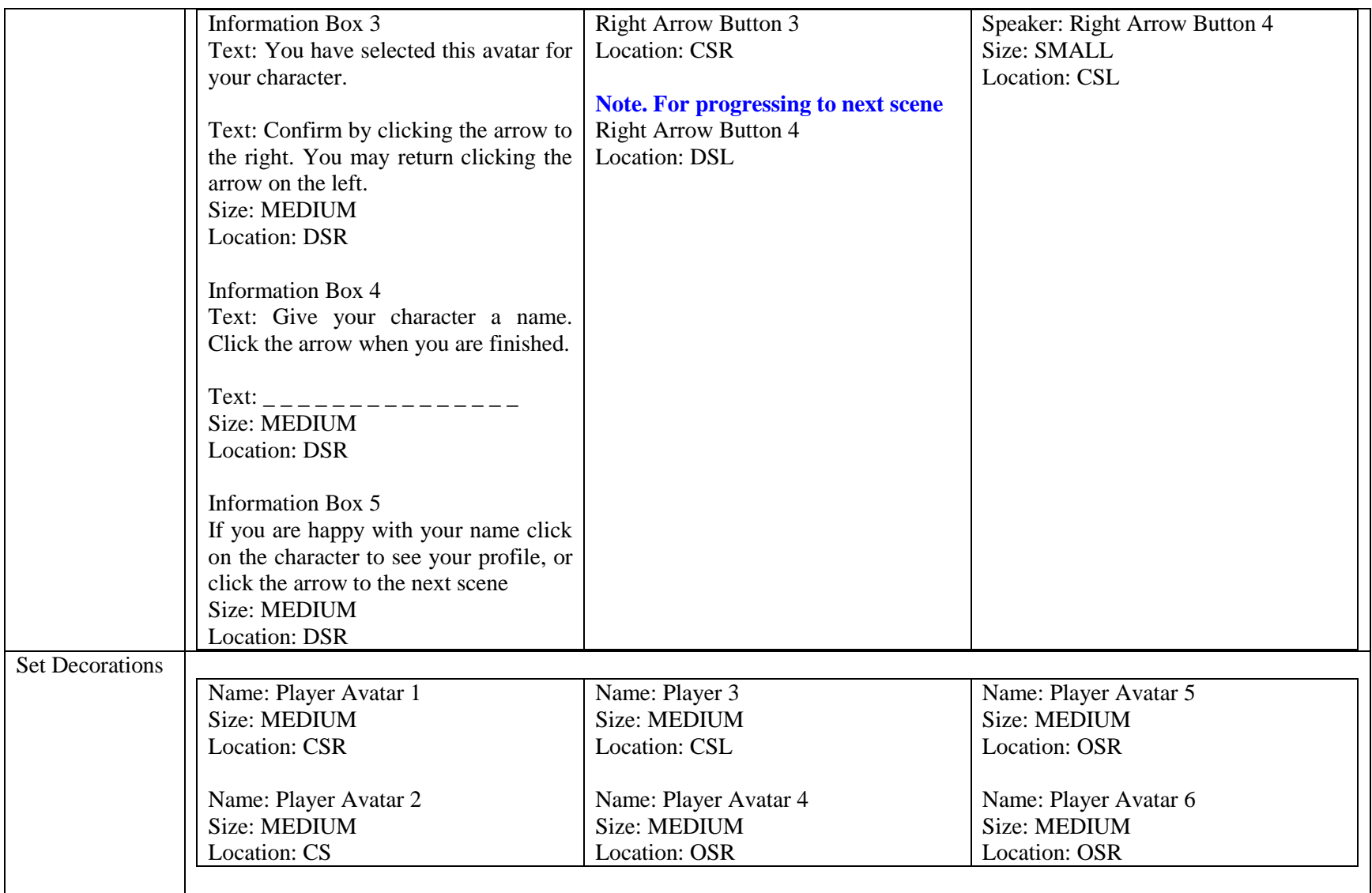
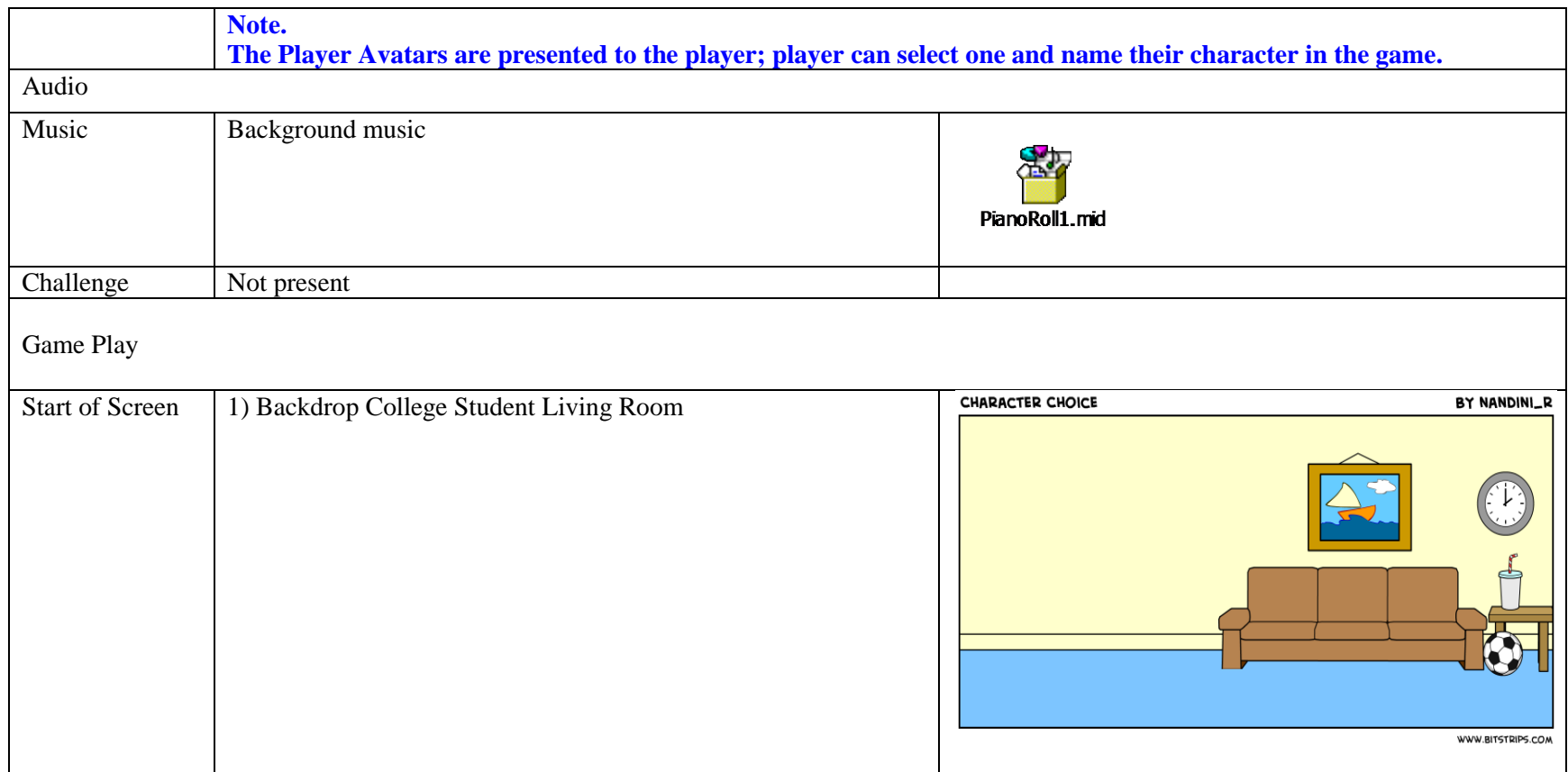

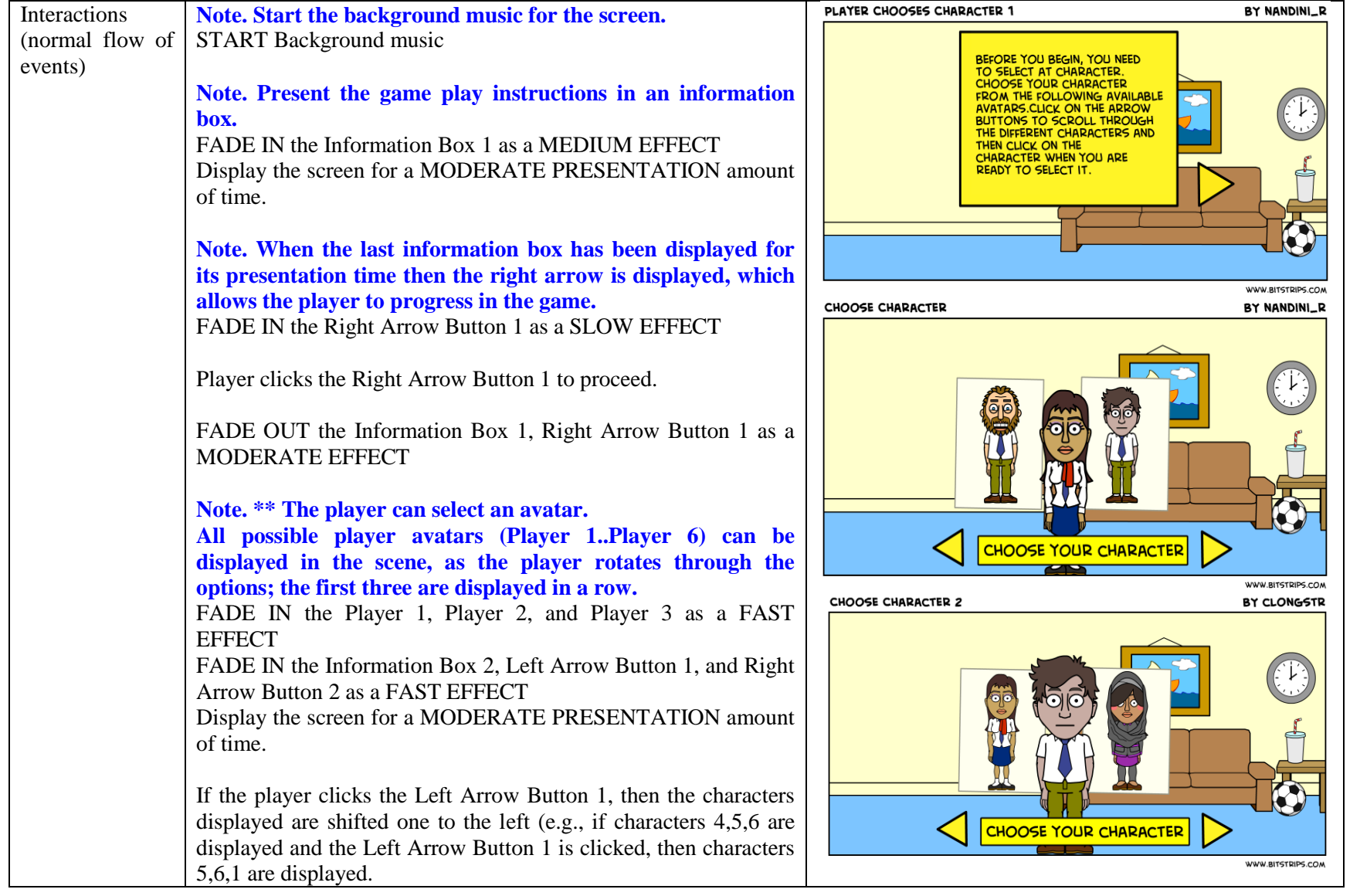

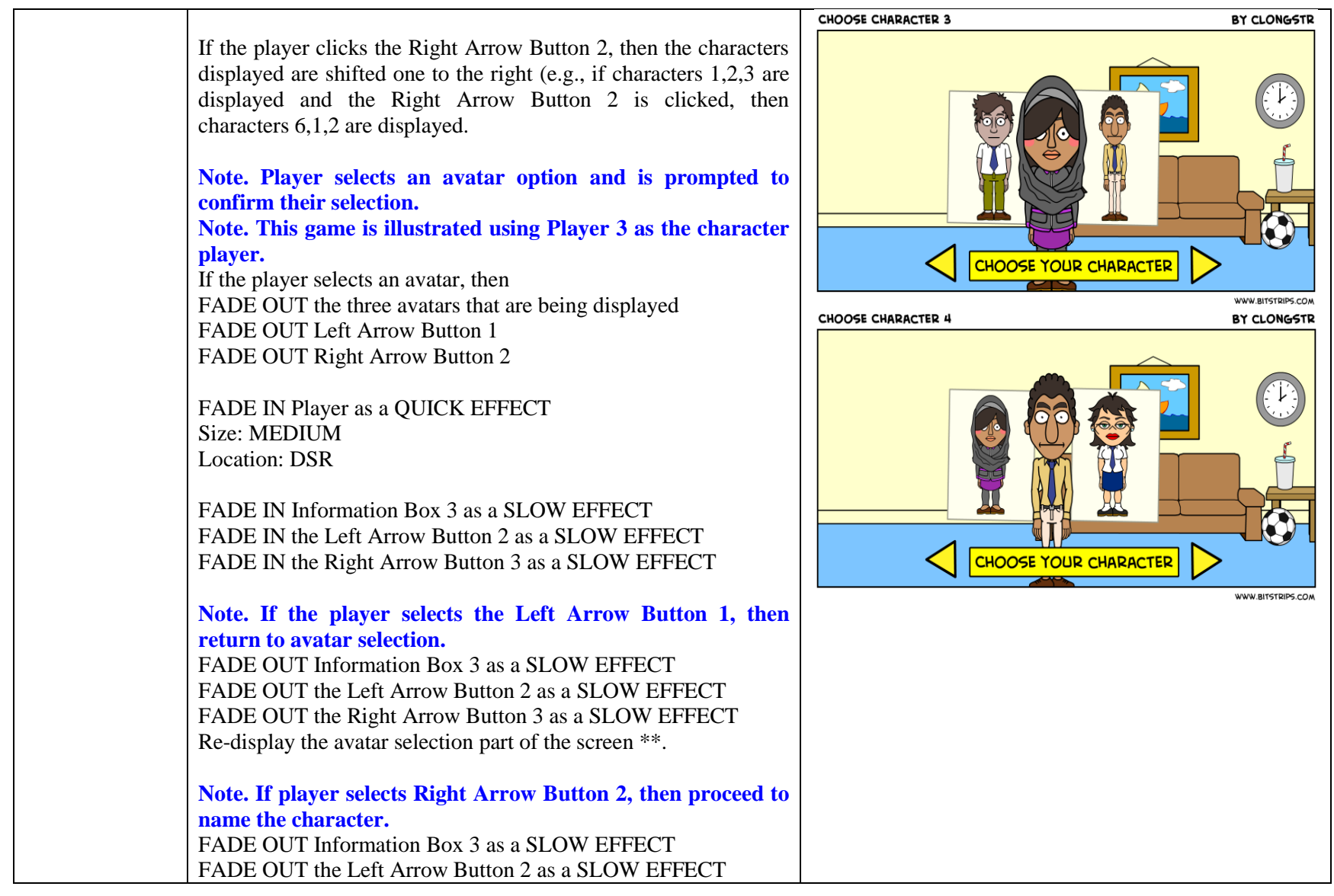

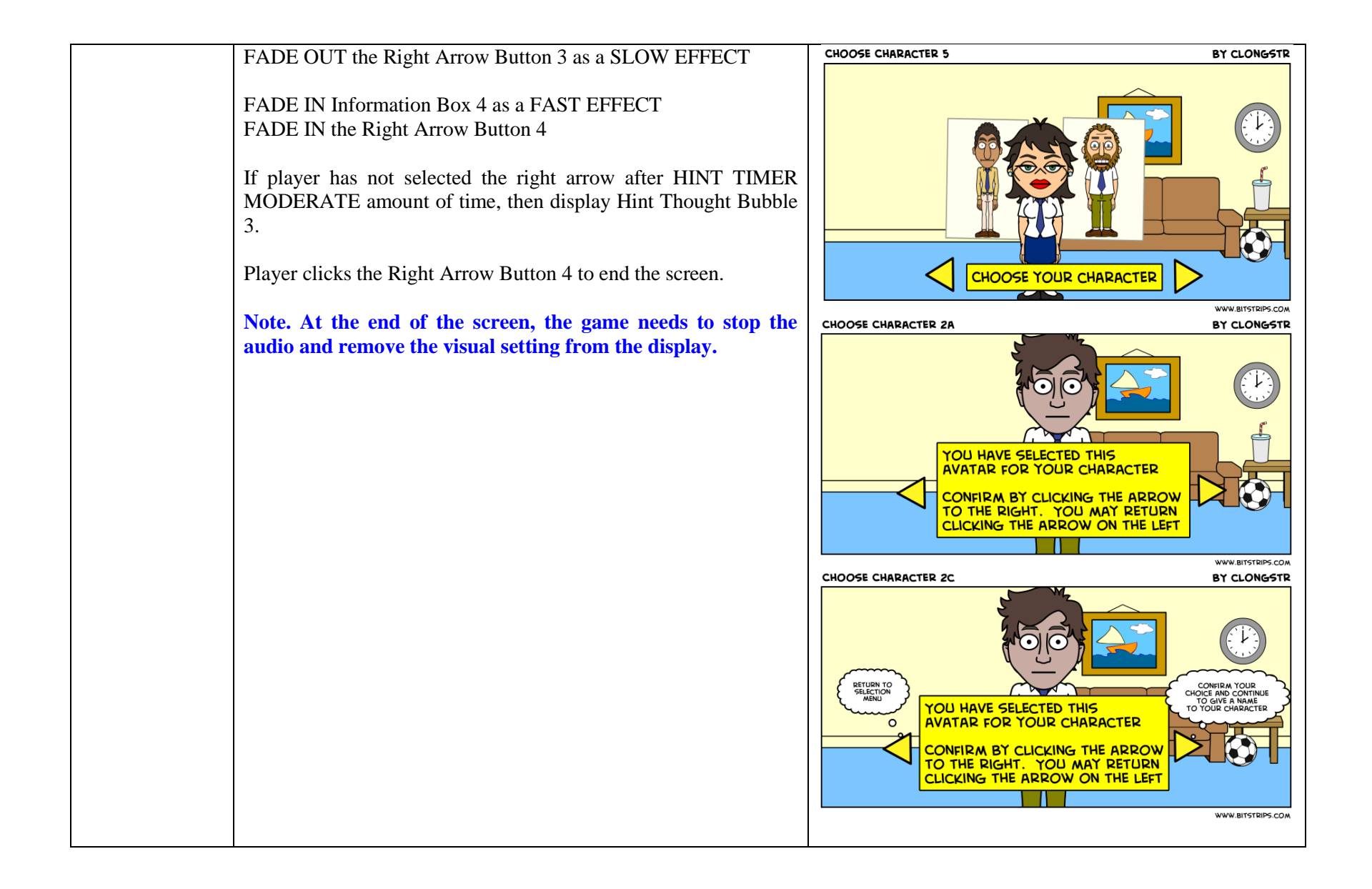

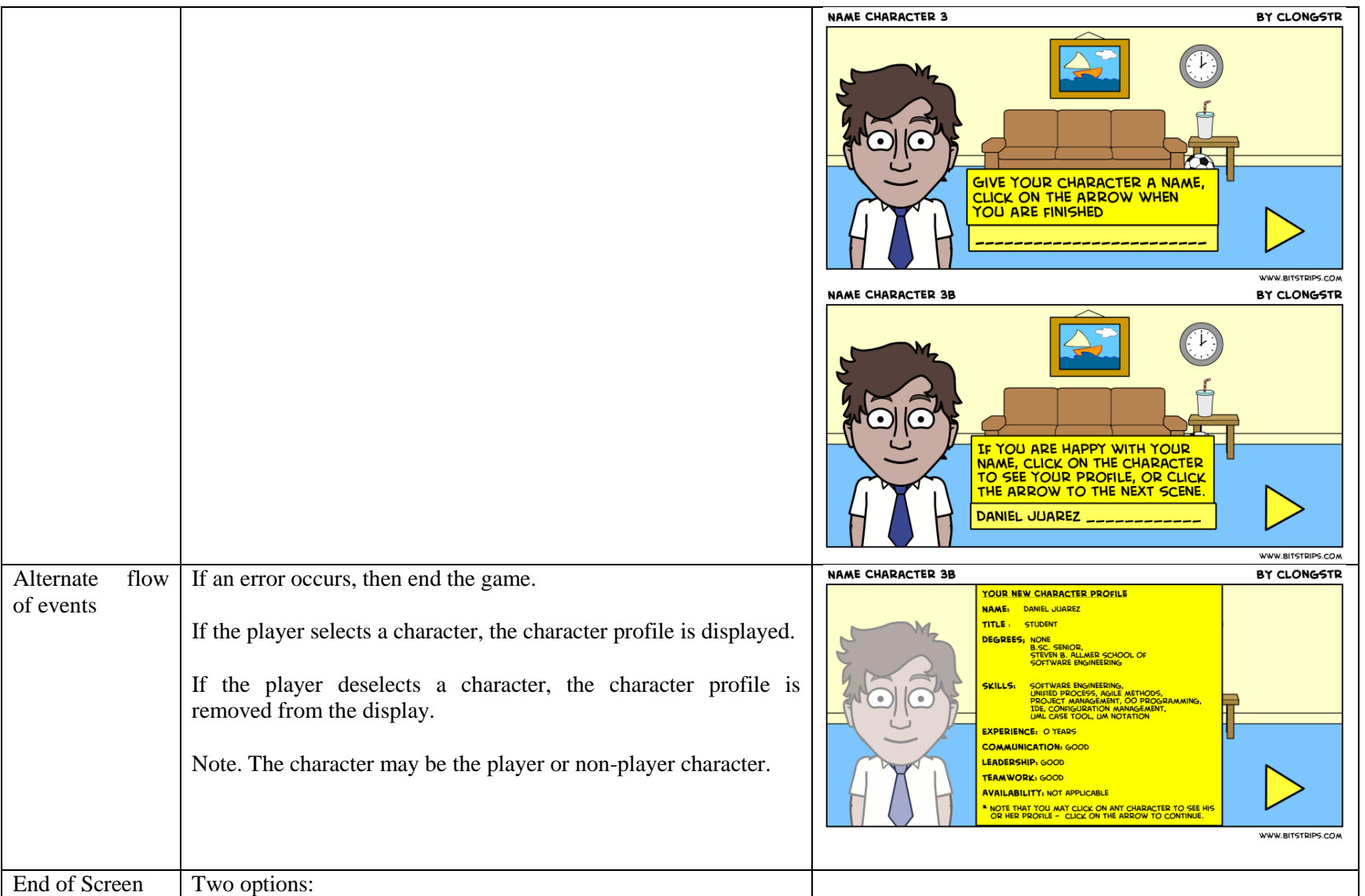

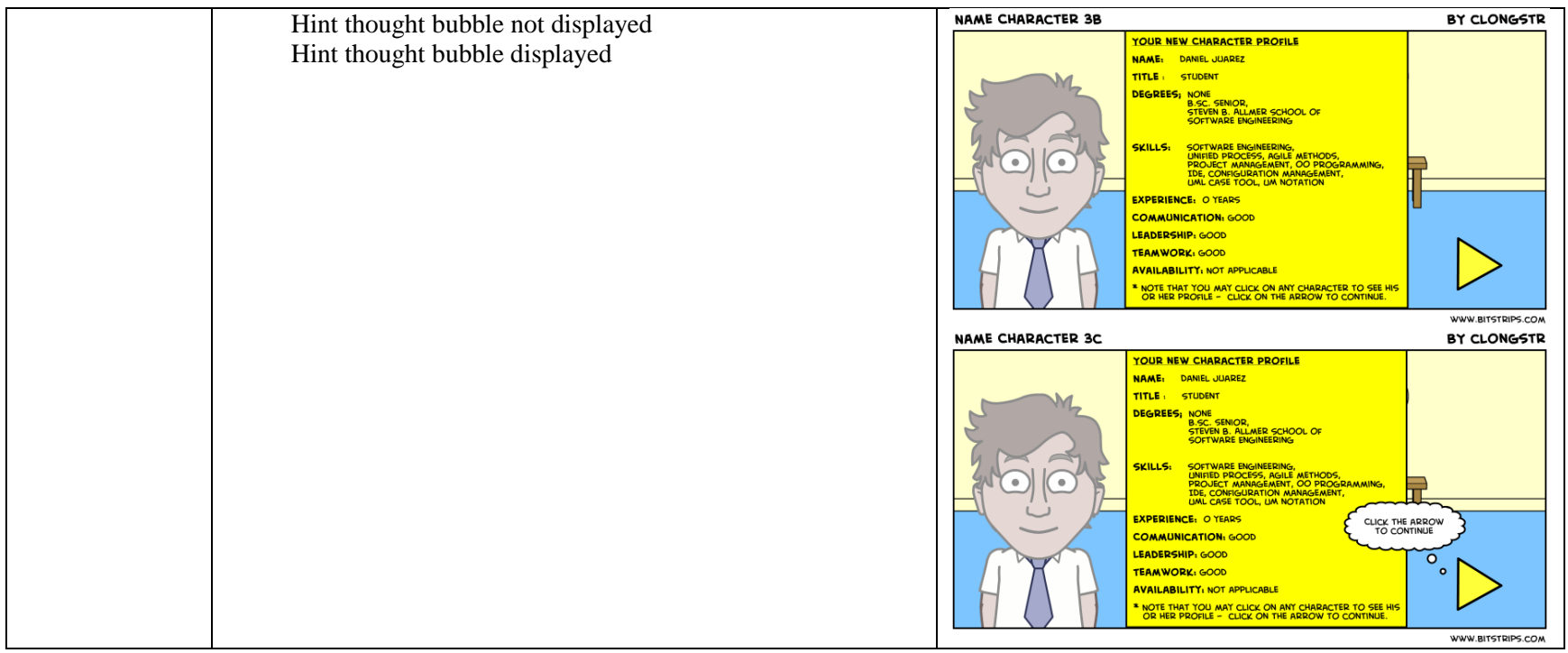

## **3.2.1.4 Act 1, Scene 1, Screen 4: Nim Esis**

Table 15. Introduce Nim Esis

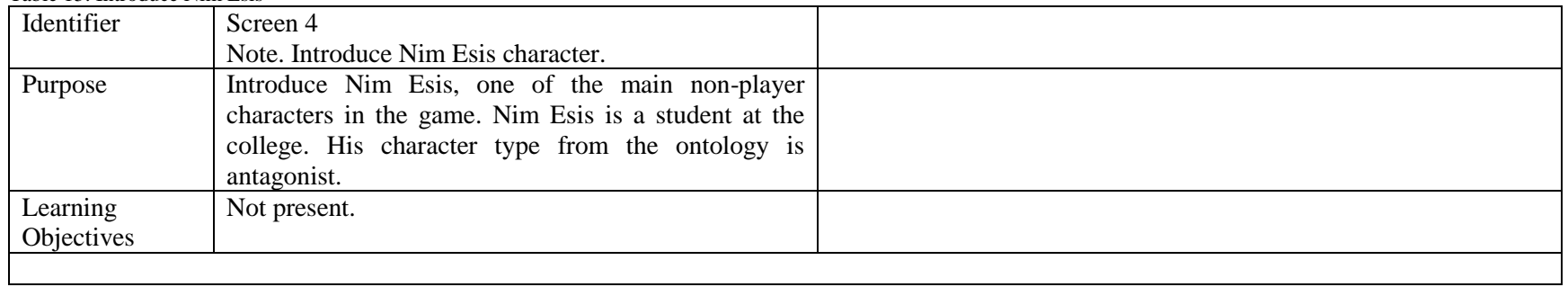

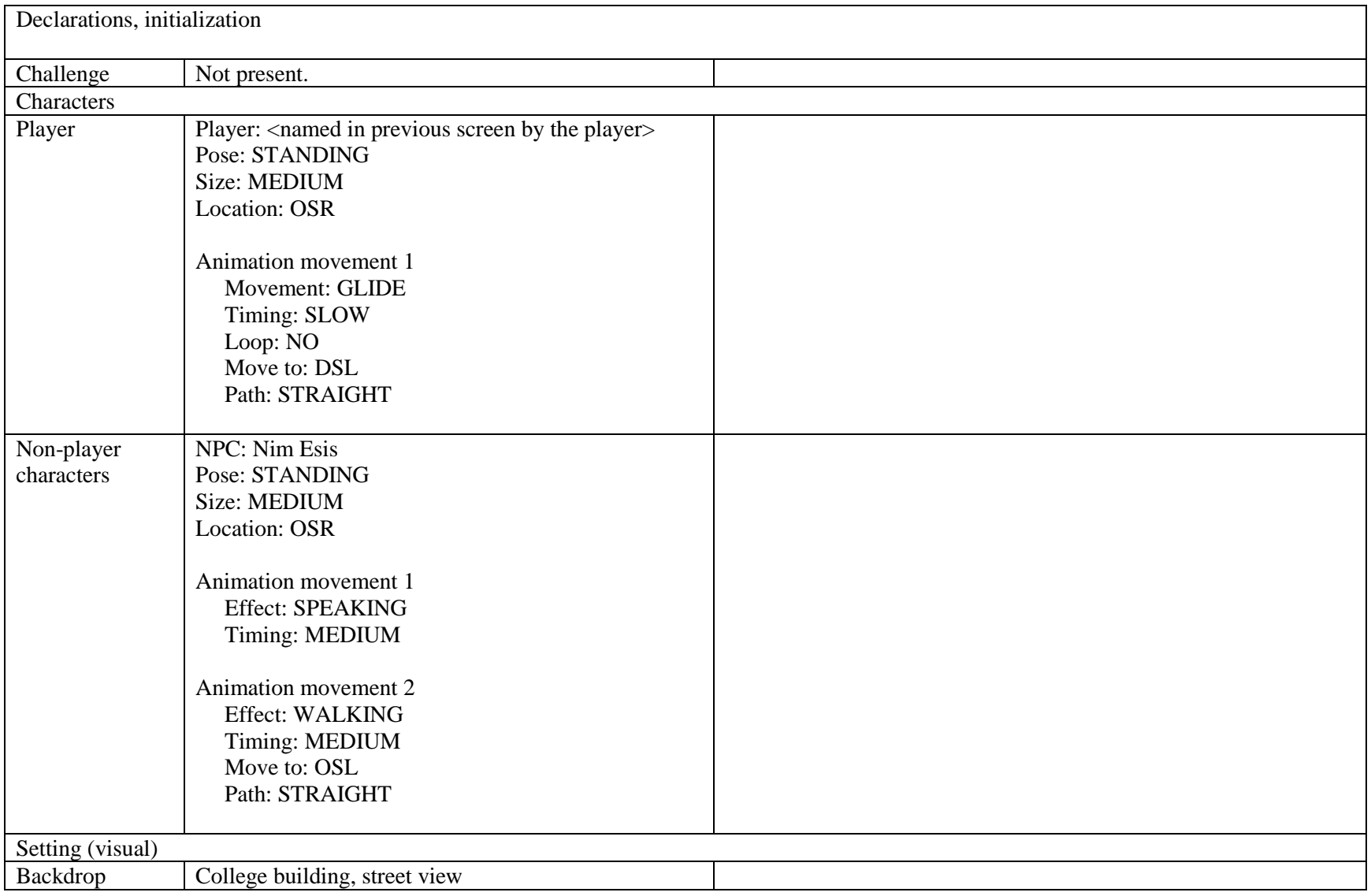

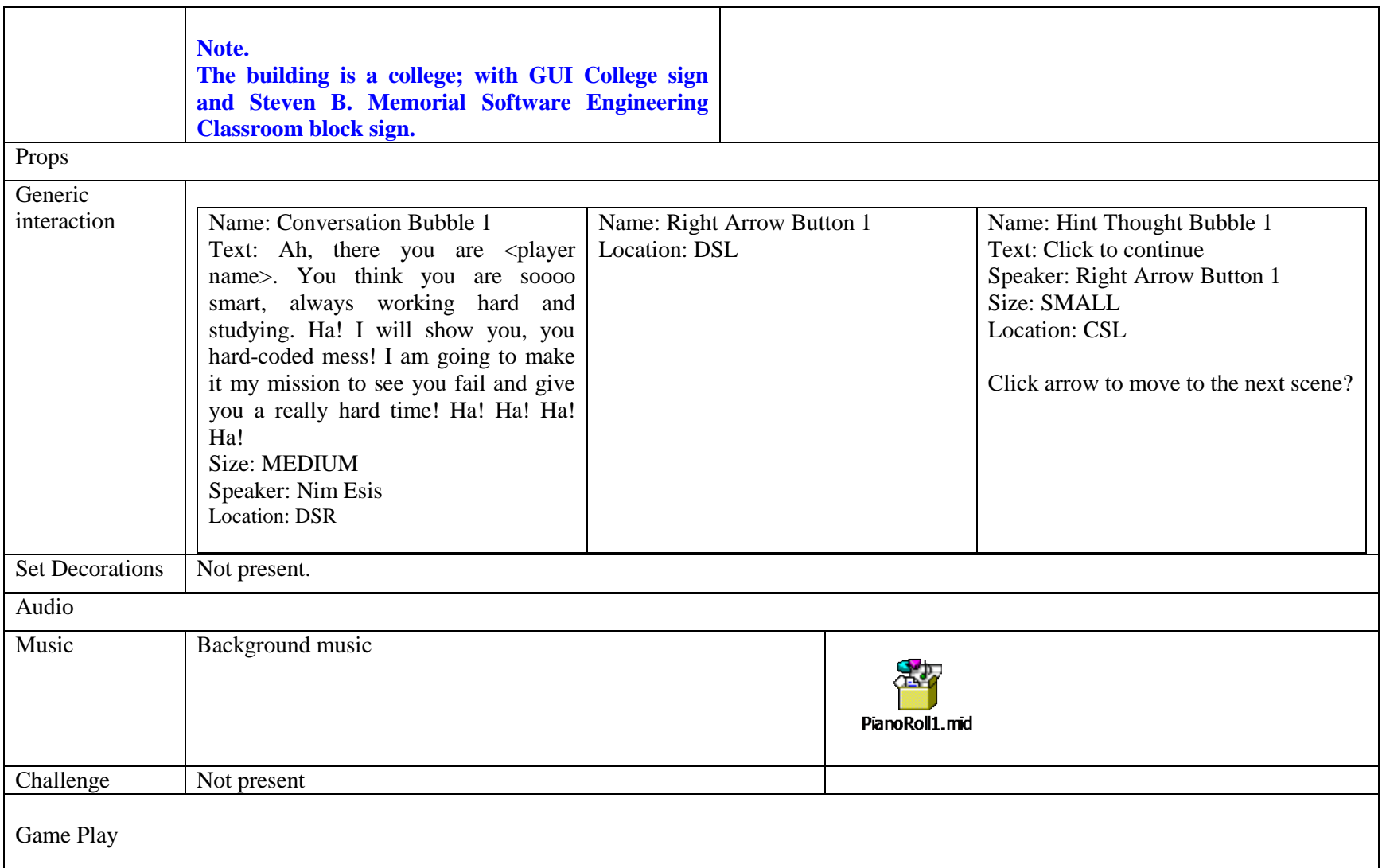

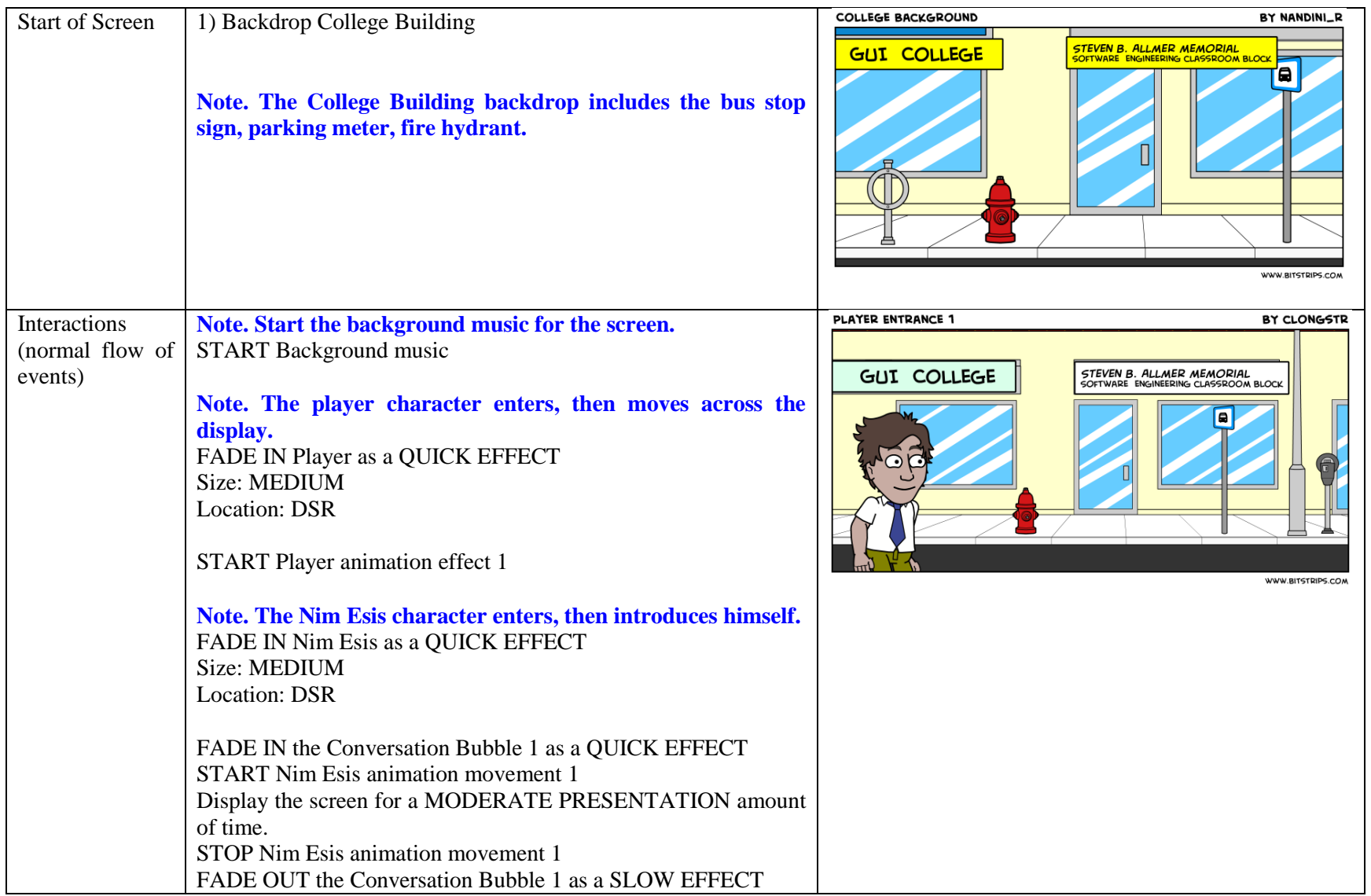

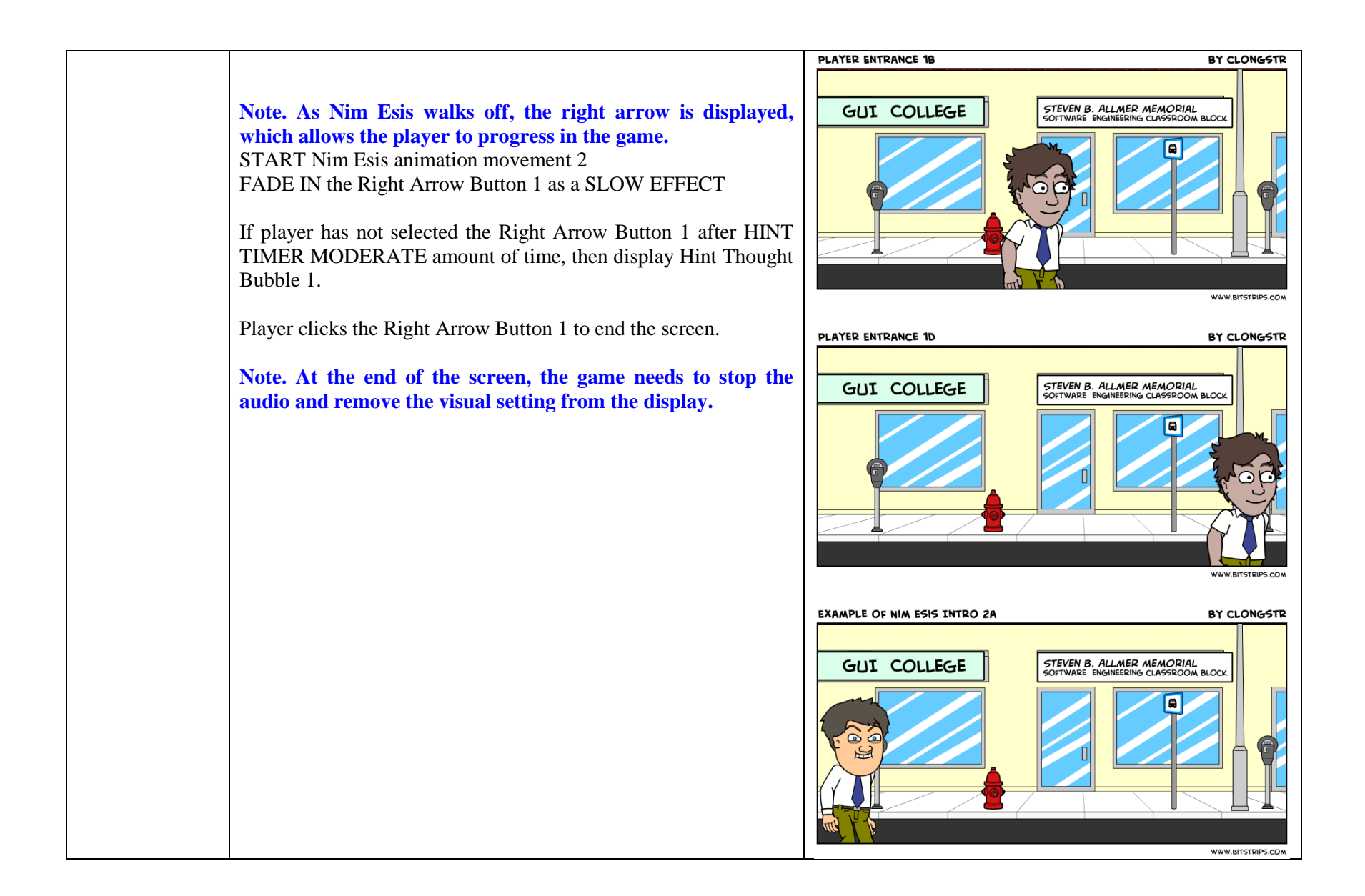

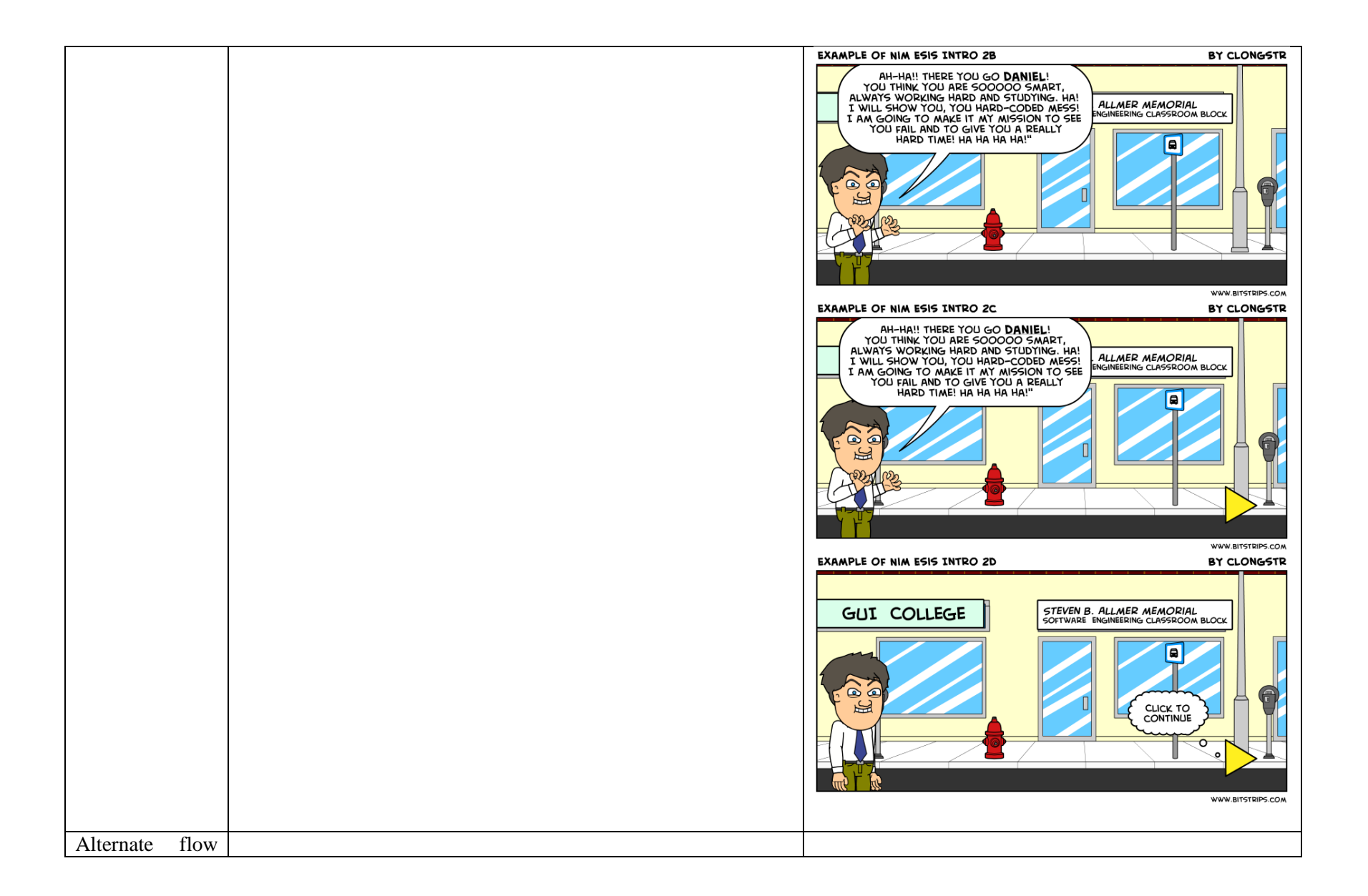

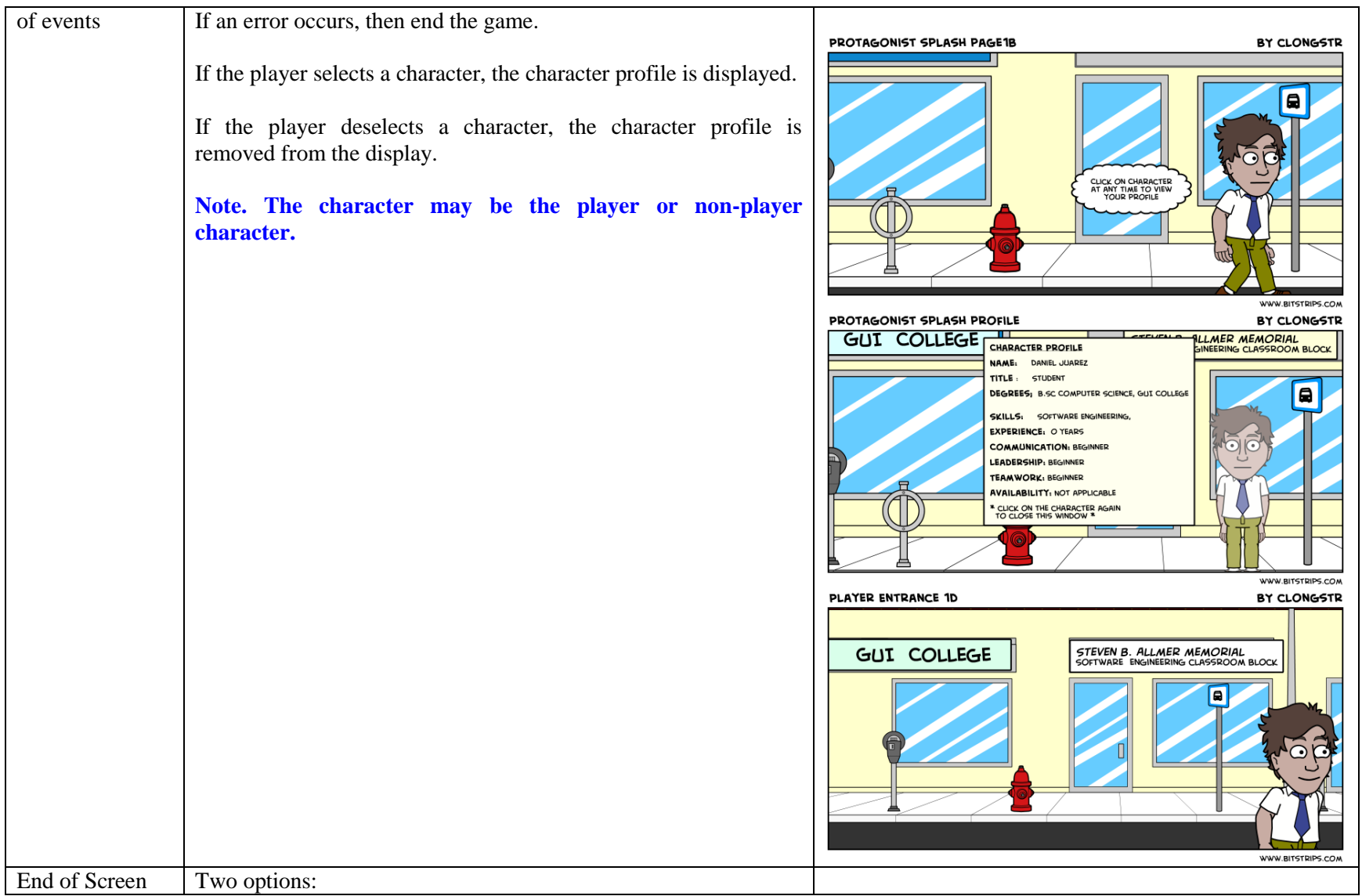

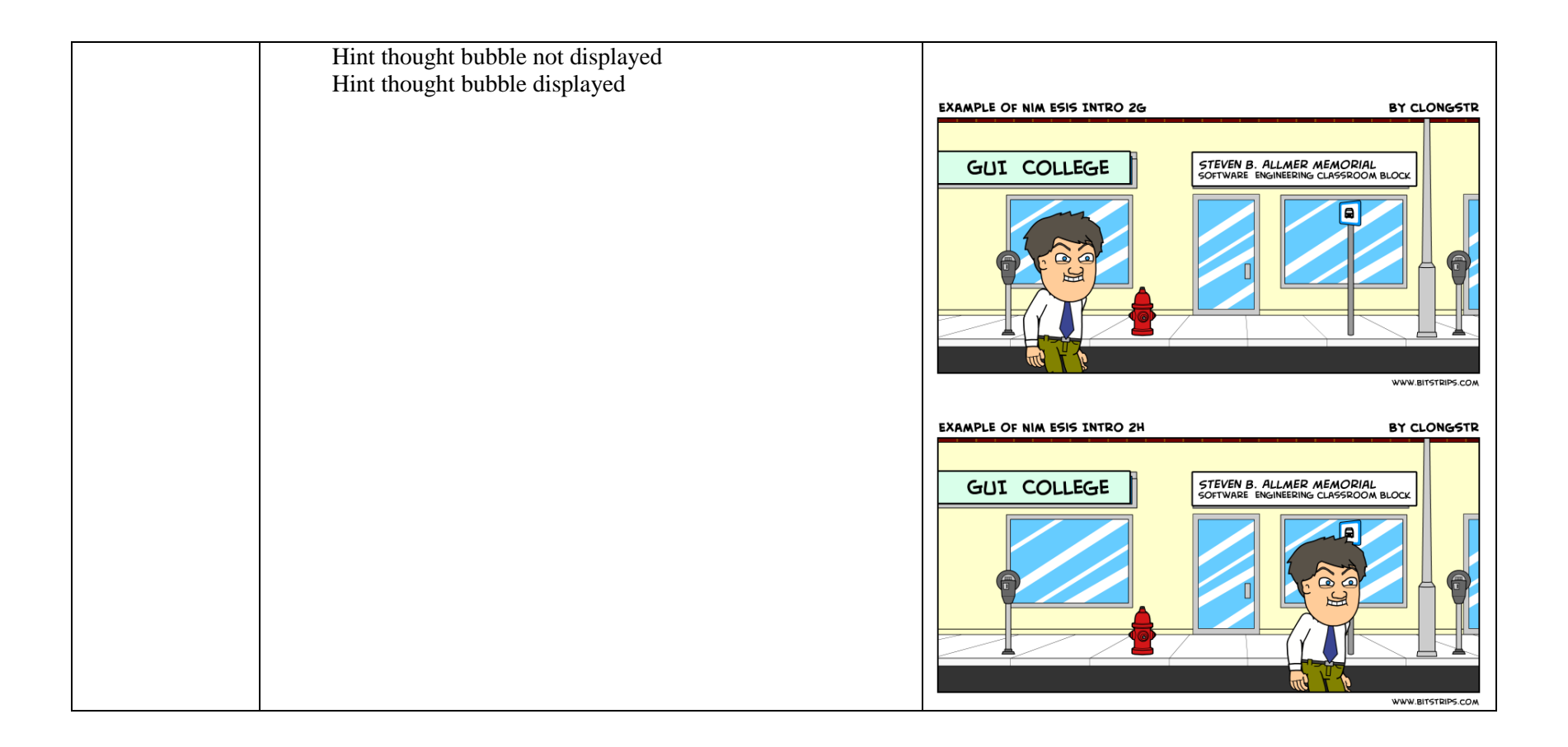

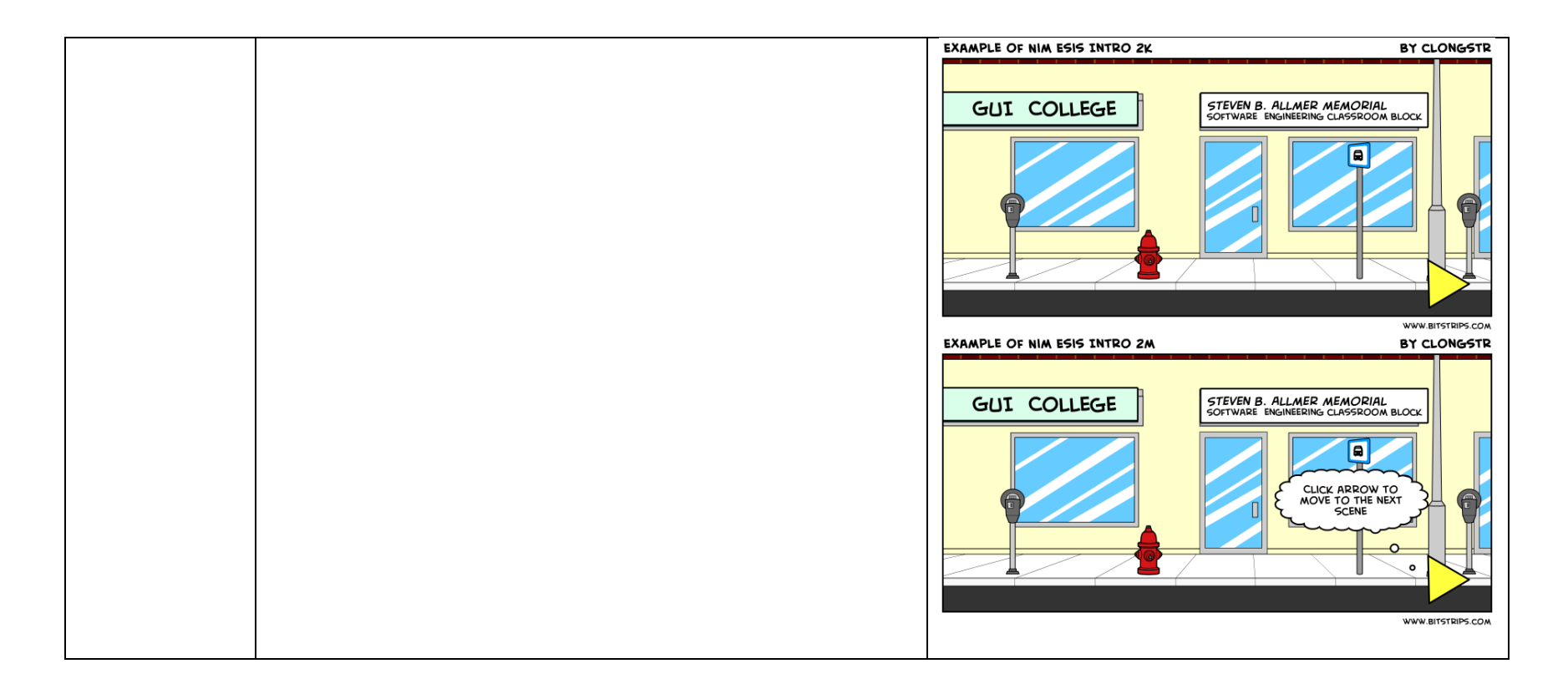

## **3.2.2 Act 1, Scene 2 – Classroom Challenge**

Table 16. Scene 2 – Classroom Challenge

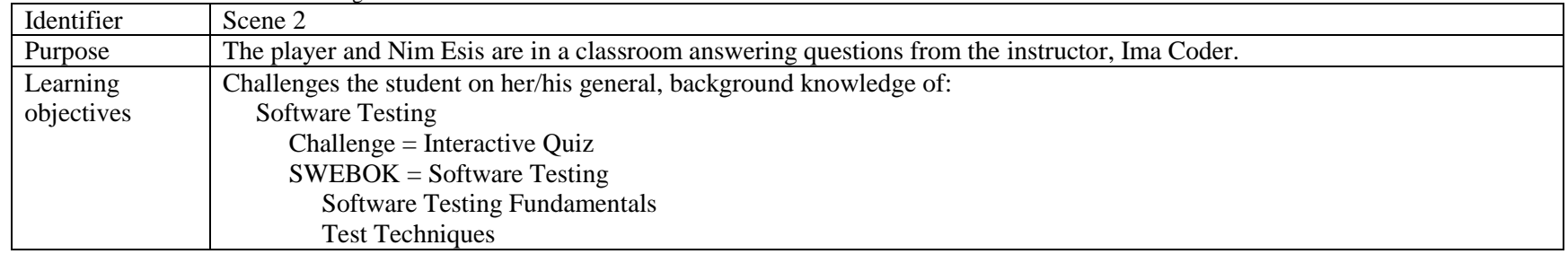

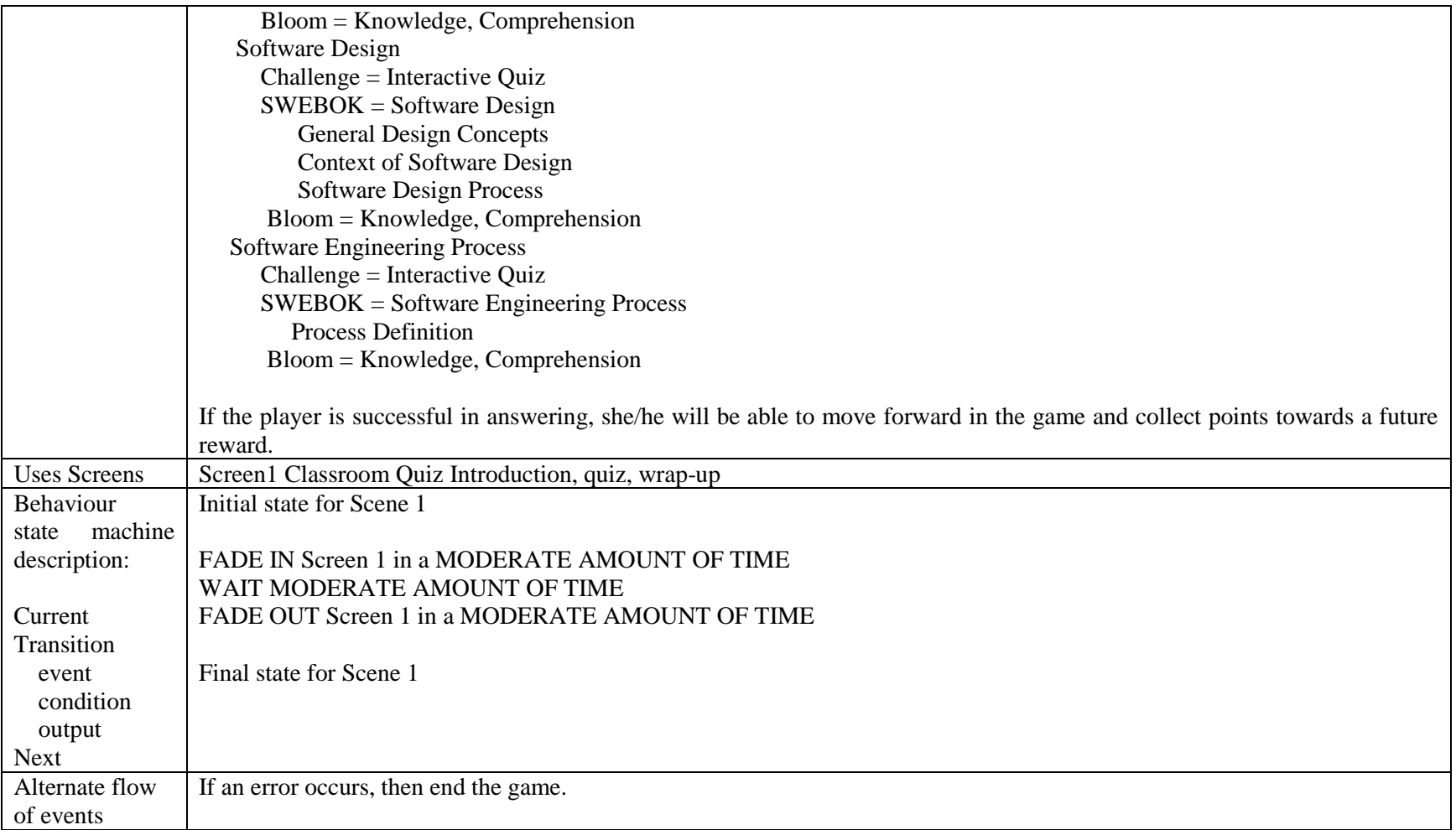

## **3.2.2.1 Act 1, Scene 2, Screen 1 – Classroom Quiz Challenge (introduction, quiz, wrap-up)**

Table 17. Classroom Quiz Challenge

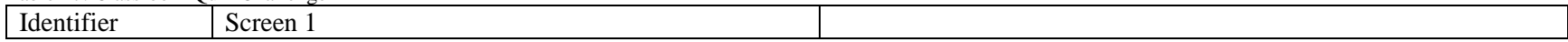

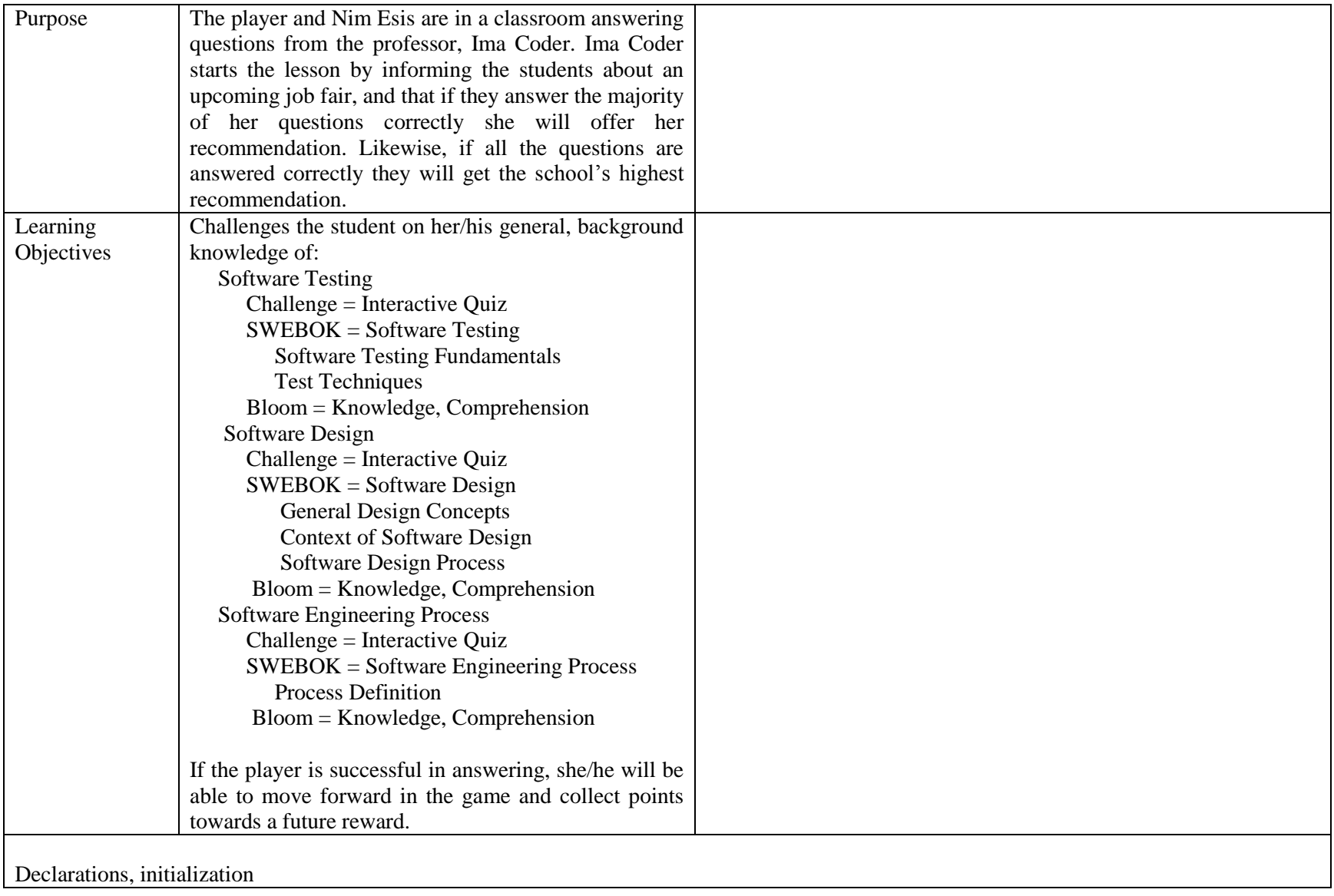

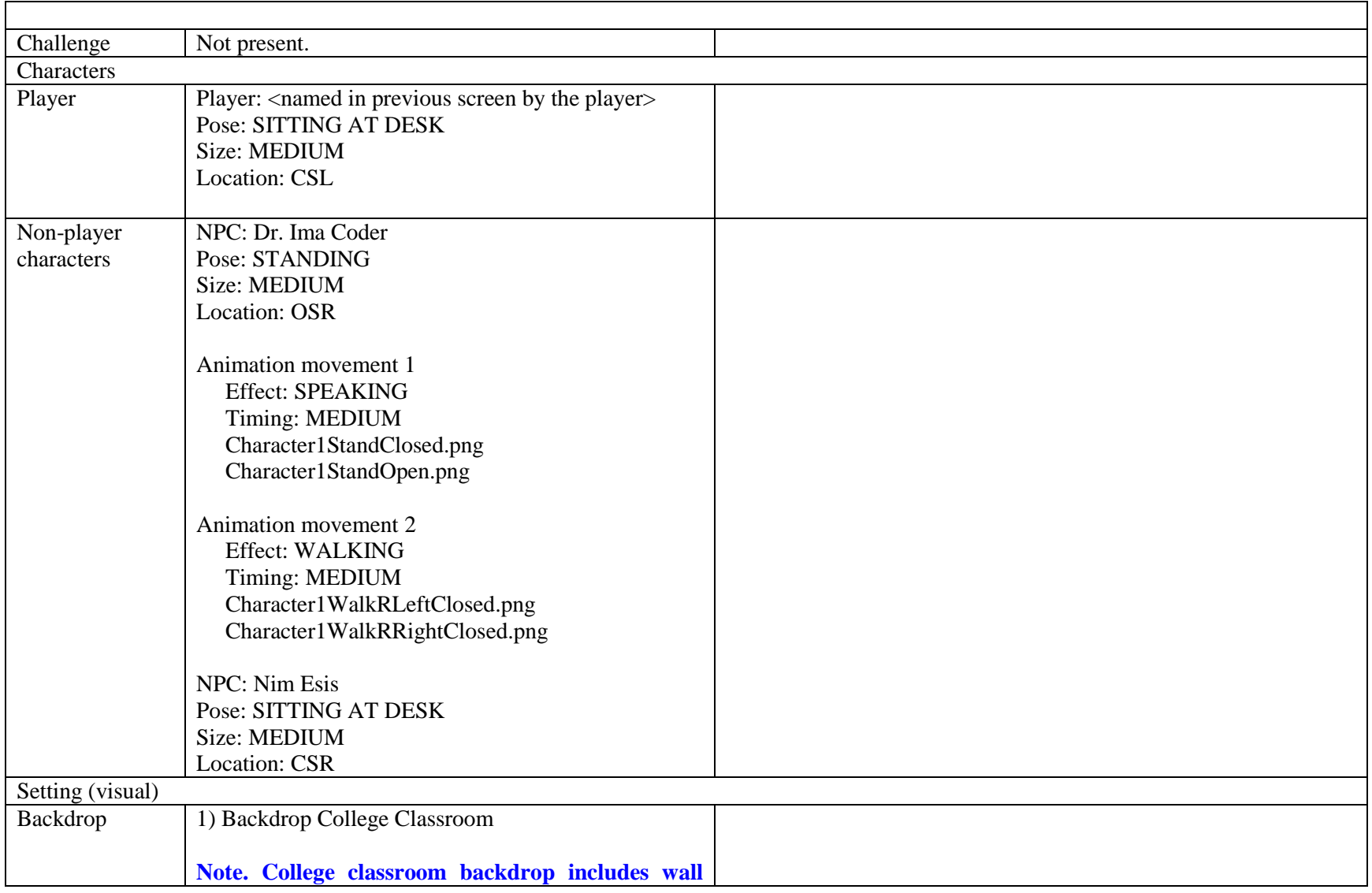

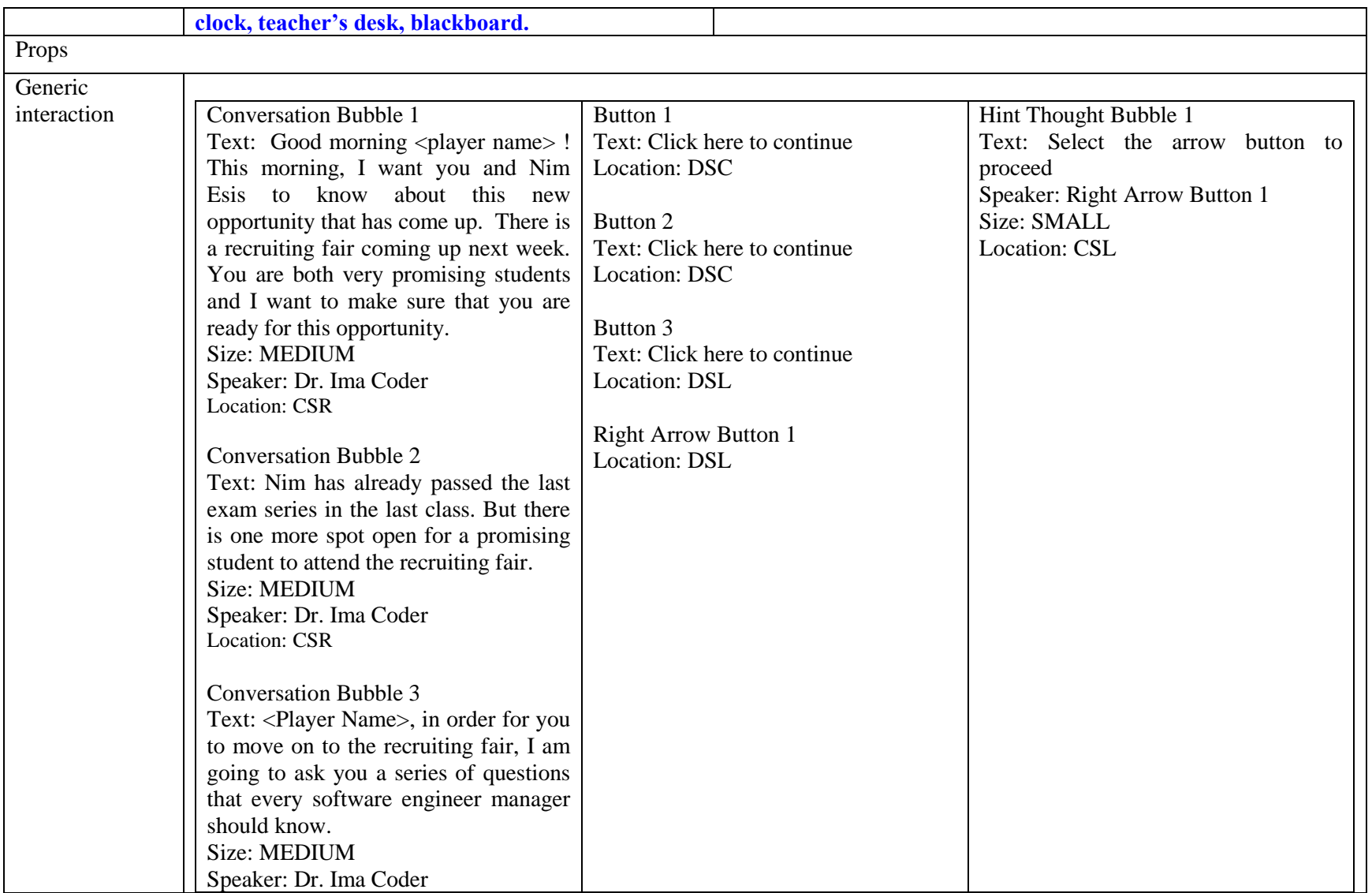

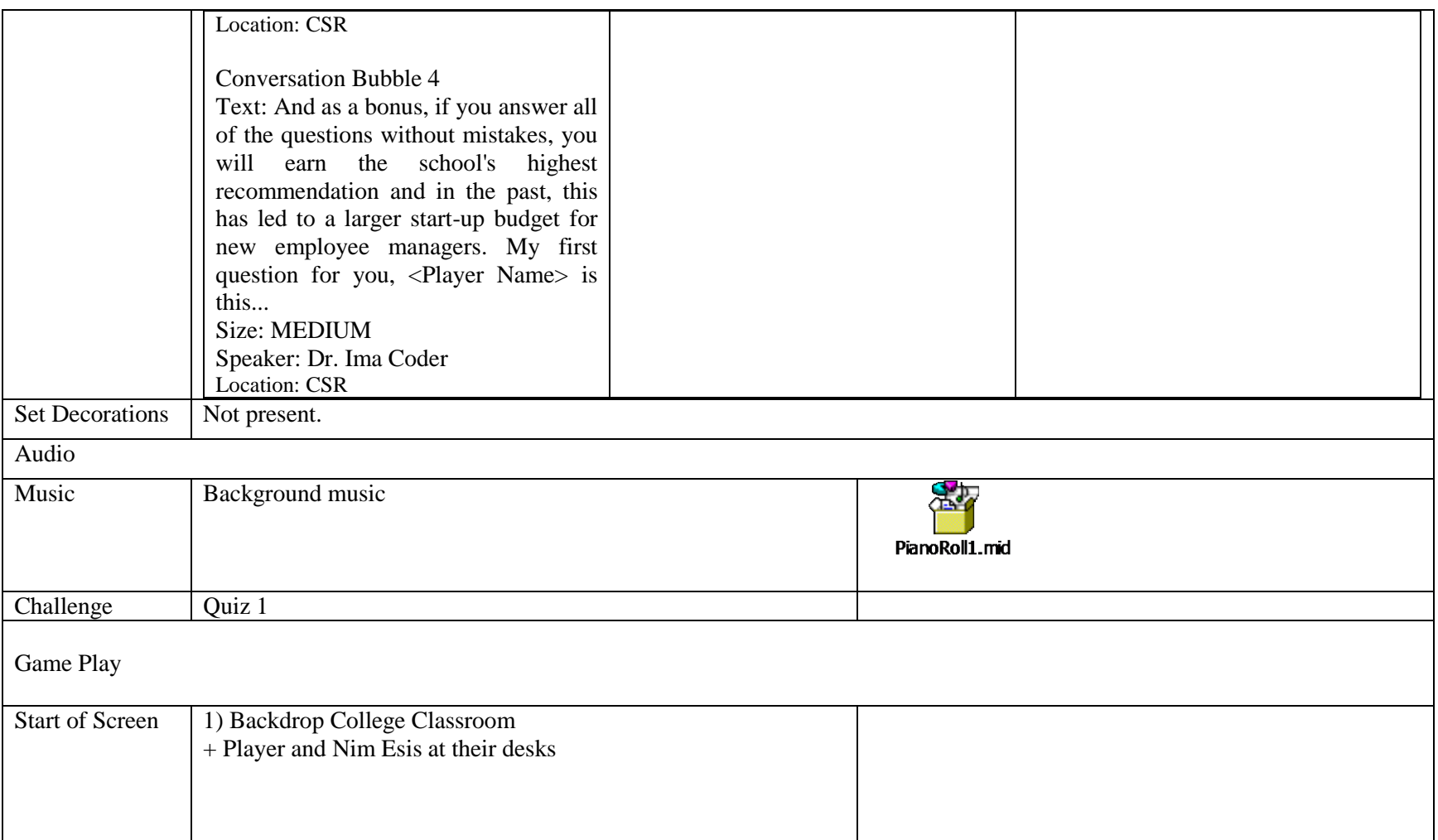

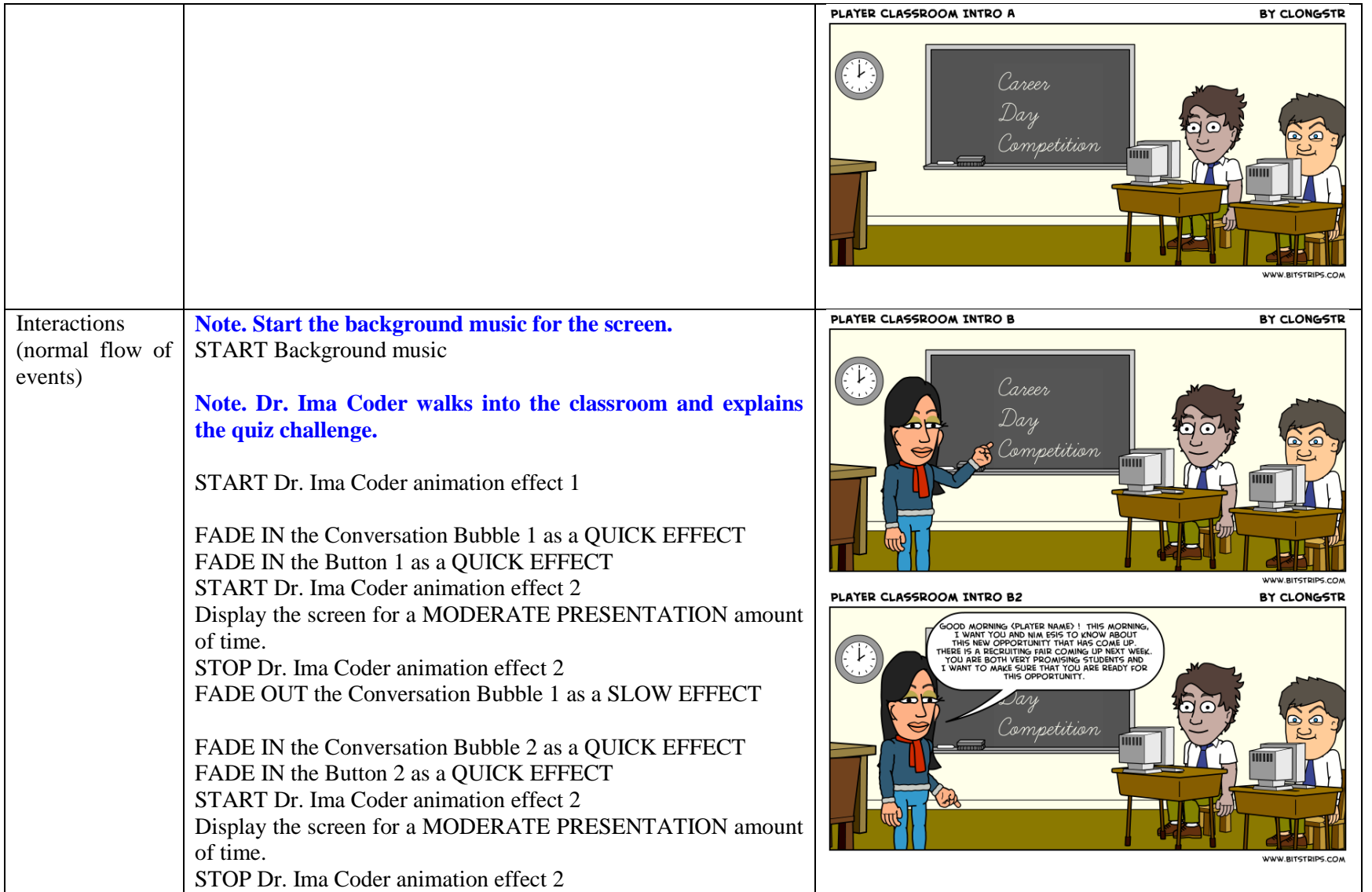

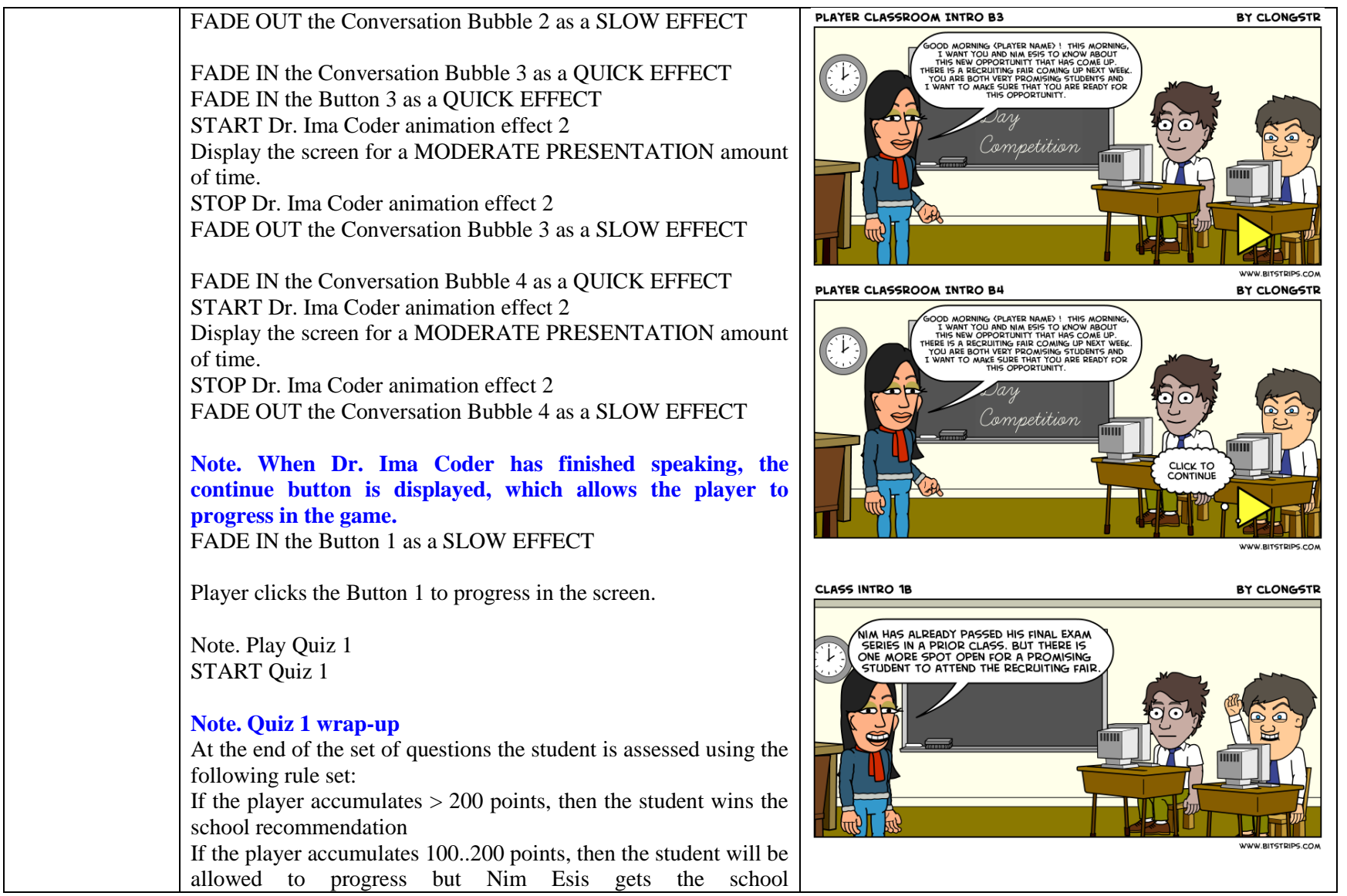

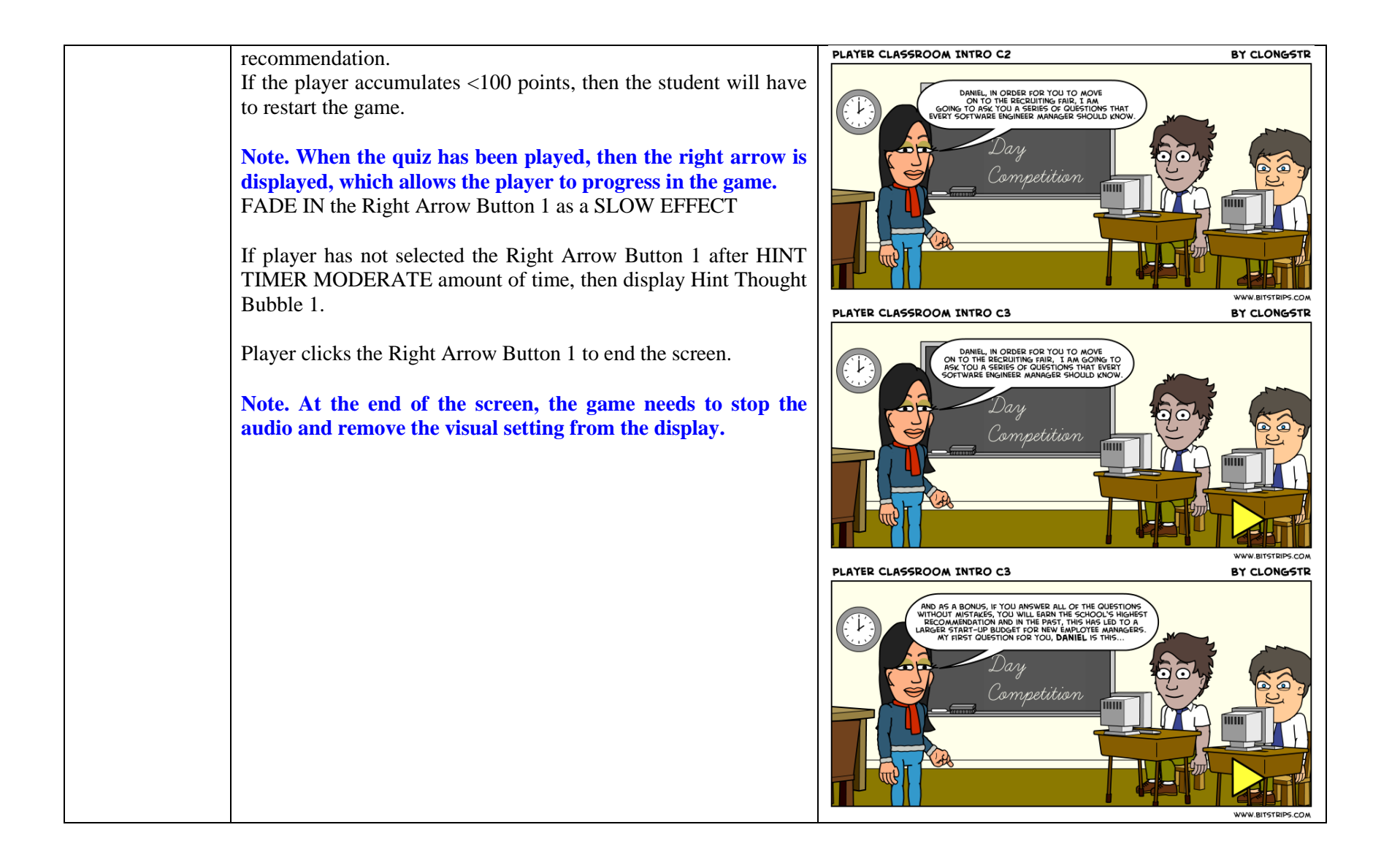

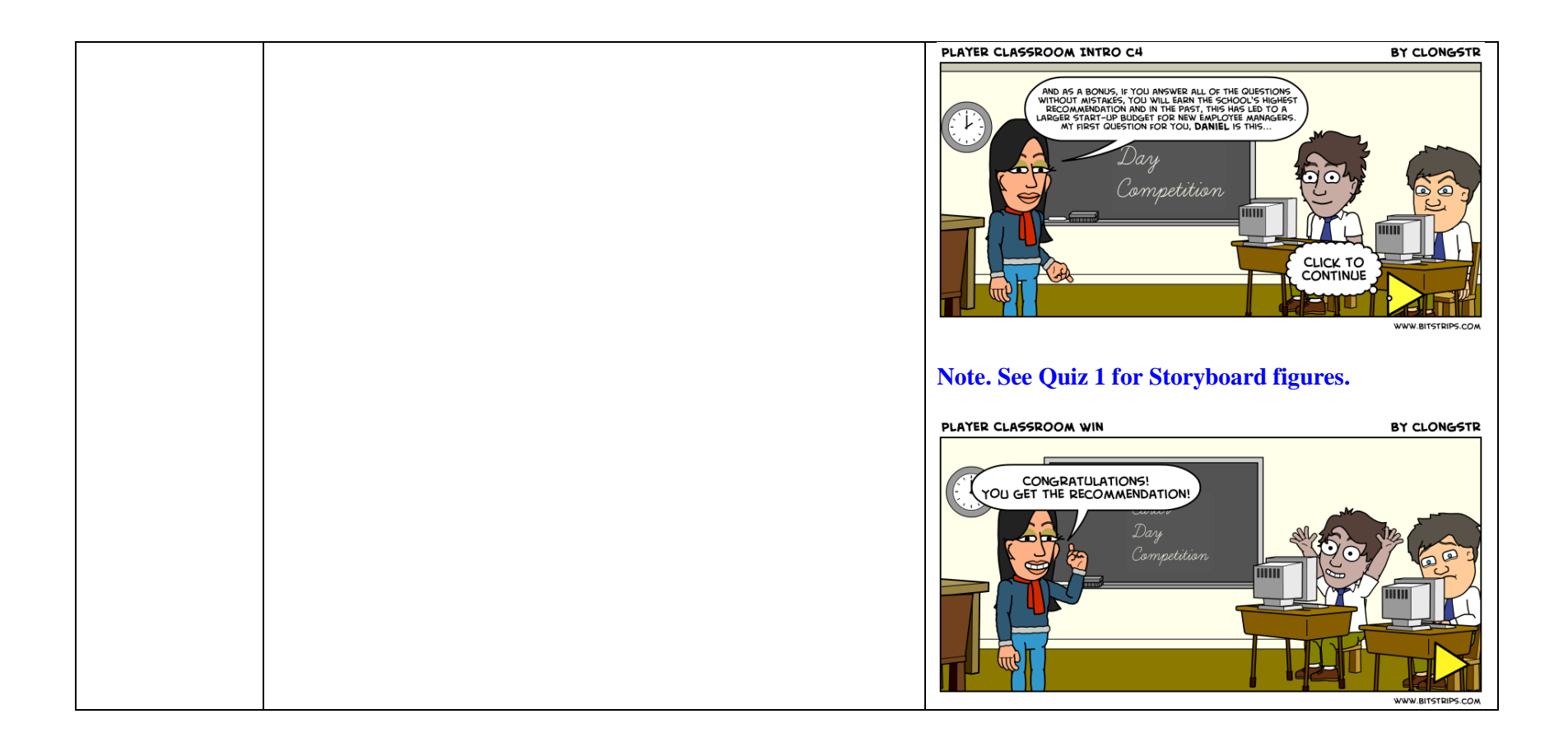

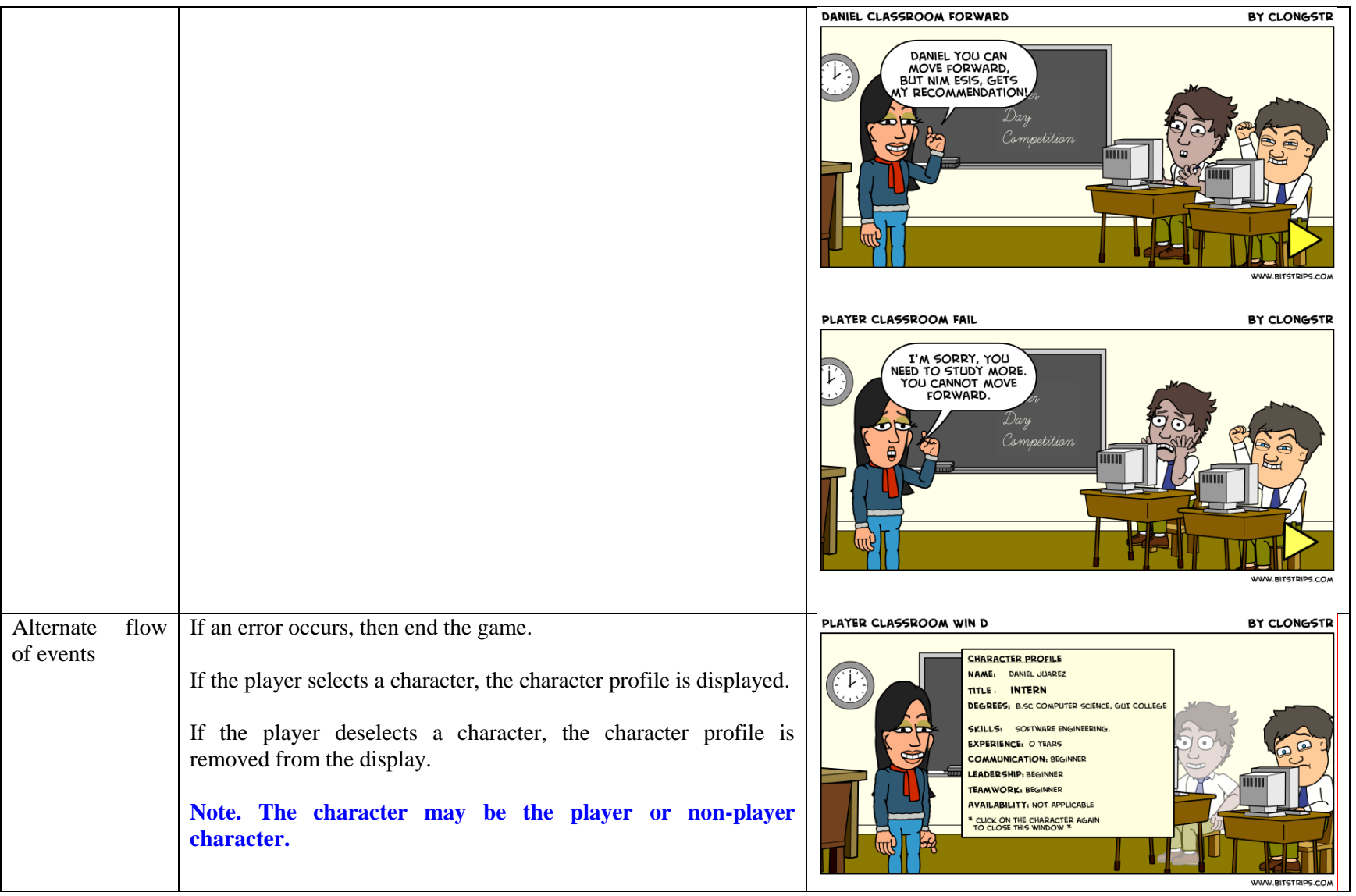

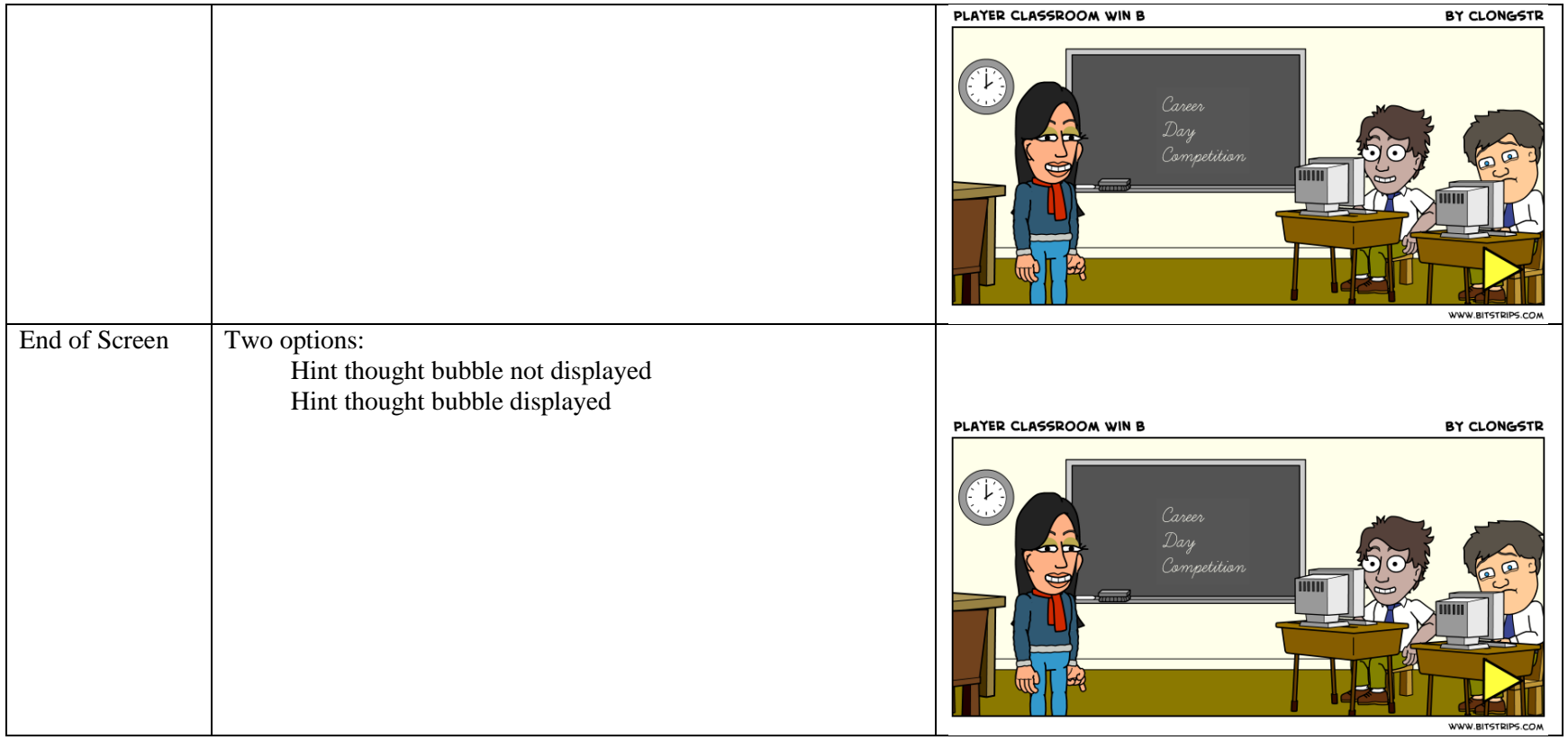

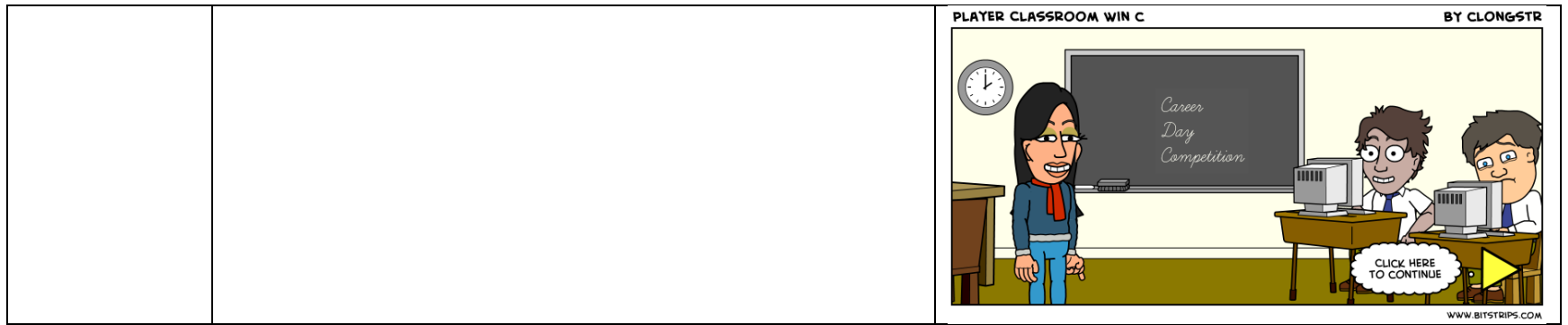

## *3.2.2.1.1 Act 1, Scene 2, Screen 1, Quiz 1*

Table 18. Quiz 1

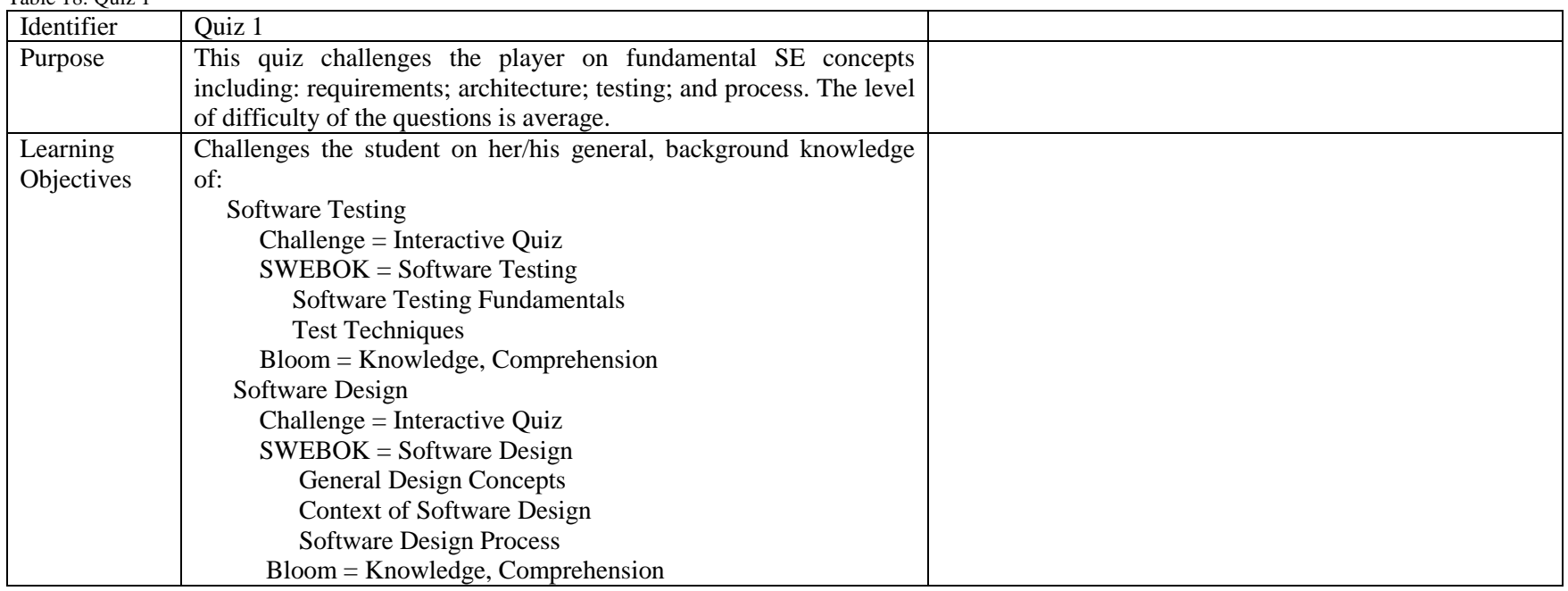

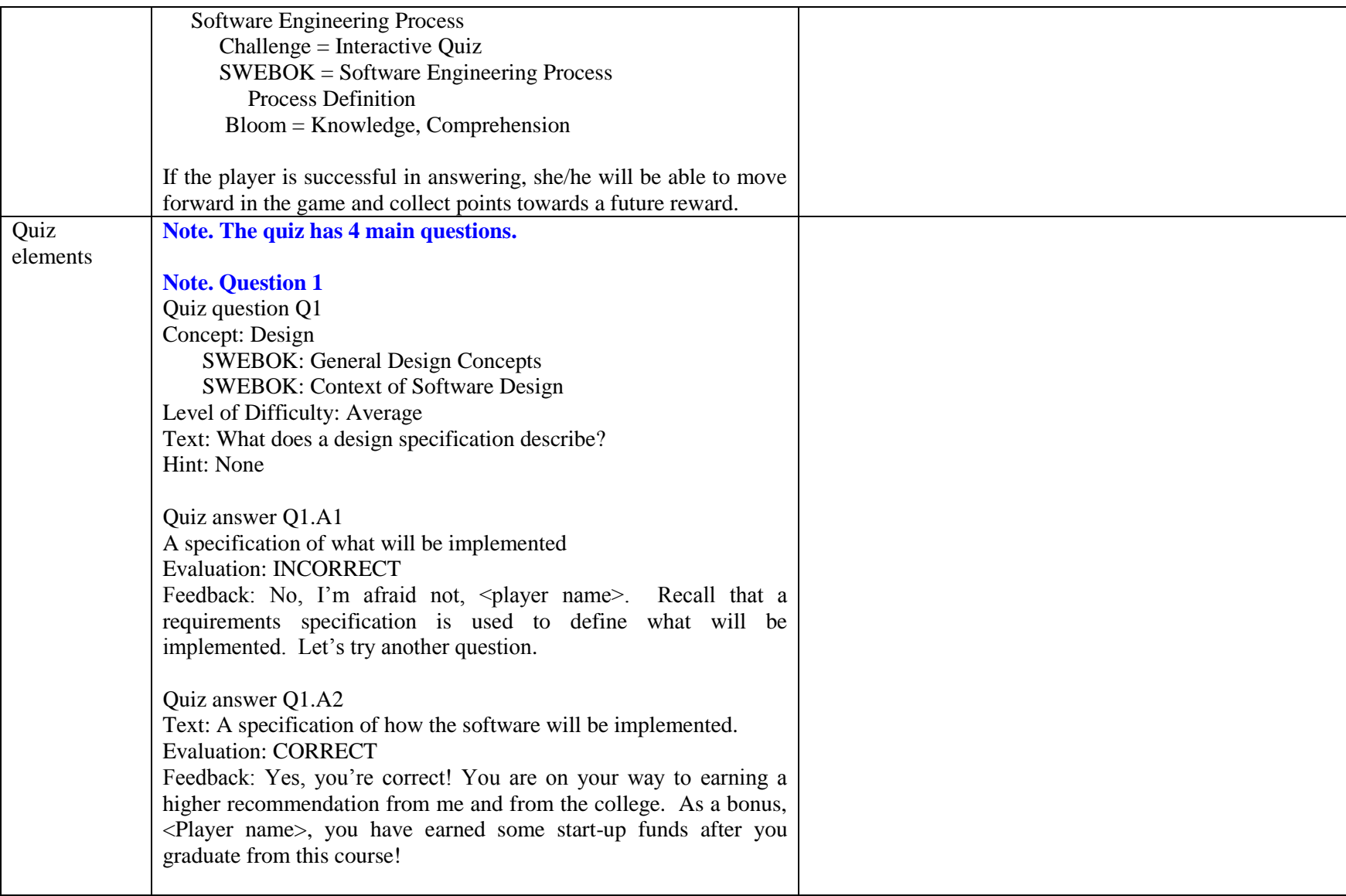

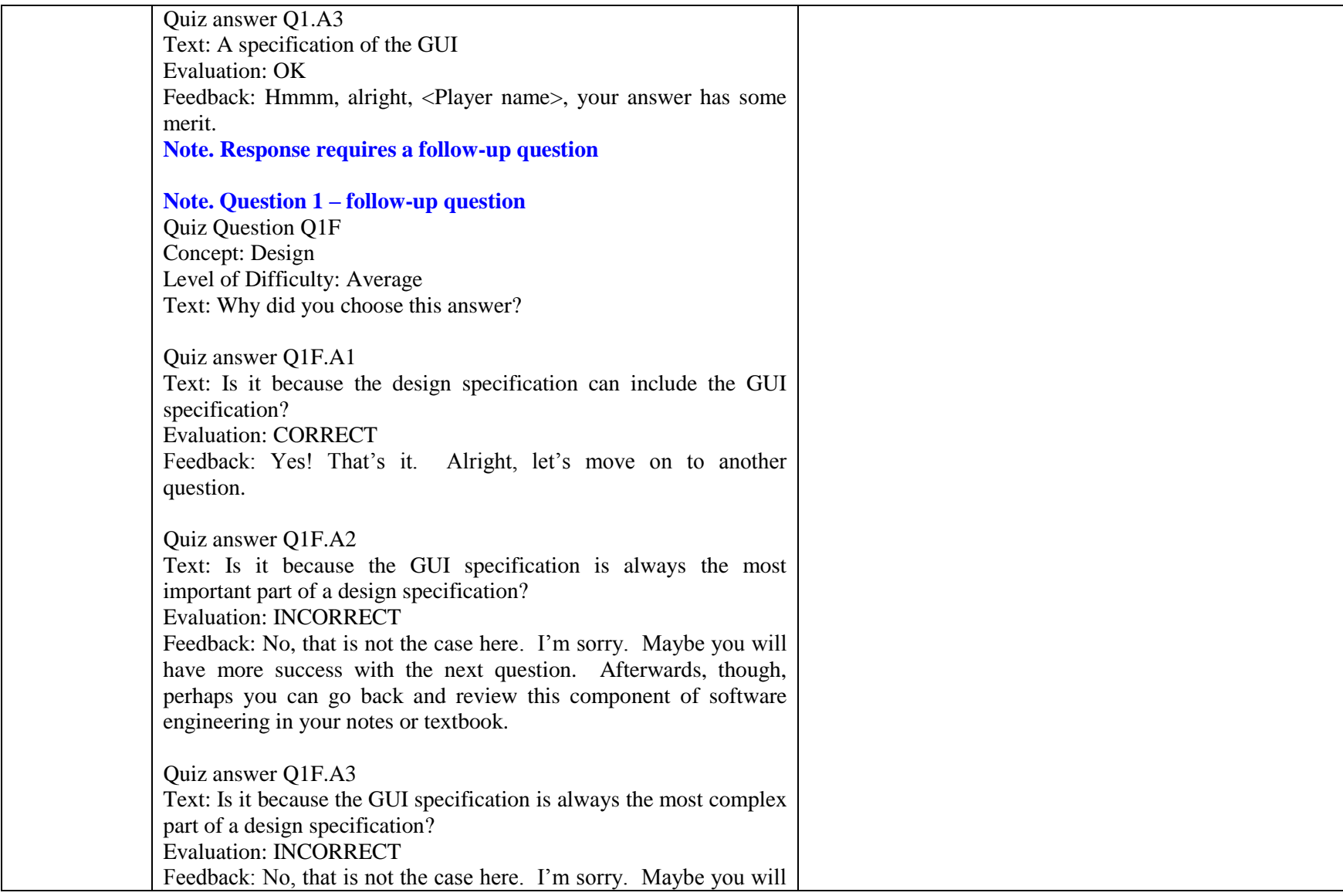

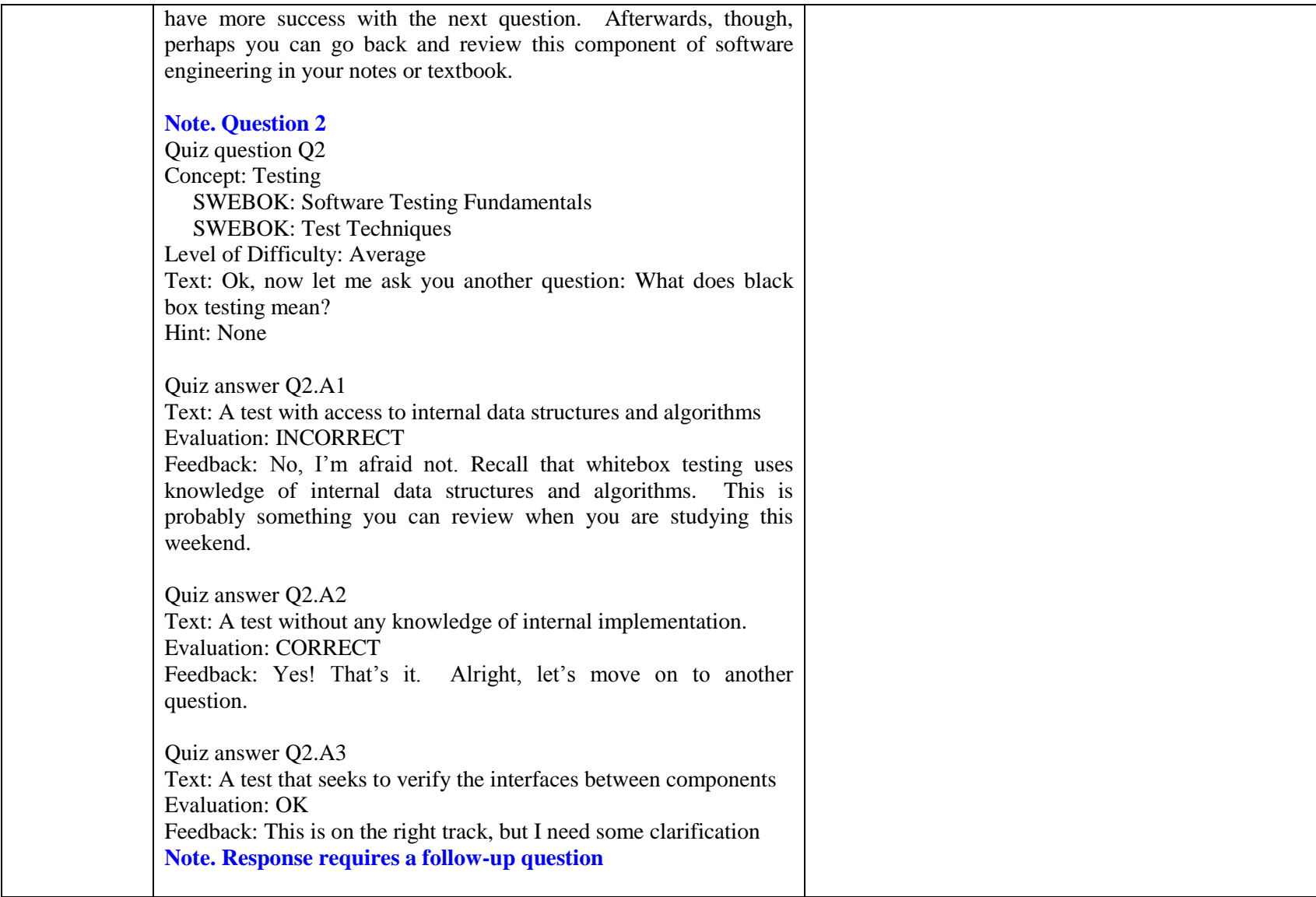

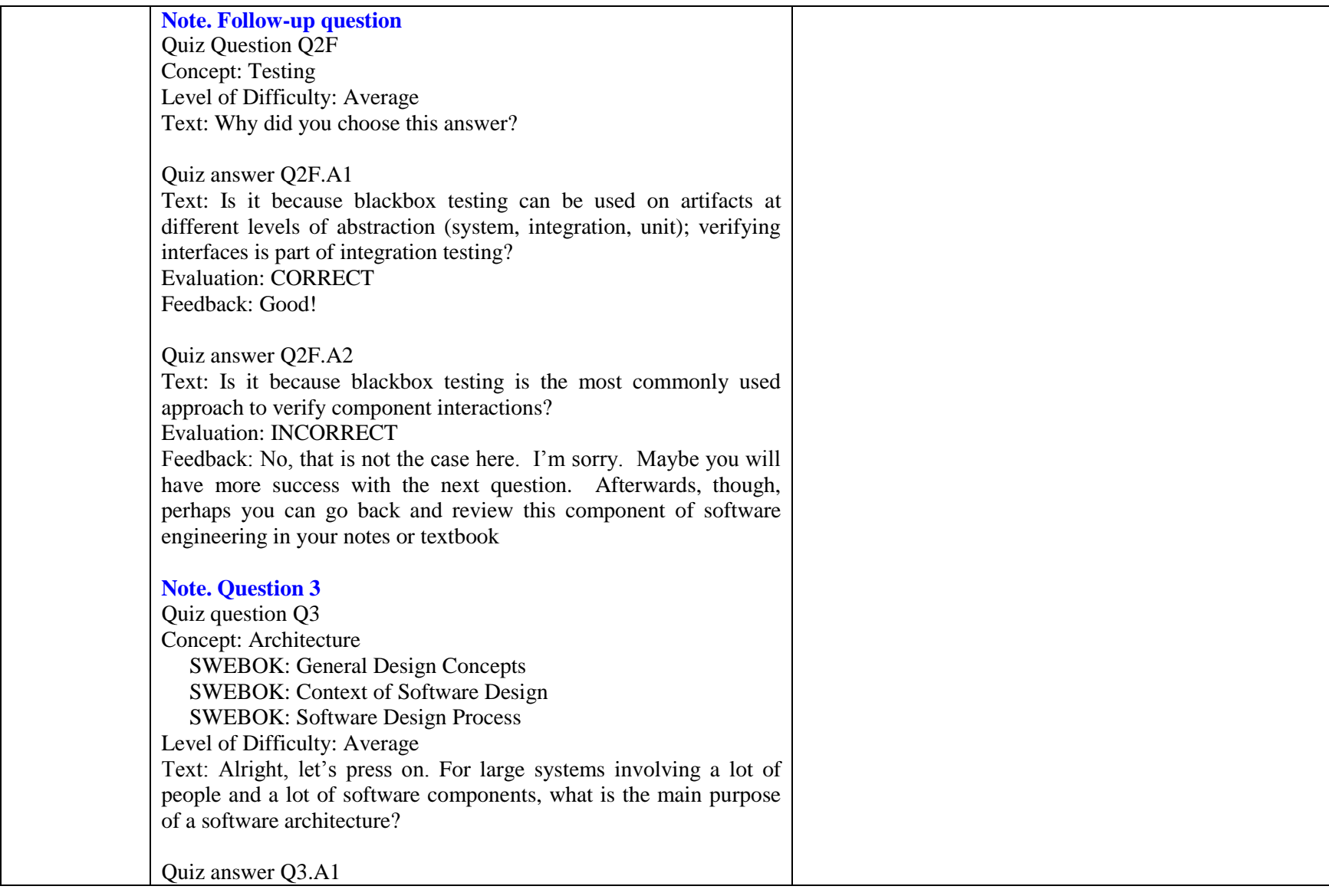

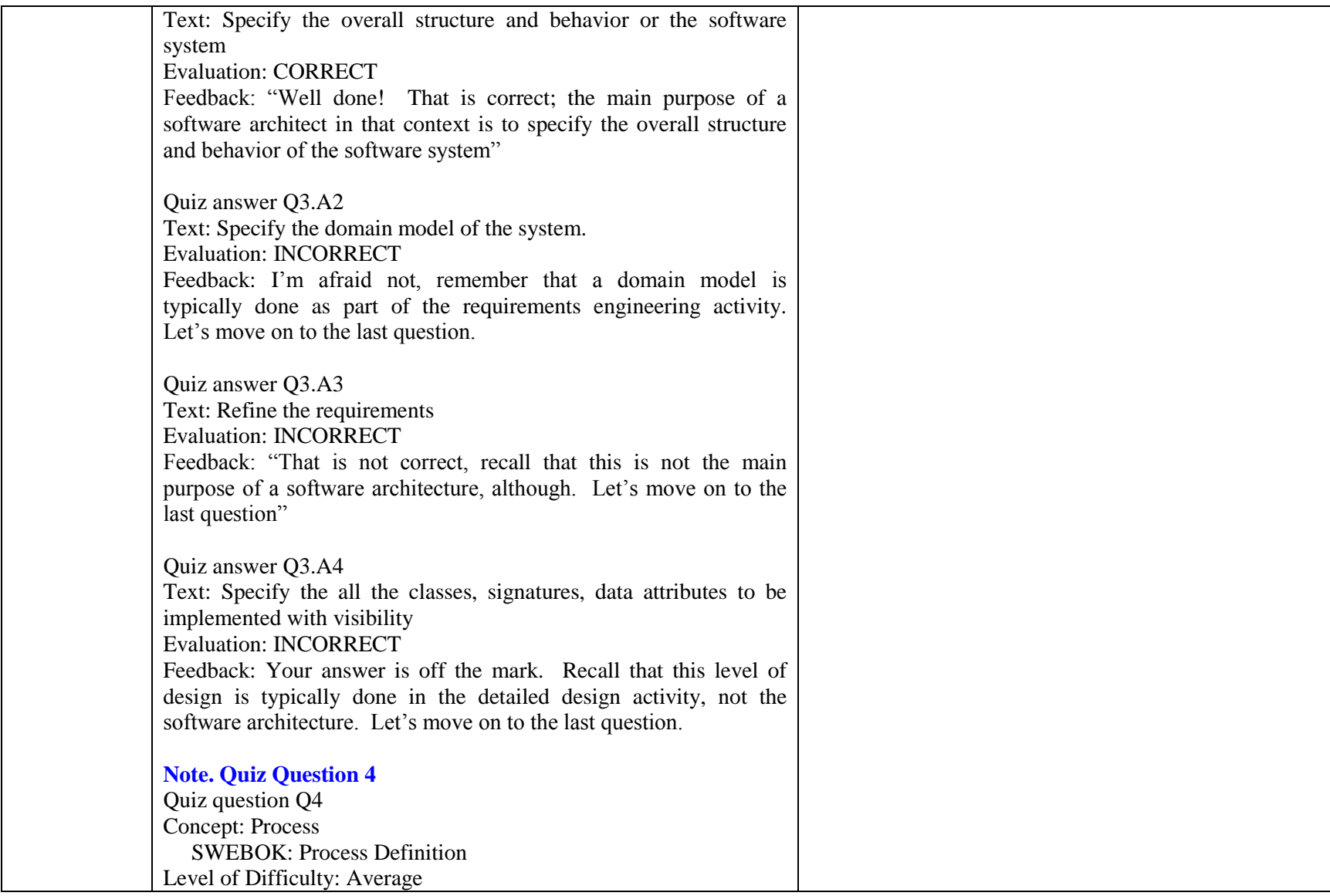

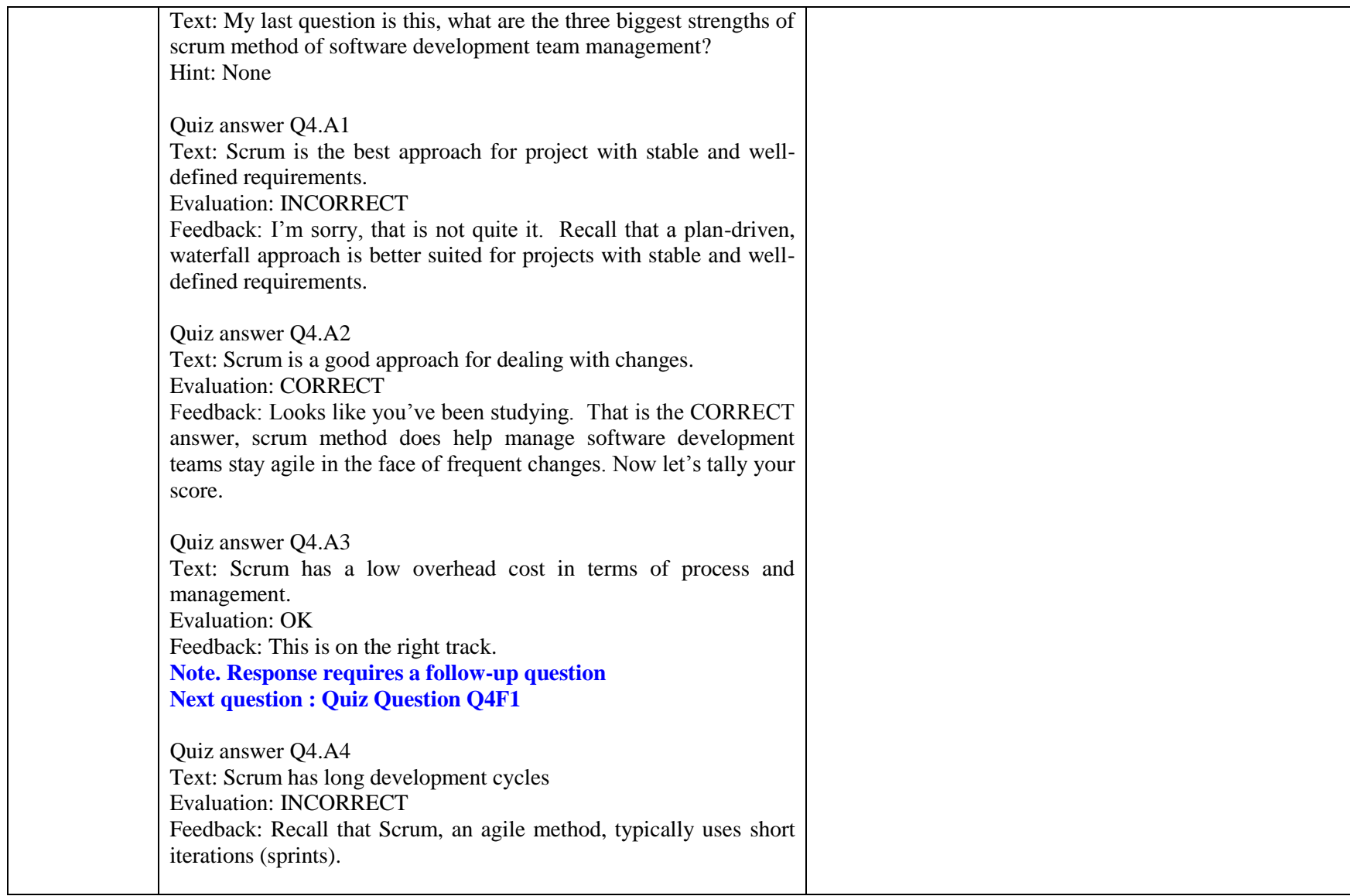

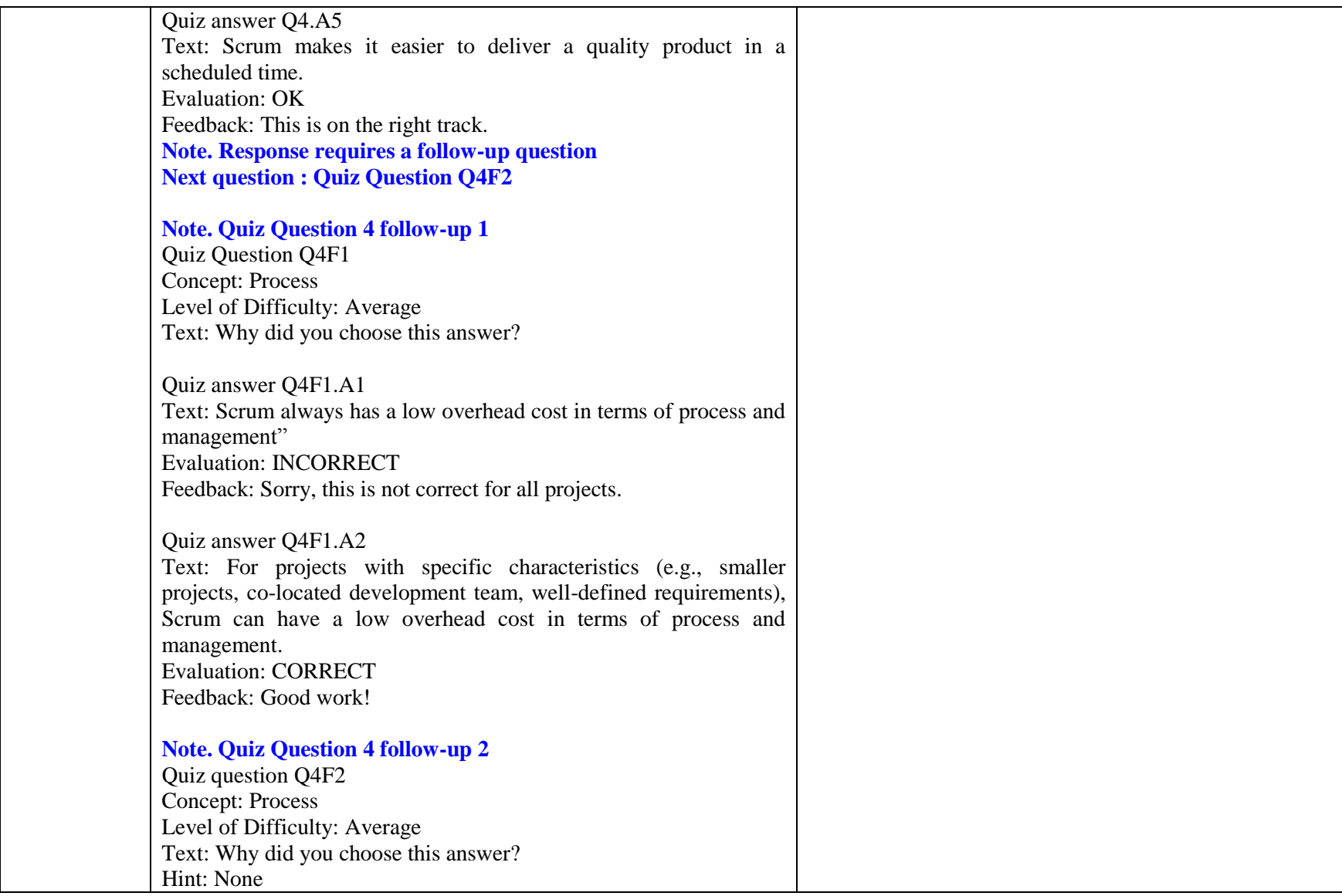

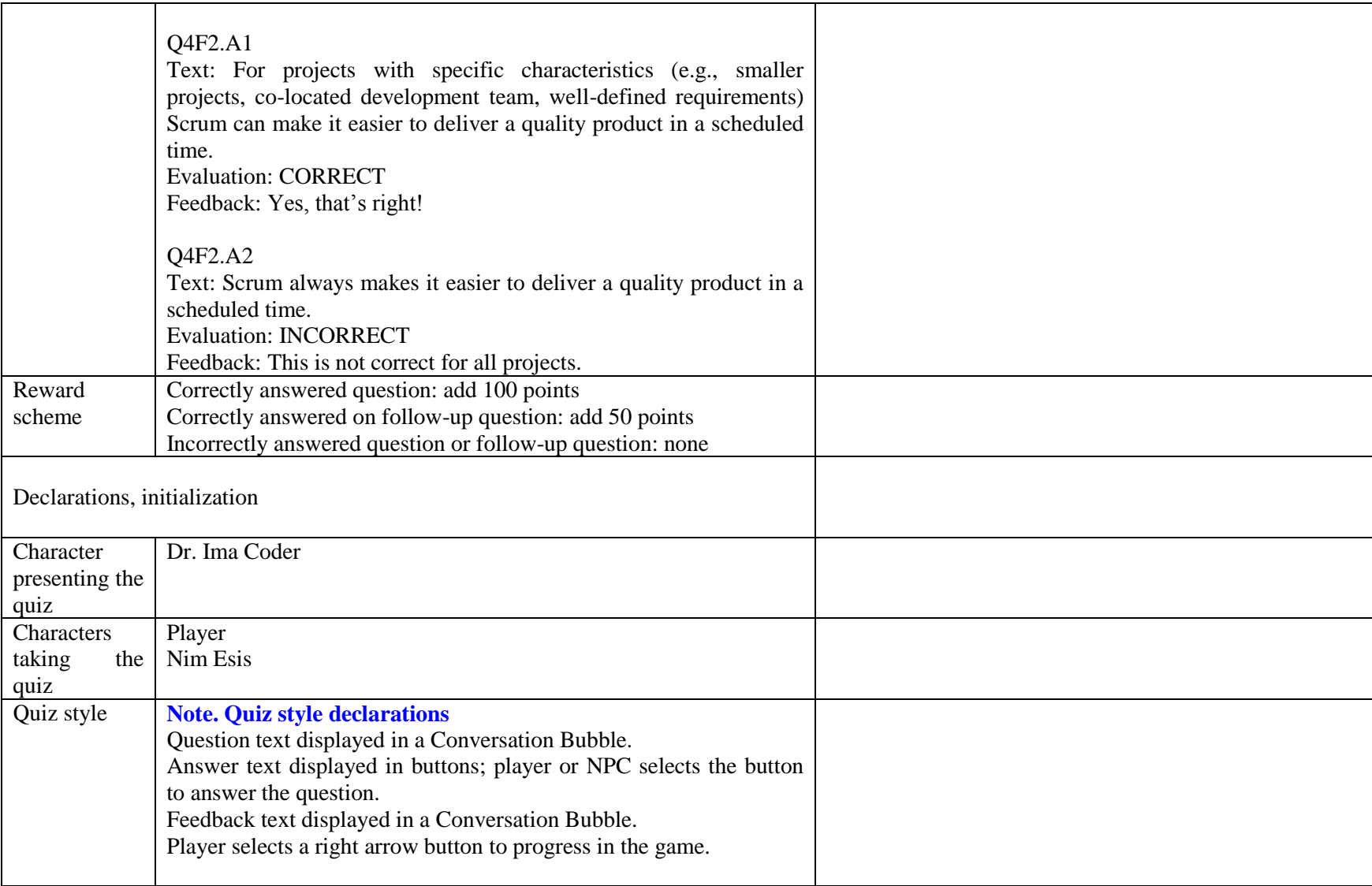

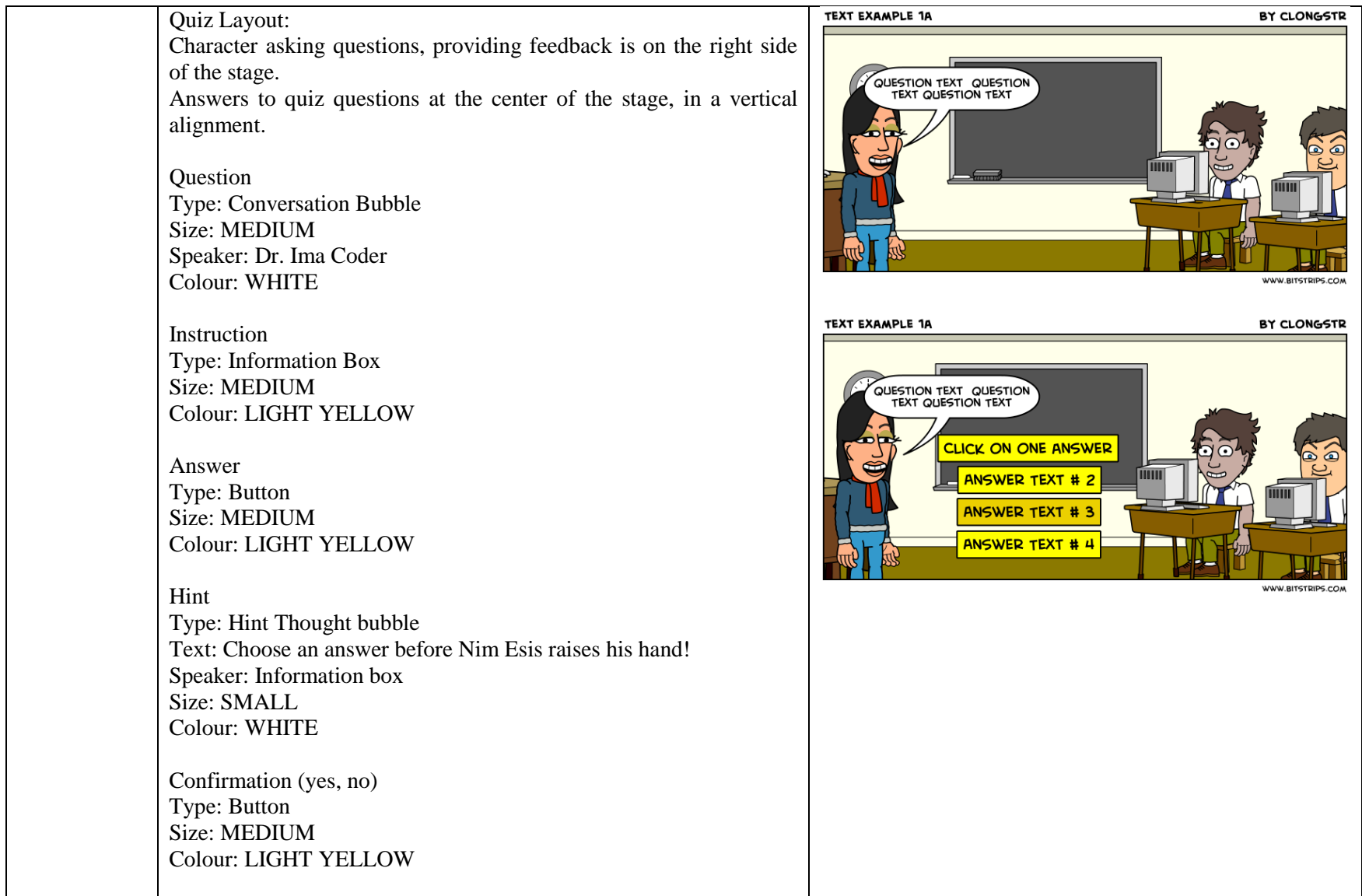

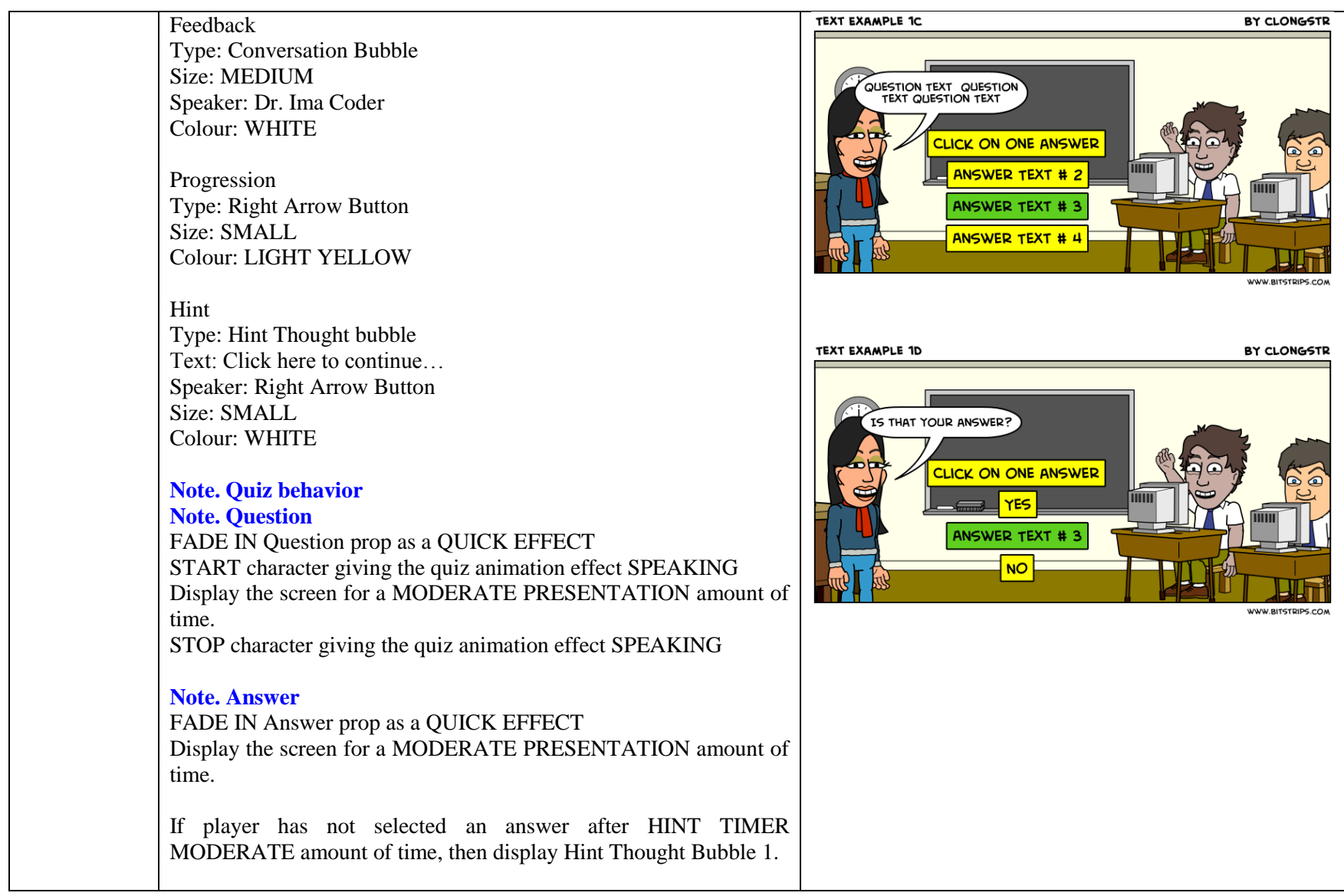
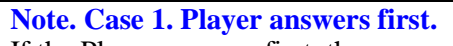

If the Player answers first, then

START Player animation movement RAISE HAND

Player confirms answer by selecting either yes or no button. If the Player selects no, then question with answer options are redisplayed. If the Player selects Yes, the game progresses and the answer is evaluated.

START Player animation movement LOWER HAND

### **Note. Case 2. Competing character answers first.**

START character animation movement RAISE HAND Character confirms answer by selecting either yes or no button. If the Character selects no, then question with answer options are redisplayed. If the Character selects Yes, the game progresses and the answer is evaluated.

START character animation movement LOWER HAND

#### **Note. Evaluation**

If the Player or the Competing character answers correctly, then they are rewarded with 100 points.

If the Player or the Competing character answers incorrectly, then they are penalized by deducting 100 points.

**Note. Progress in the game (next question or the end of the quiz)**

**Note. When the answer has been confirmed, the right arrow is displayed, which allows the player to progress in the game.**

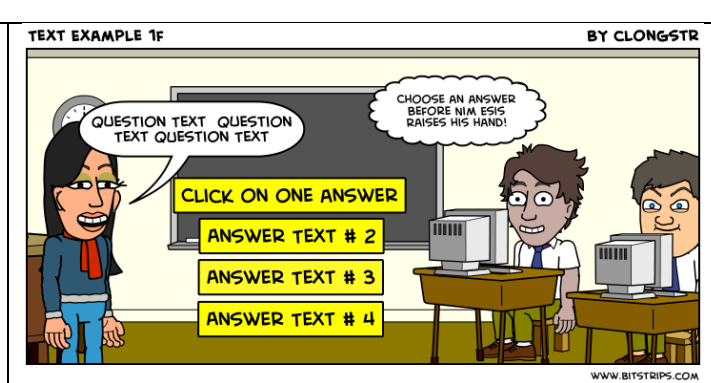

**TEXT EXAMPLE 1G** 

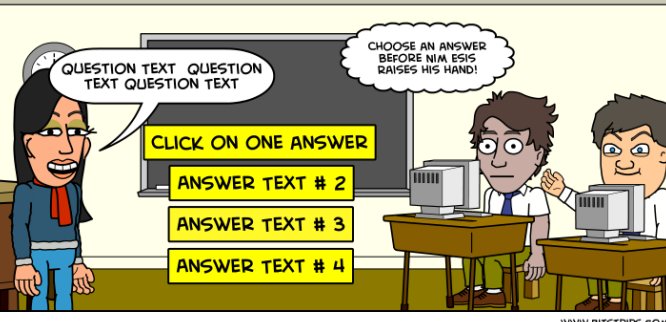

BY CLONGSTR

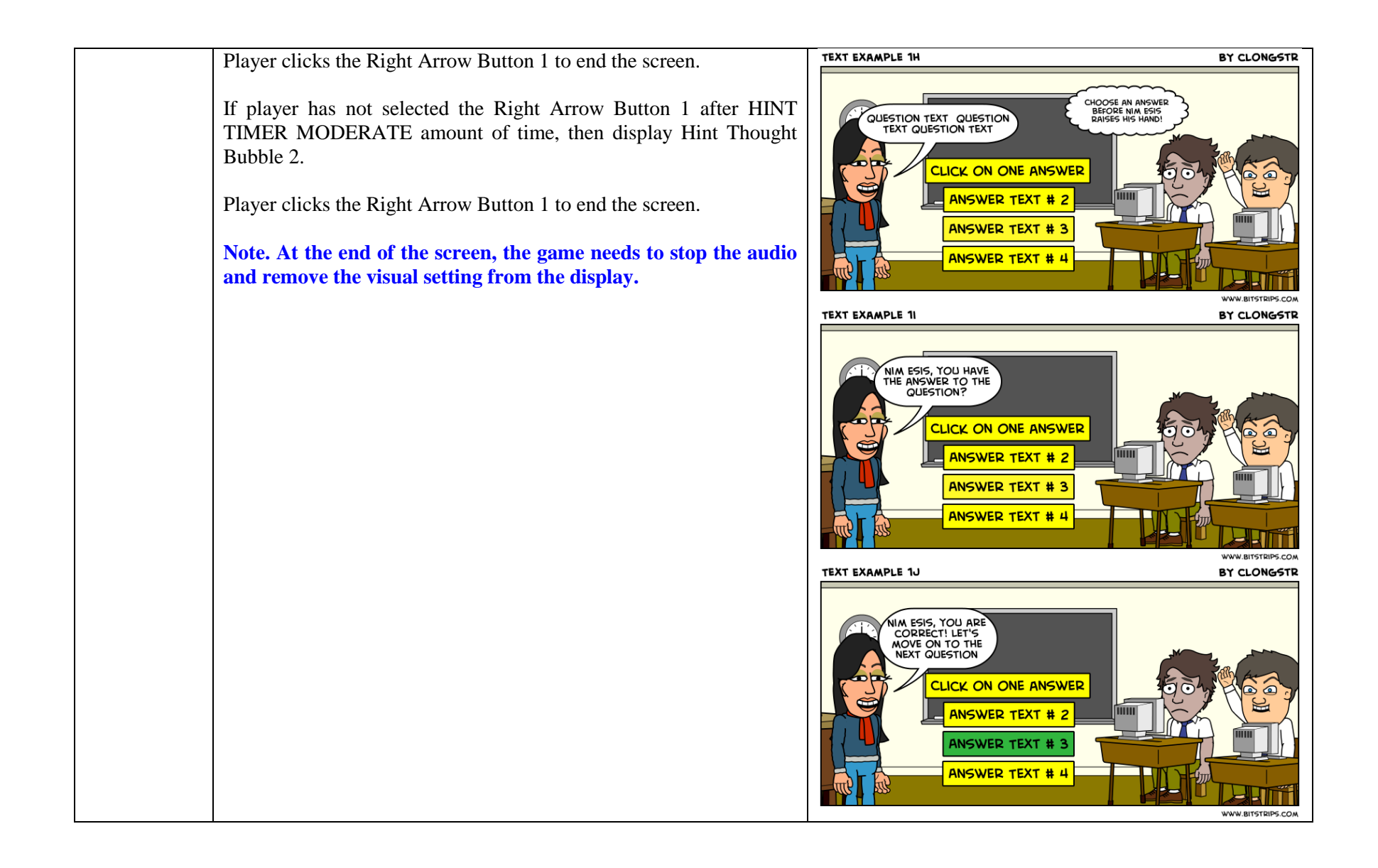

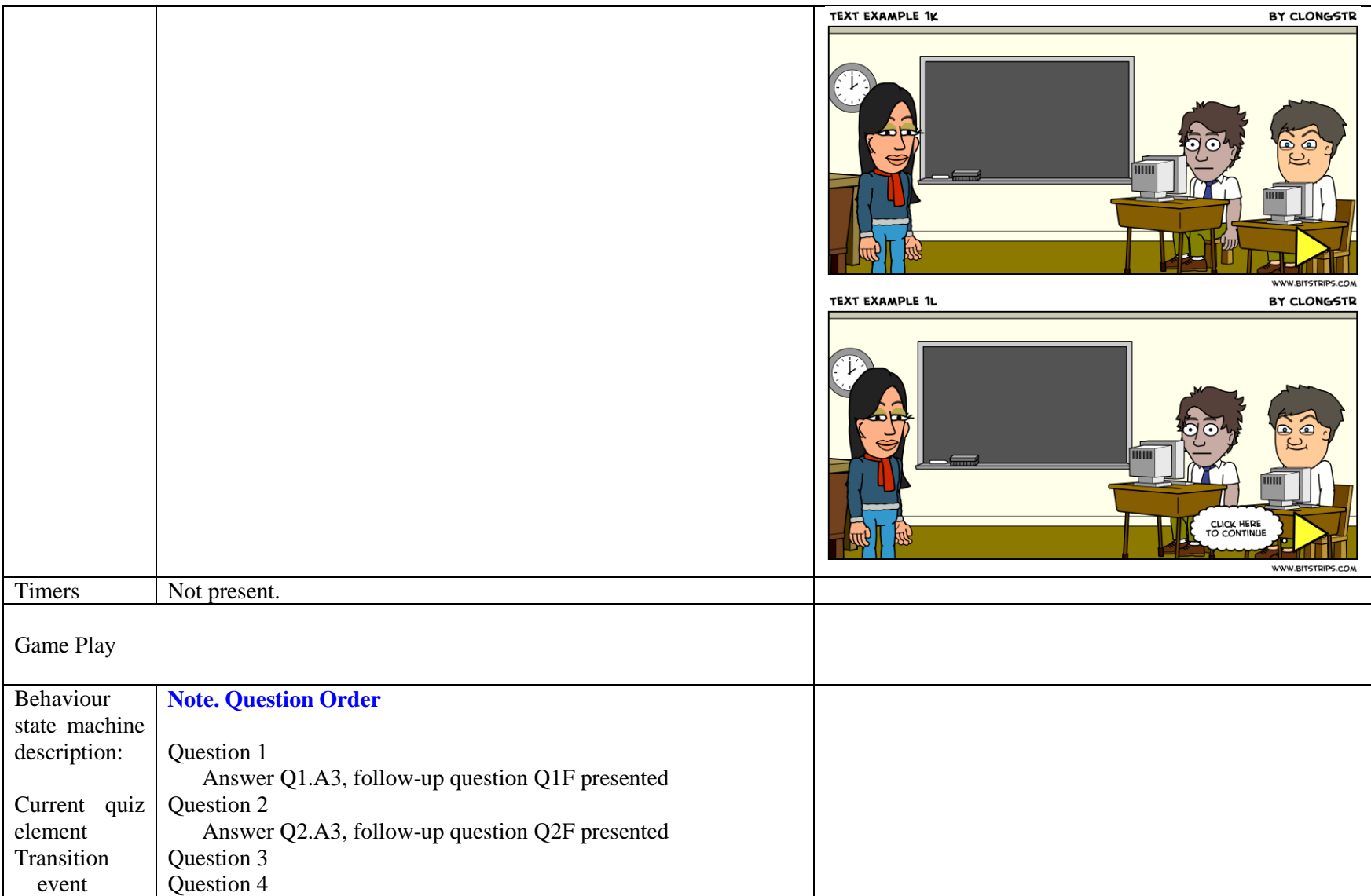

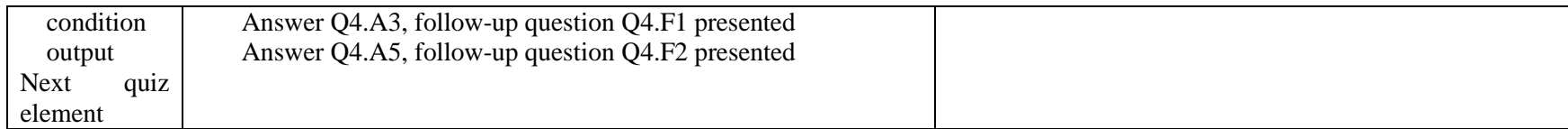

#### **4. Conclusions and Future Work**

In this report, we have presented the first part of the Game Requirements for a Software Engineering Educational Game. The game is specified using a collection of new requirements templates. The templates have been inspired by existing requirements specification approaches: textual use case templates and graphic storyboarding; music files are embedded to specify the audio. The interactive behavior in the game is described (informally) as state machines. The requirements have been manually translated into XML game script, which can be loaded and run in the SimSYS Game Play Engine. We have found the templates straightforward to use, creating a flexible, modular specification that can be readily updated. Including the sample graphic UI storyboard cells and audio files enhances the textual specification to represent what-you-see-andhear-is-what-you-get.

Two additional scenes are planned for Act I. Scene 3 is a job fair challenge, where the player will prepare a schedule in a Gantt chart for a project description. Scene 4 is a Boss challenge, where the player will select a team to staff their project. Act I concludes with a wrap-up of the Player's accomplishments. In Act II, the Player will run the development project with the schedule and team they prepared.

In the future there are several directions to pursue in the research. We plan to formalize the templates and automate the transformation from the templates into XML game scripts. A semiautomated, intelligent wizard is also planned to help create games across diverse domains; a flexible, re-usable approach to define, acquire, analyze, and report assessment and adaptation behavior is also being investigated. The emotional responses of the characters needs to be investigated; this is anticipated to provide interesting variability in the game play.

#### **Acknowledgements**

The graphics used in this specification have been developed using Bitstrips [\(www.bitstrips.com\)](http://www.bitstrips.com/). The music files used are open source.

Special thanks to Microsoft Corporation, Software Engineering Innovation Foundation 2010 Award.

# **Appendix A. Employee Character Profiles**

Berg Barker

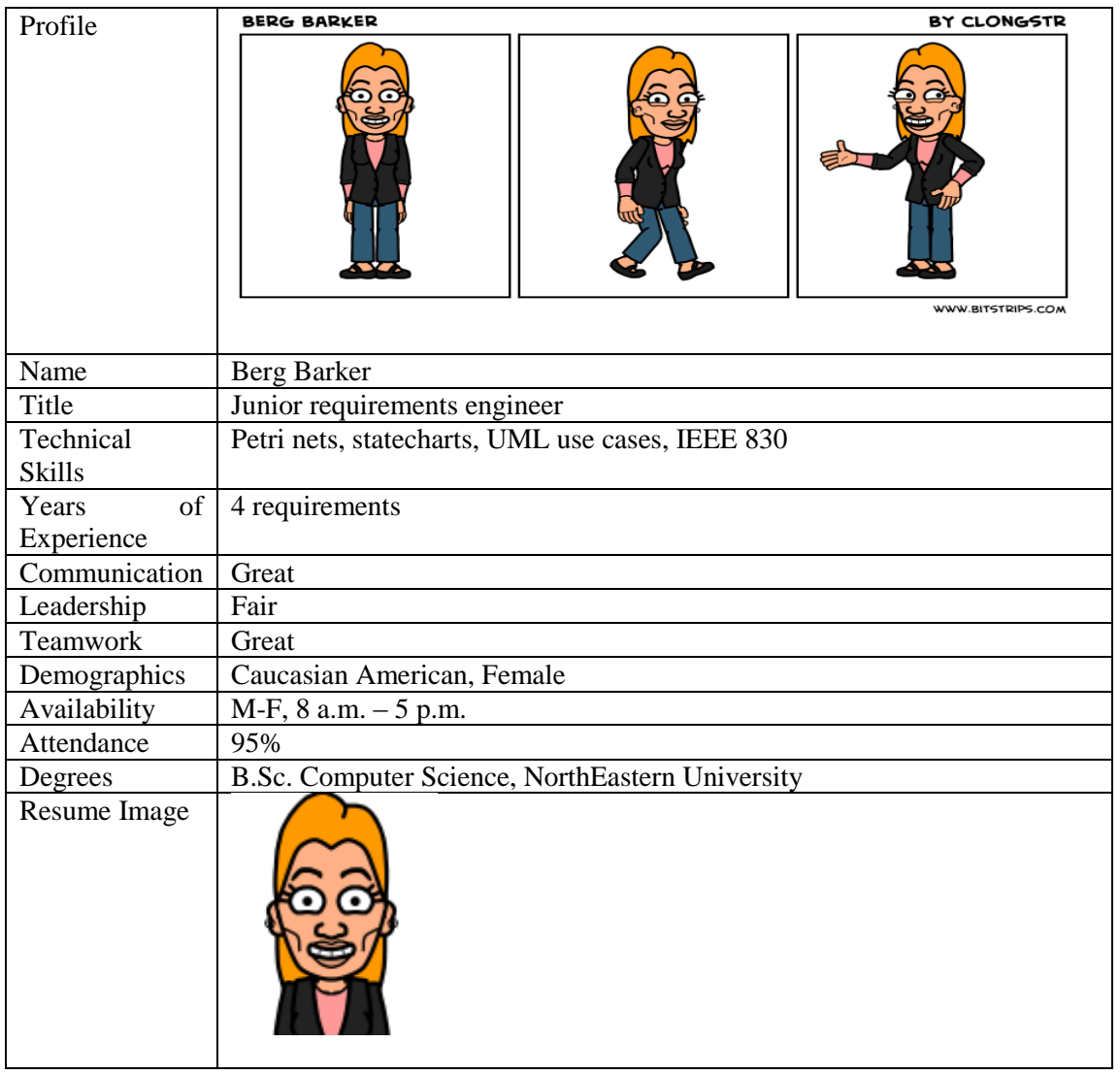

## Jane Baker

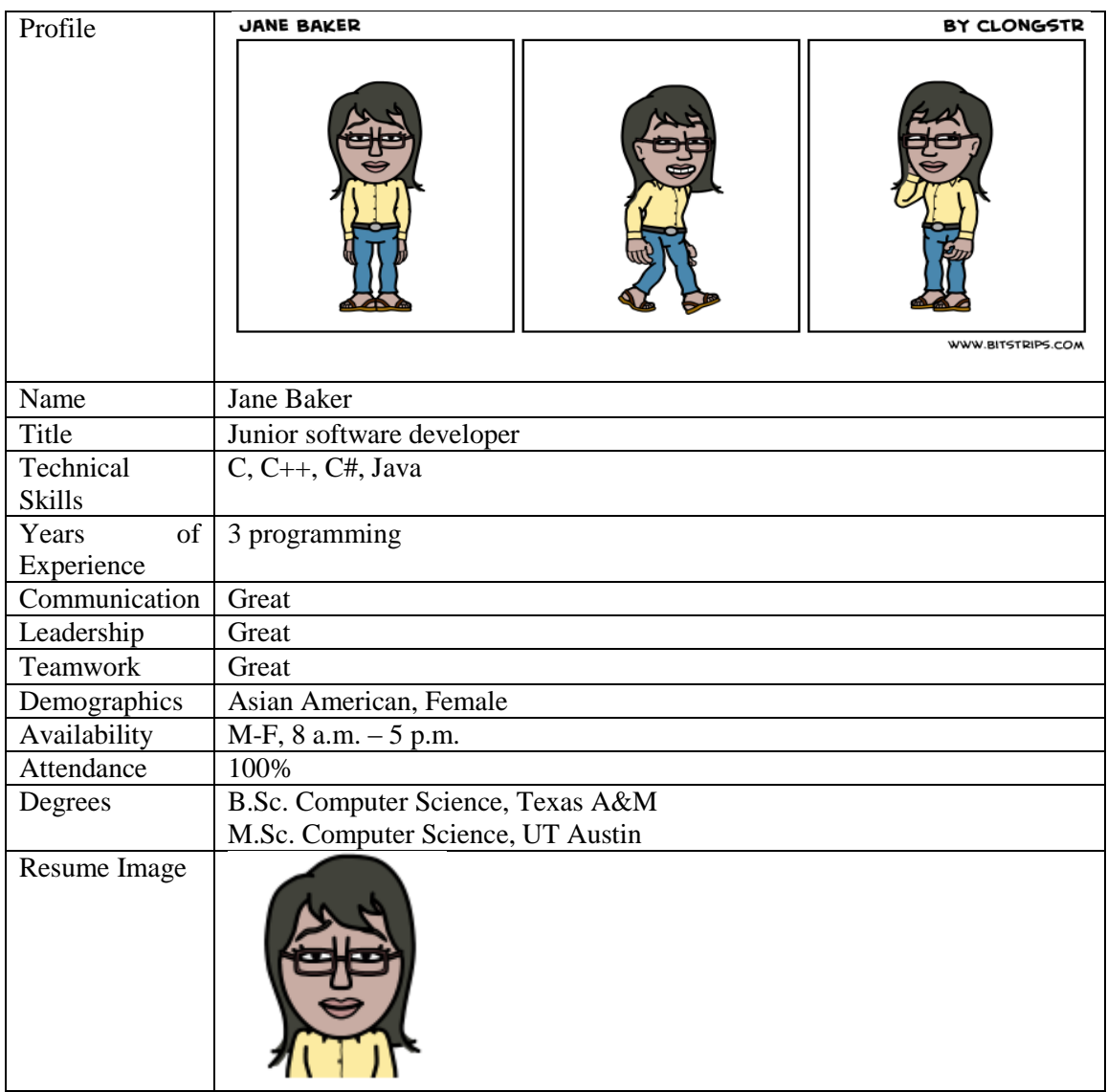

## Aadrika Baker

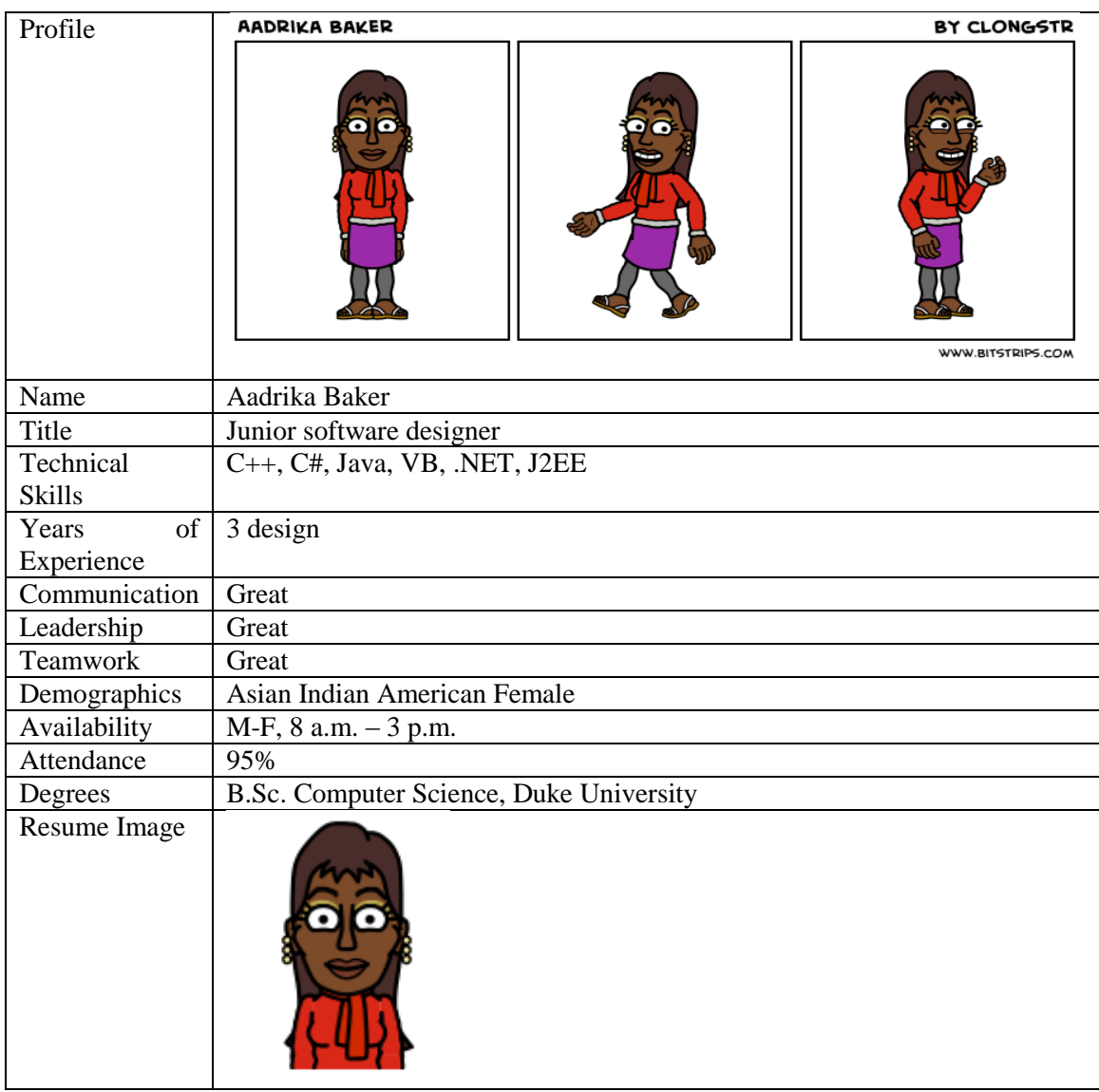

## Alpino Carter

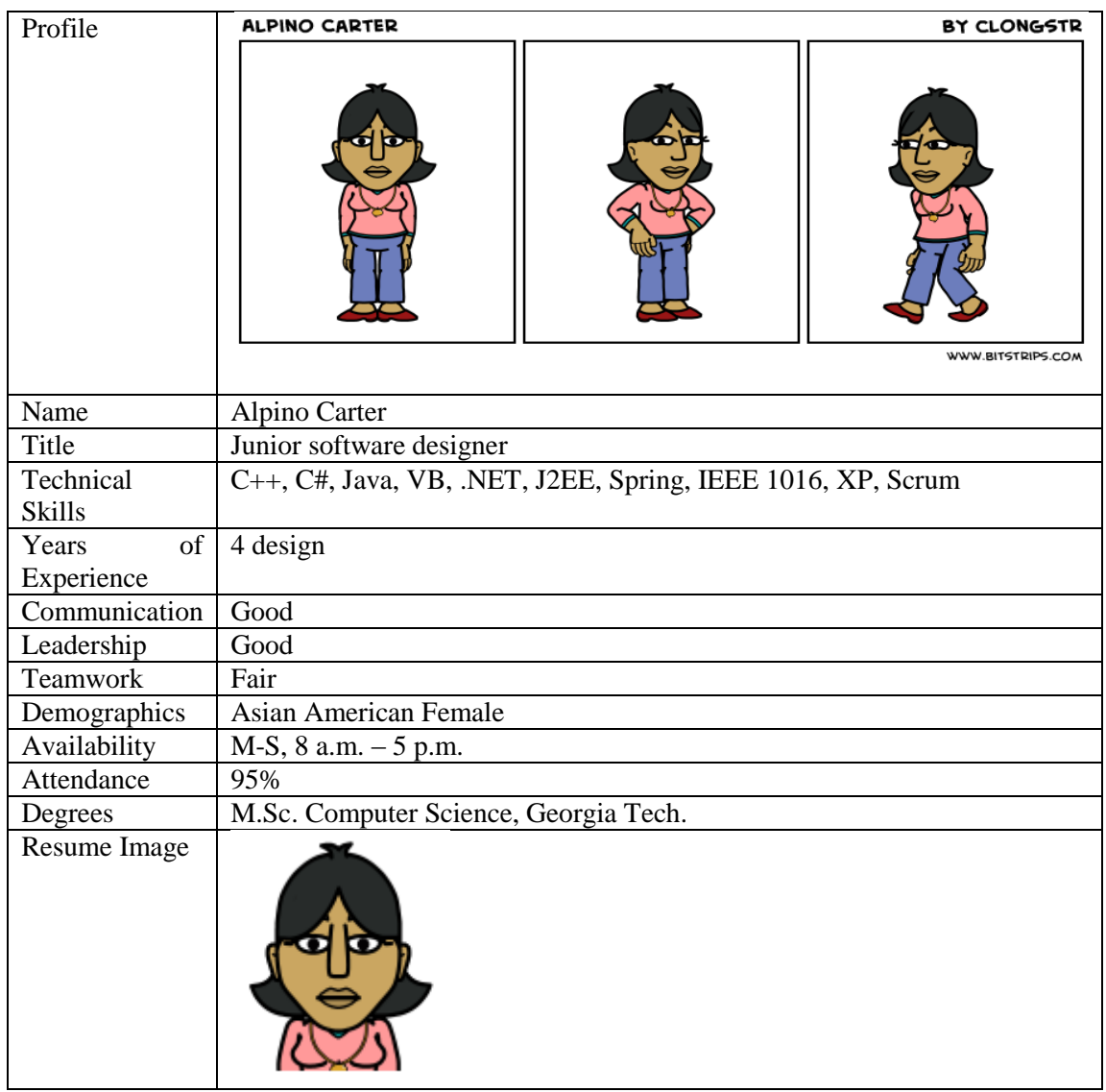

## Montane Chandler

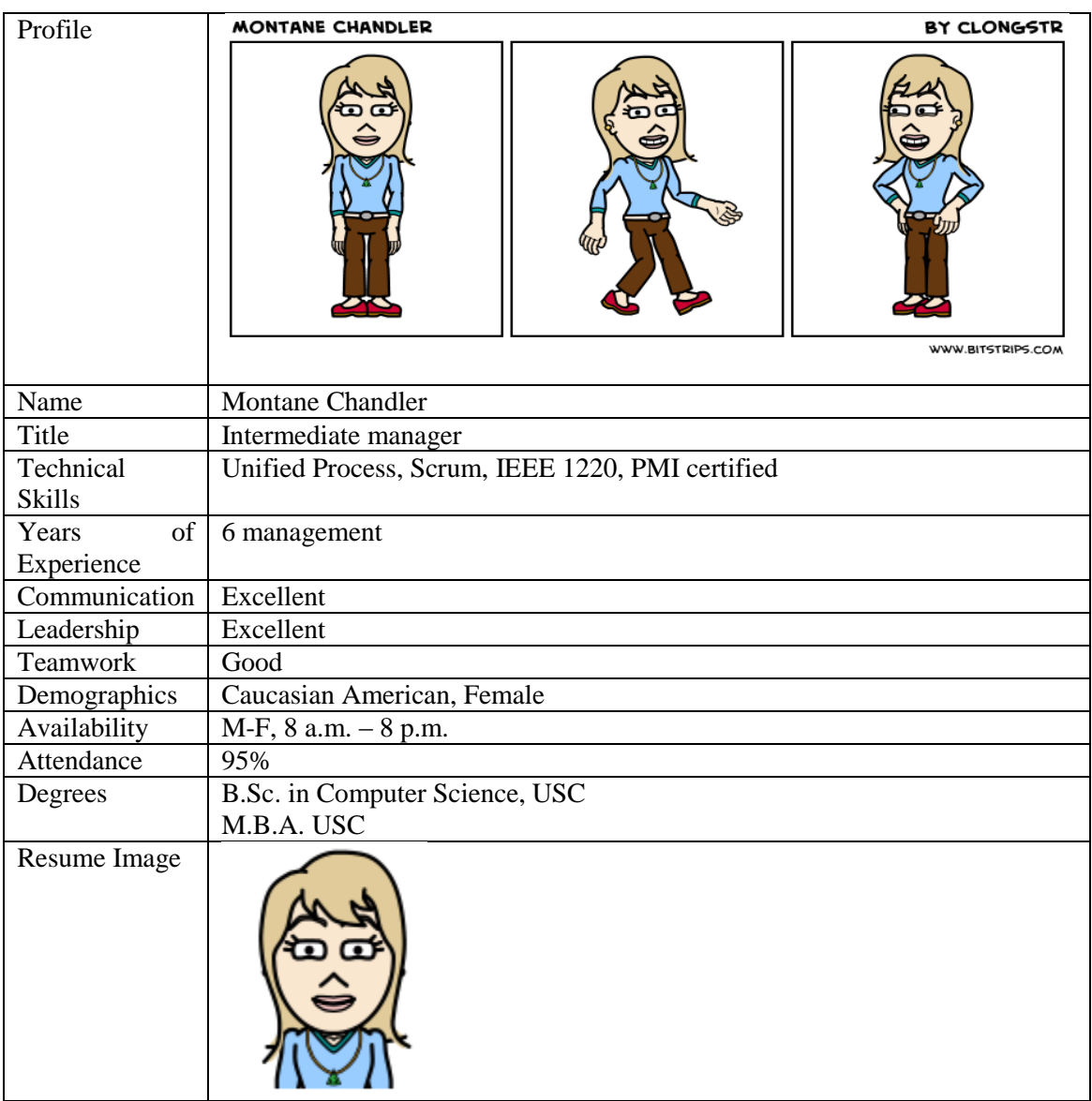

## Rahul Cook

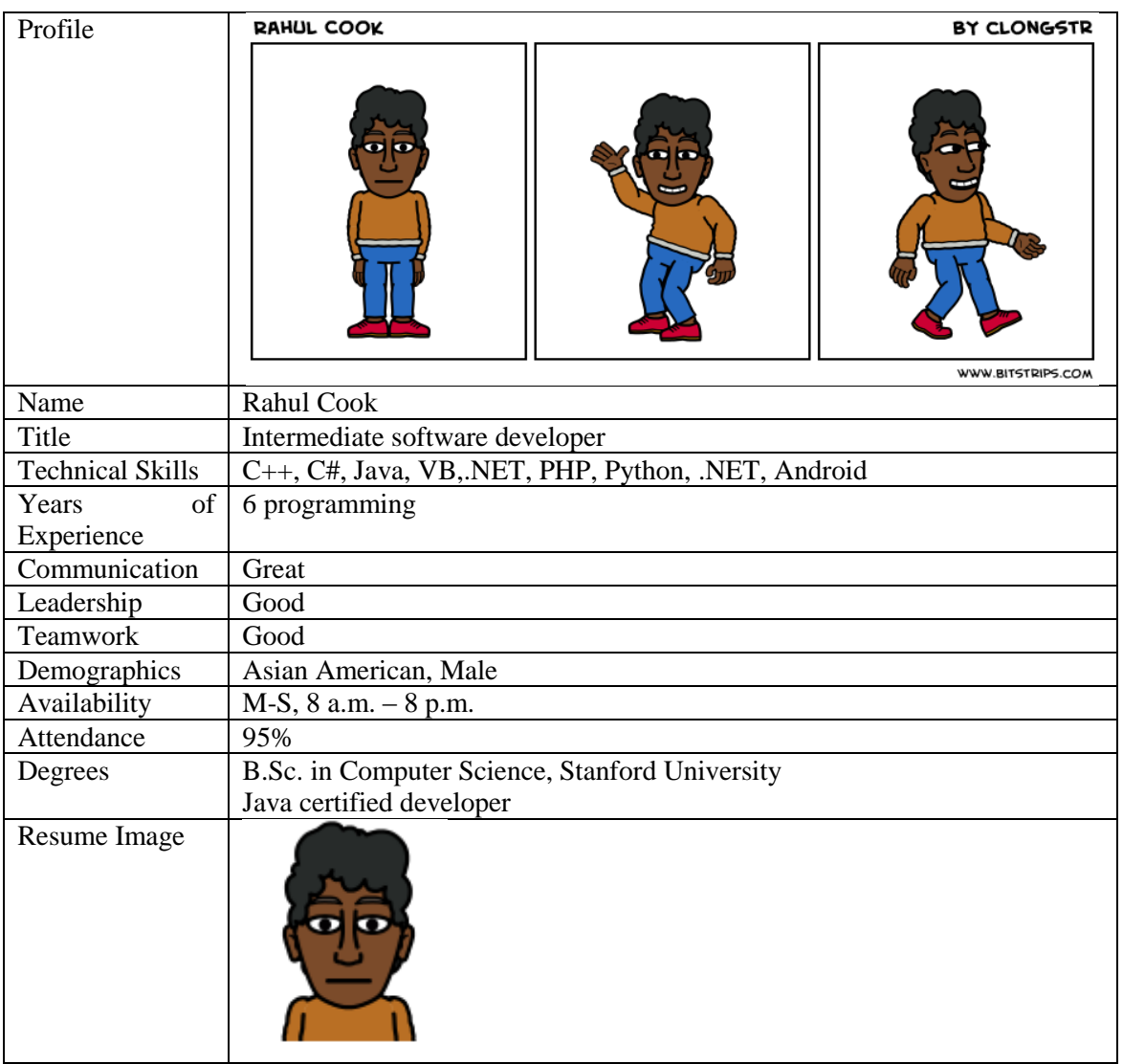

## Li Cooper

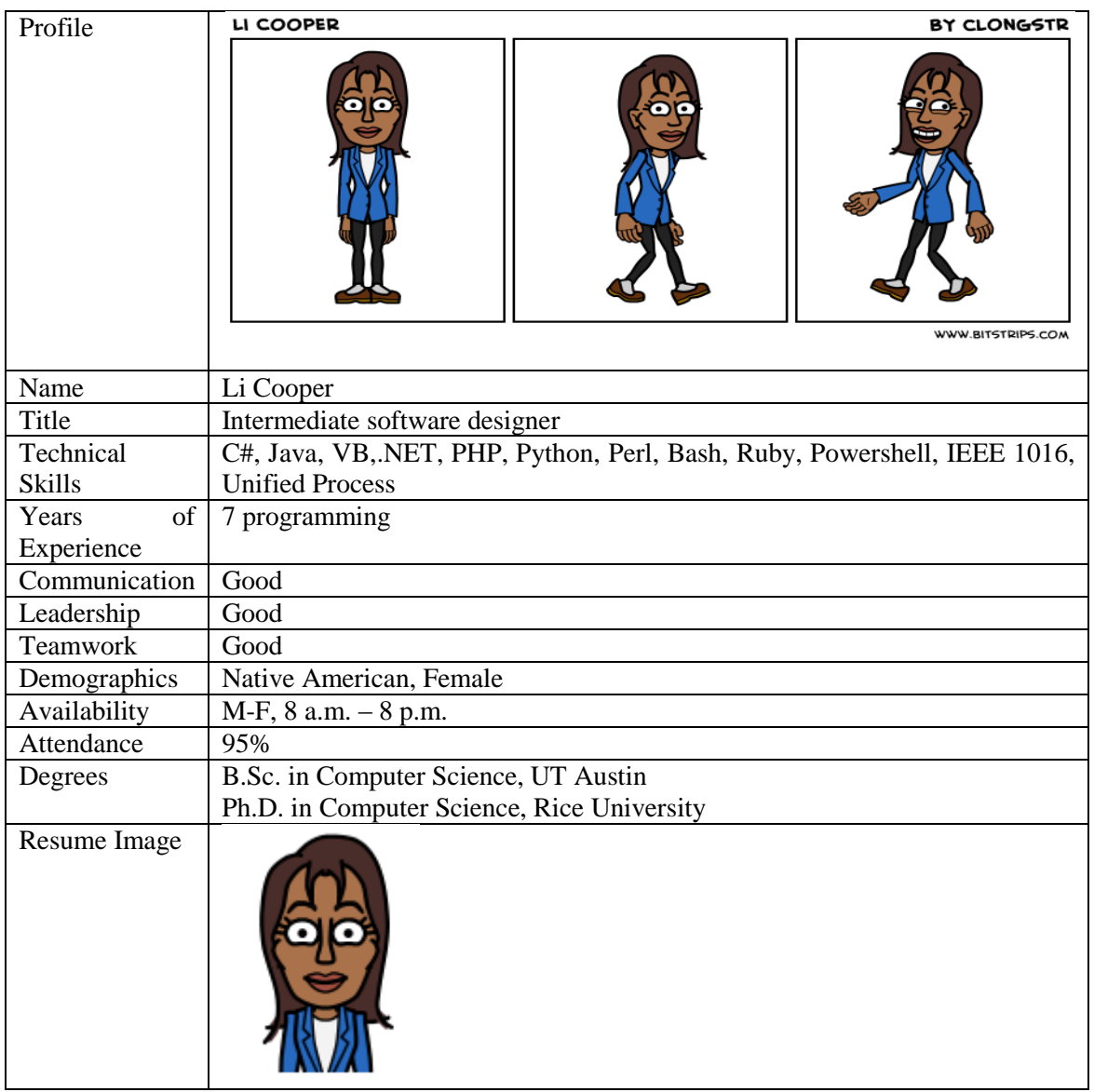

## Eithne Fletcher

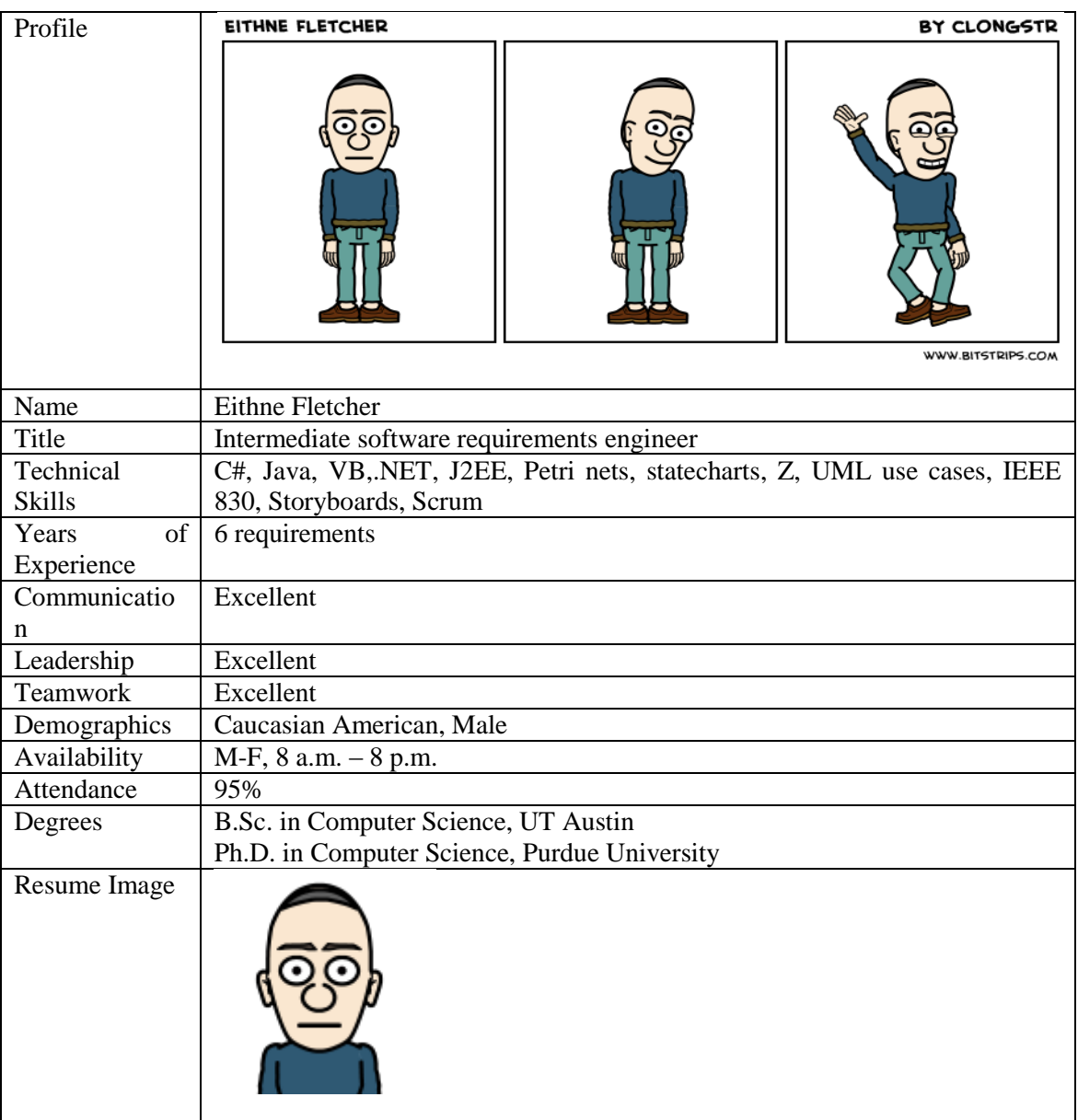

### Kilimo Hansard

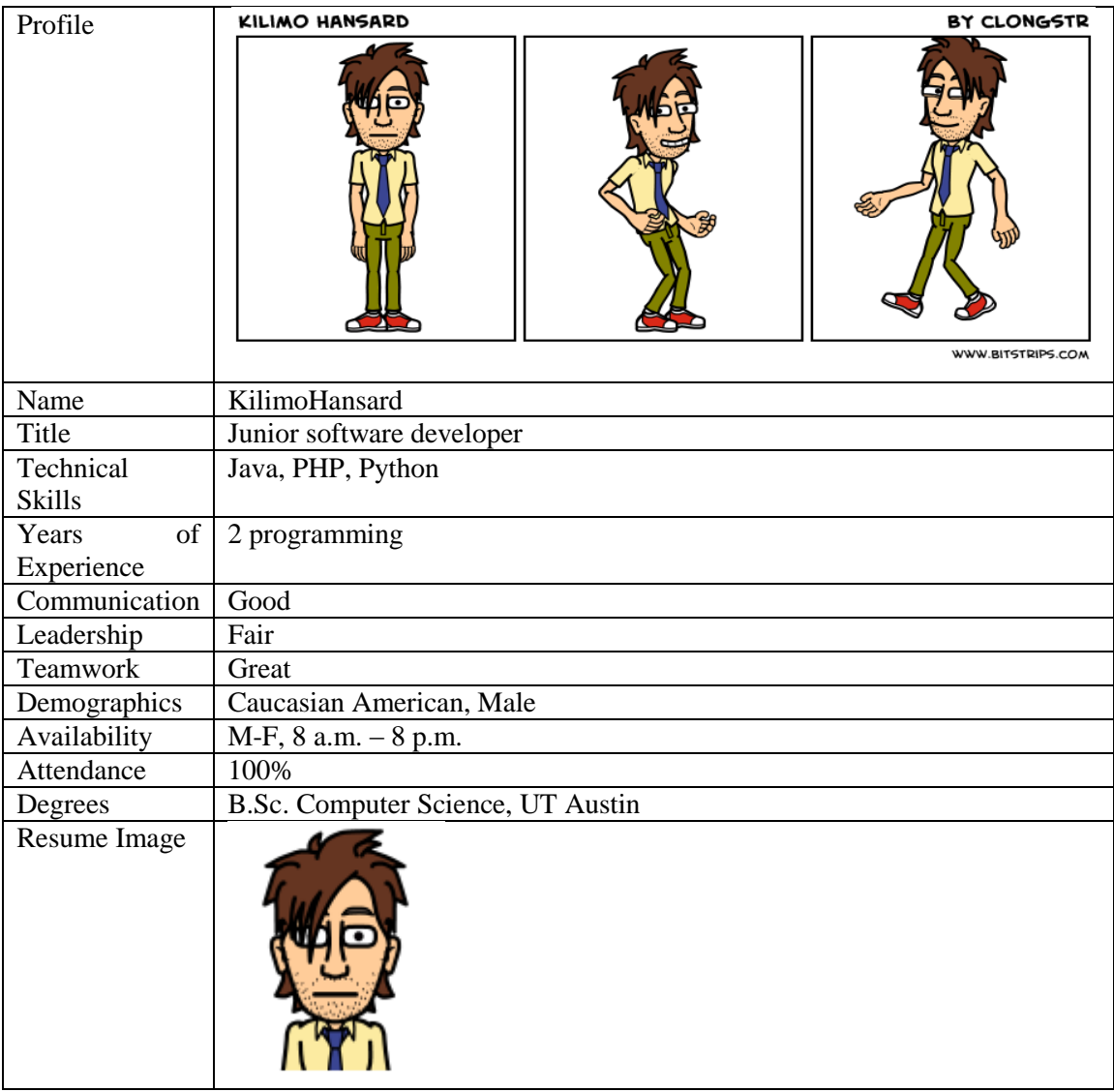

## Thomas Miller

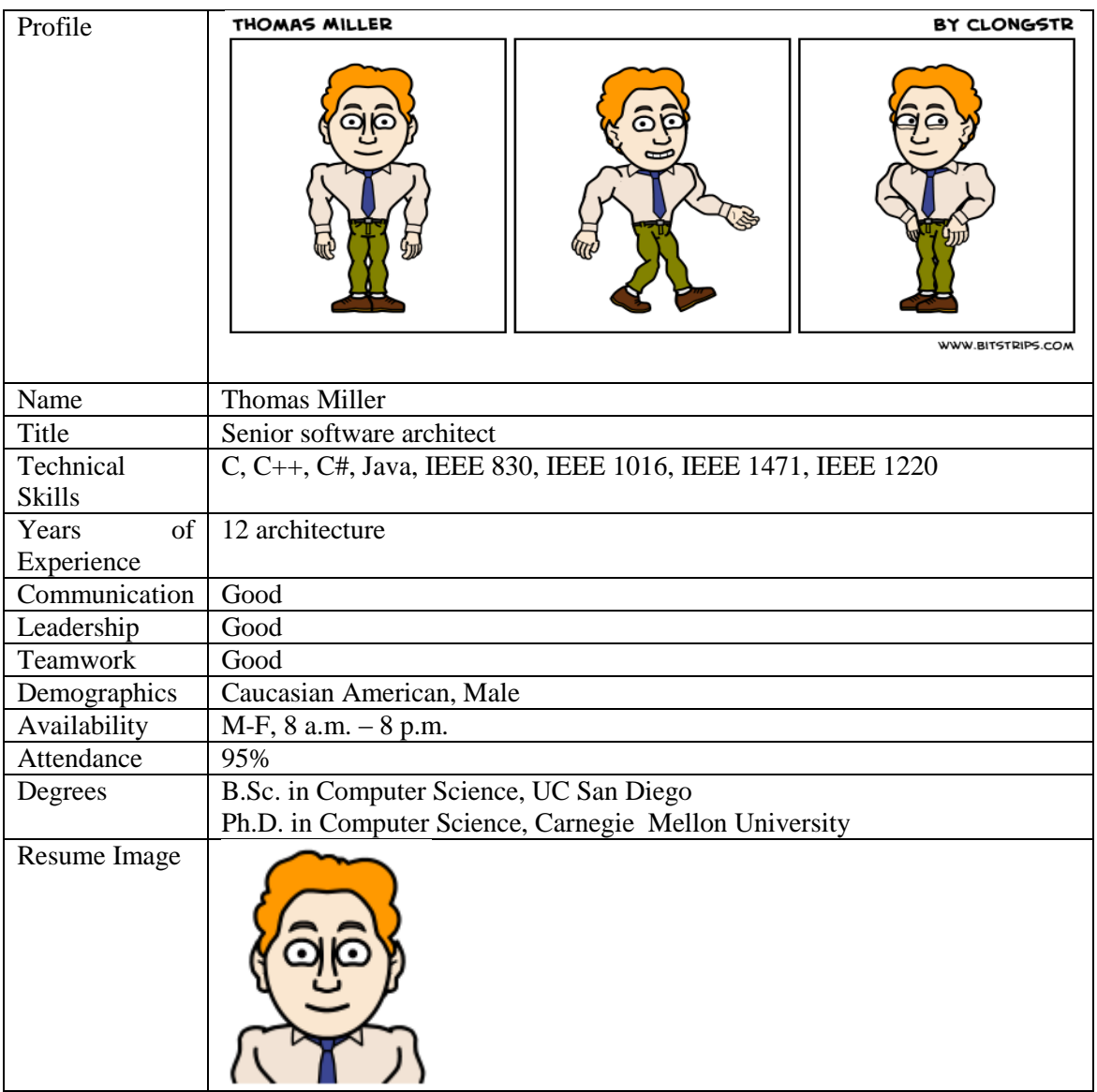

### Sierra Proctor

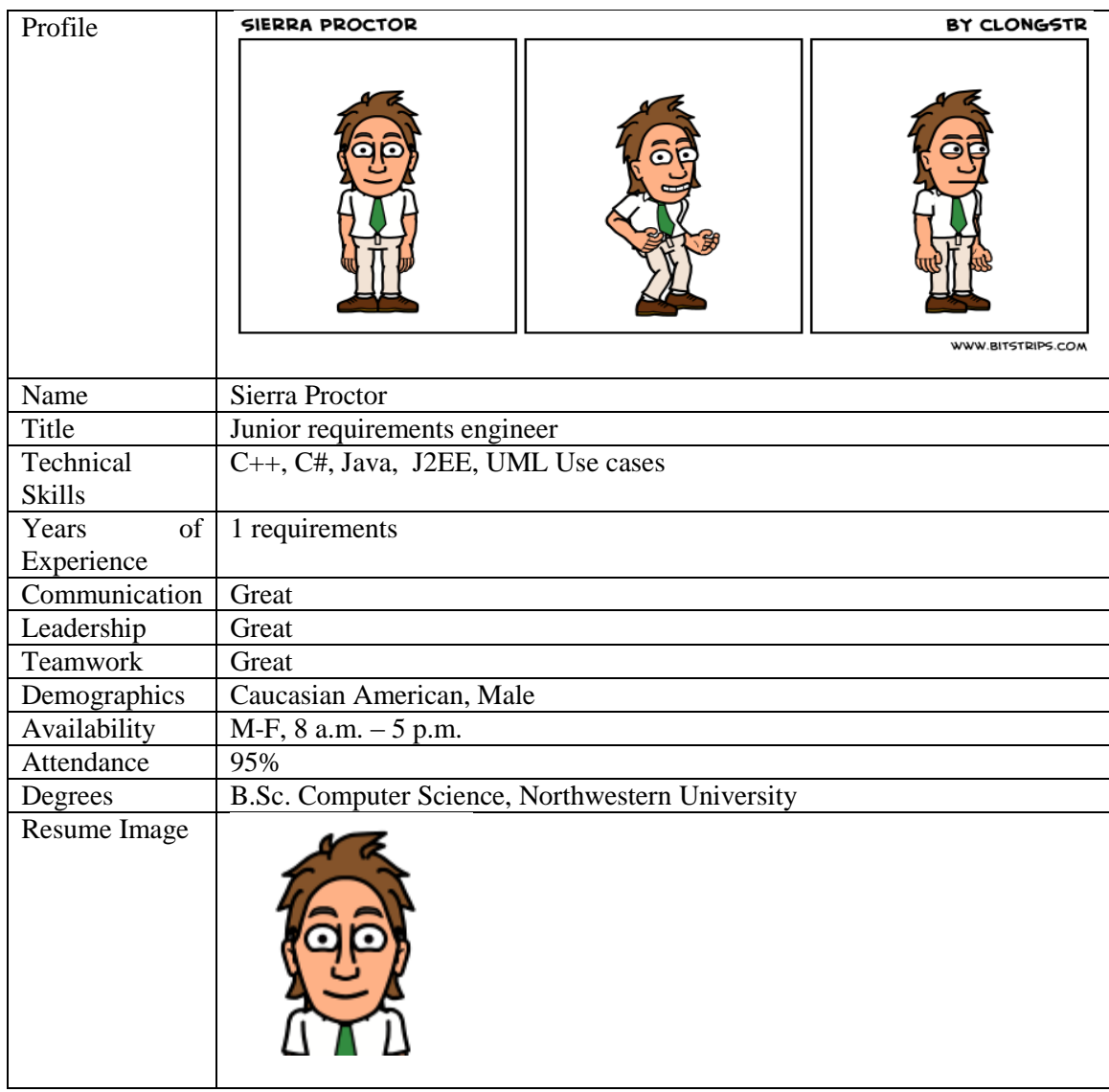

## Ann Smith

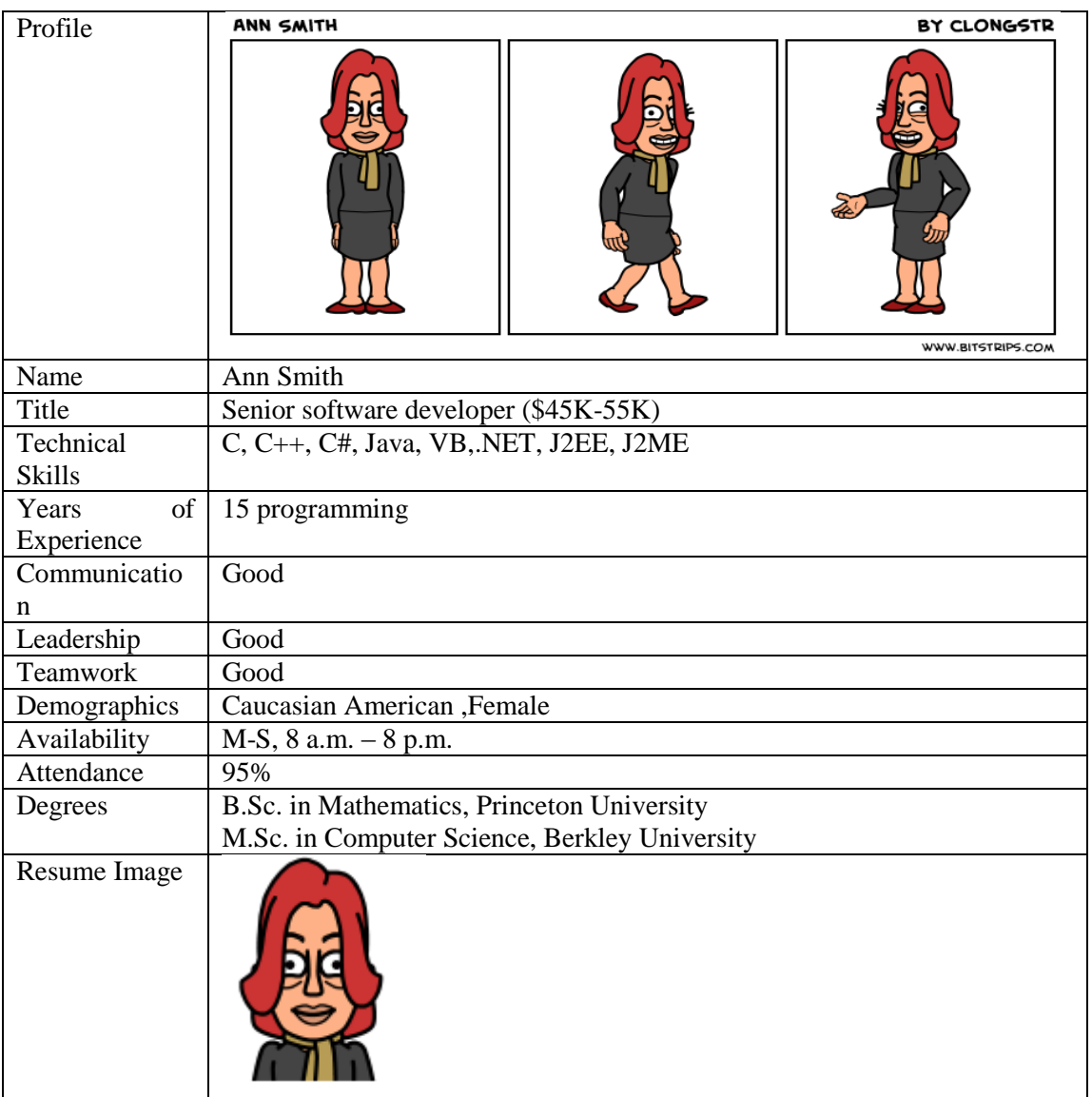

## Gora Stone

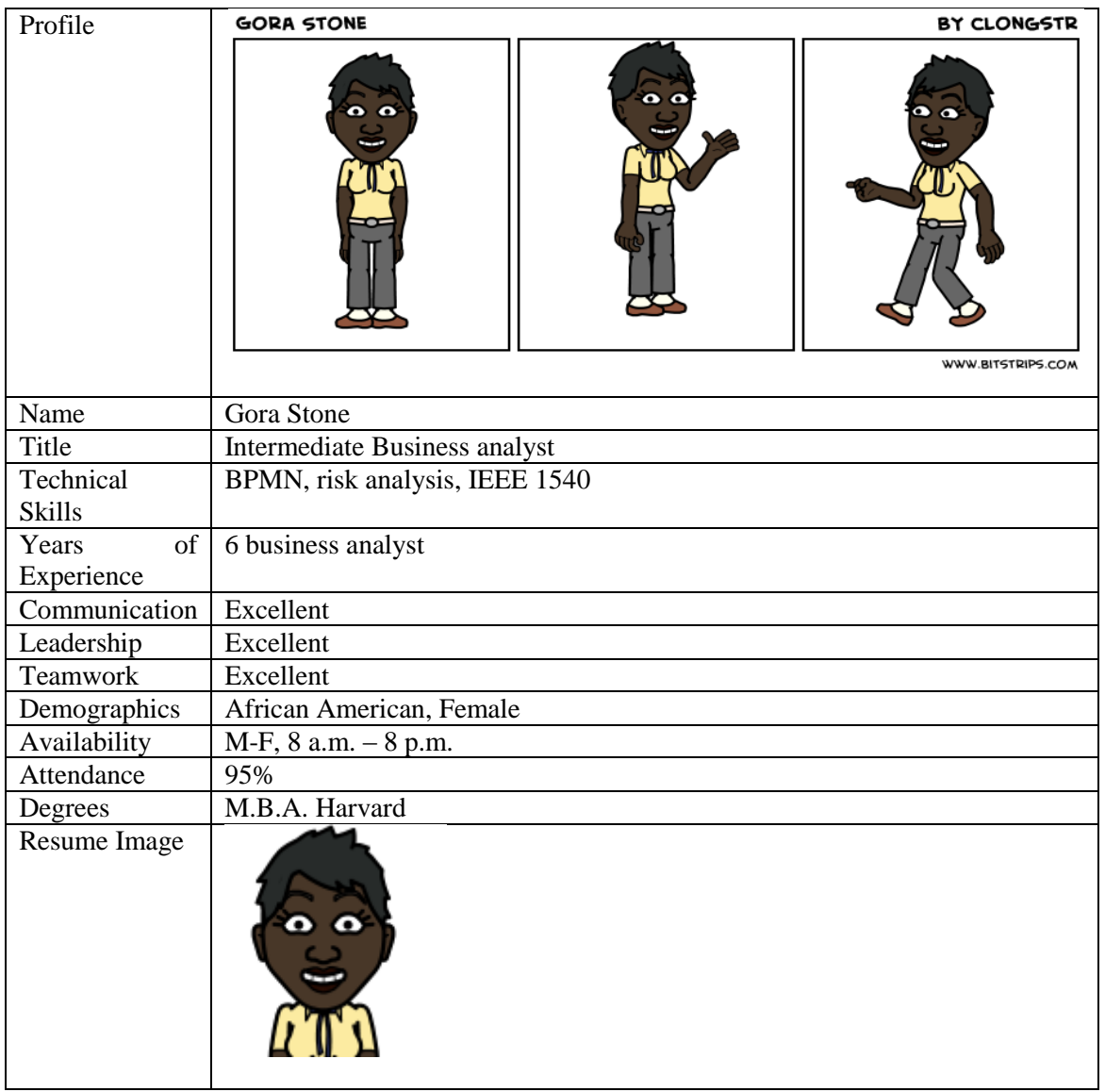

### Marco Thatcher

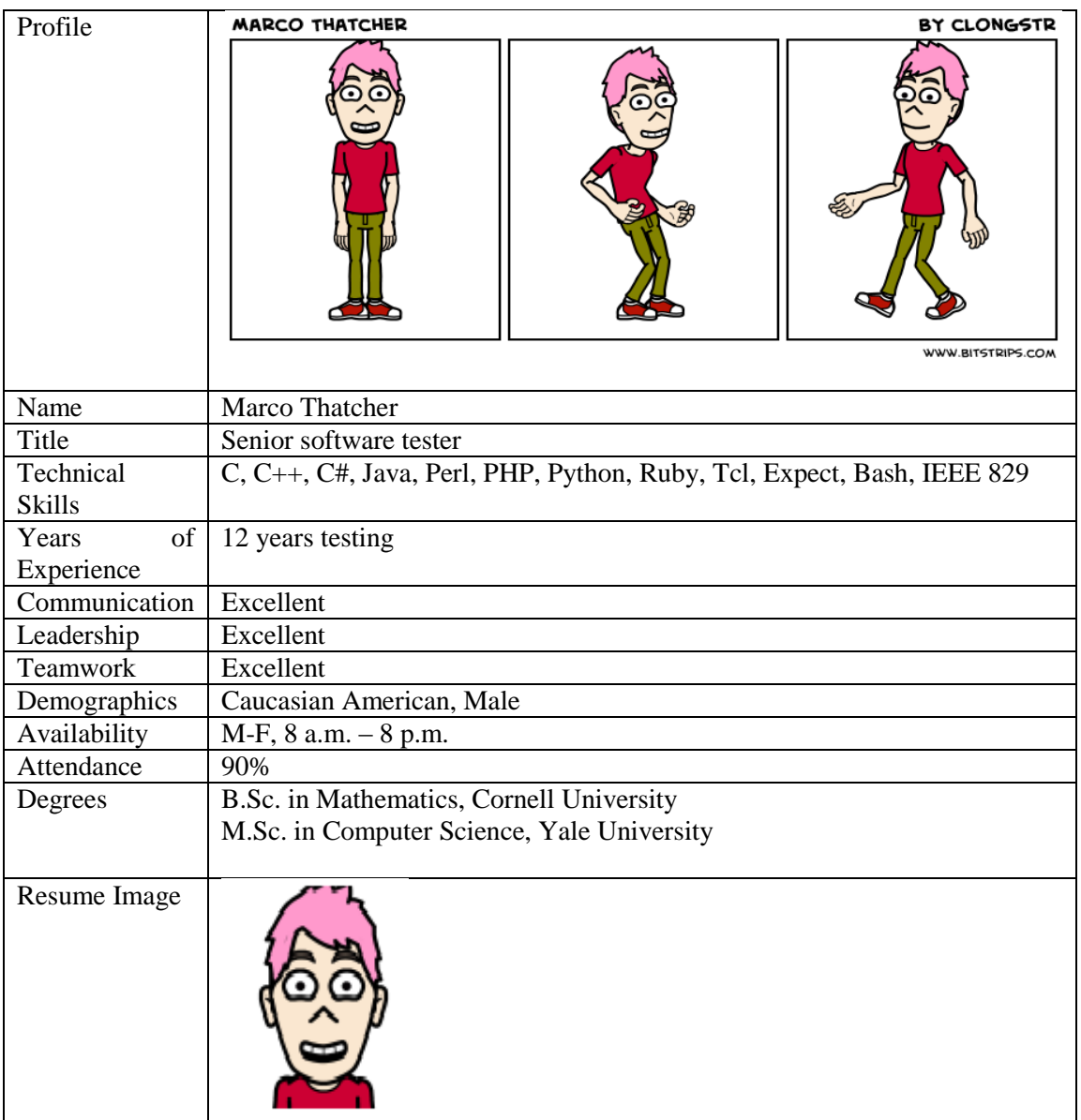

## Luo Tyler

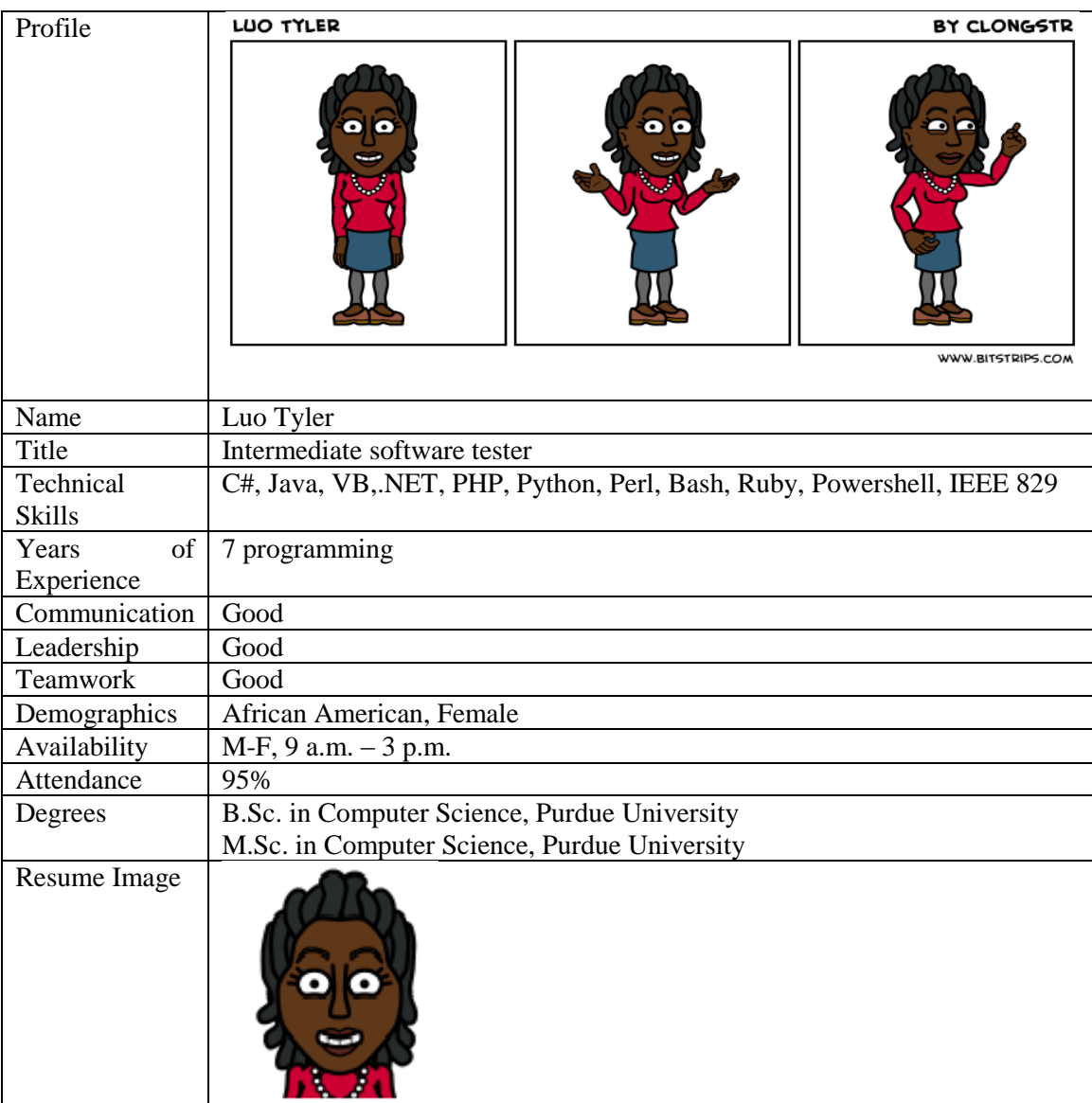

## Capri Ward

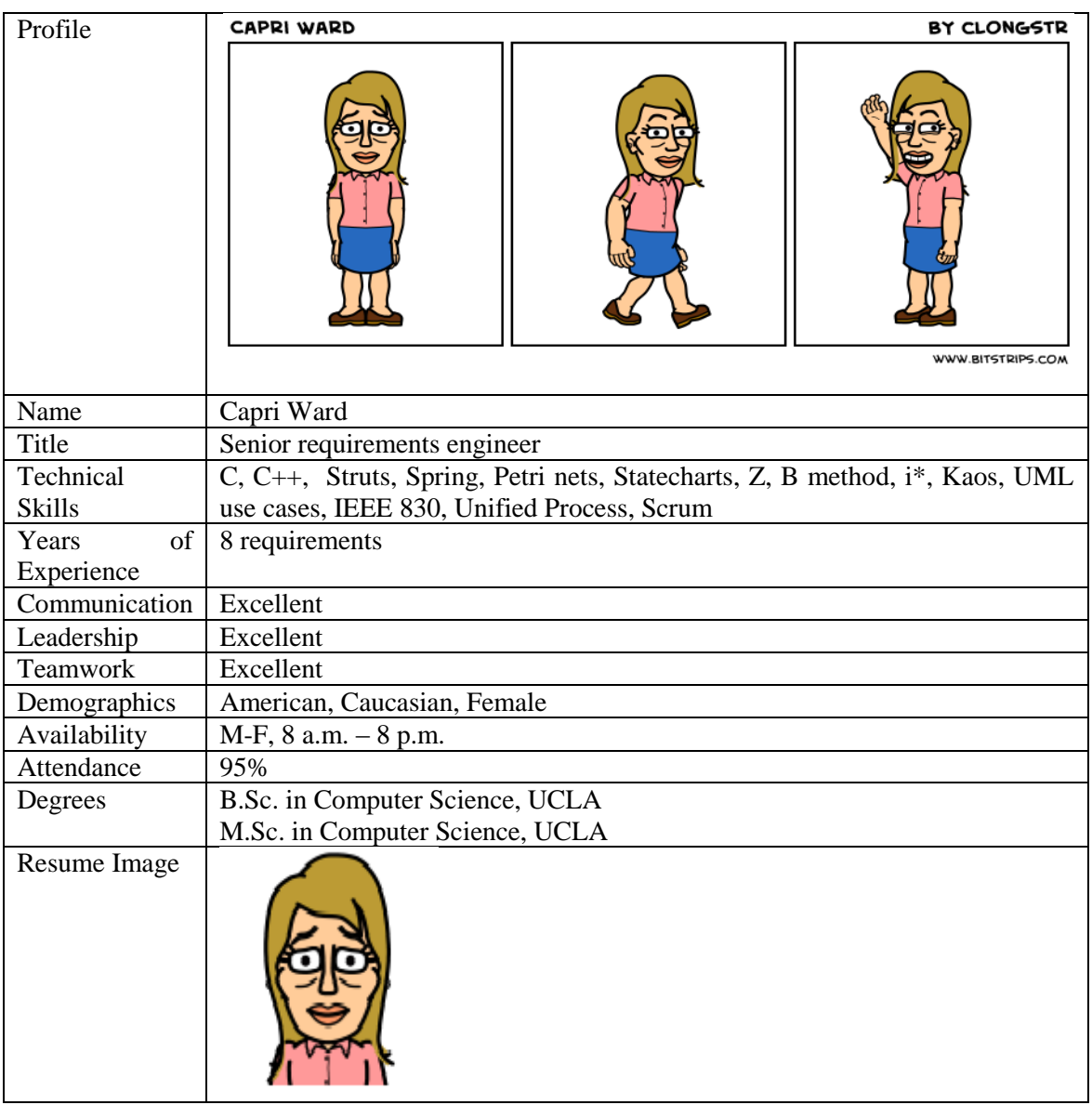

### Bob Weaver

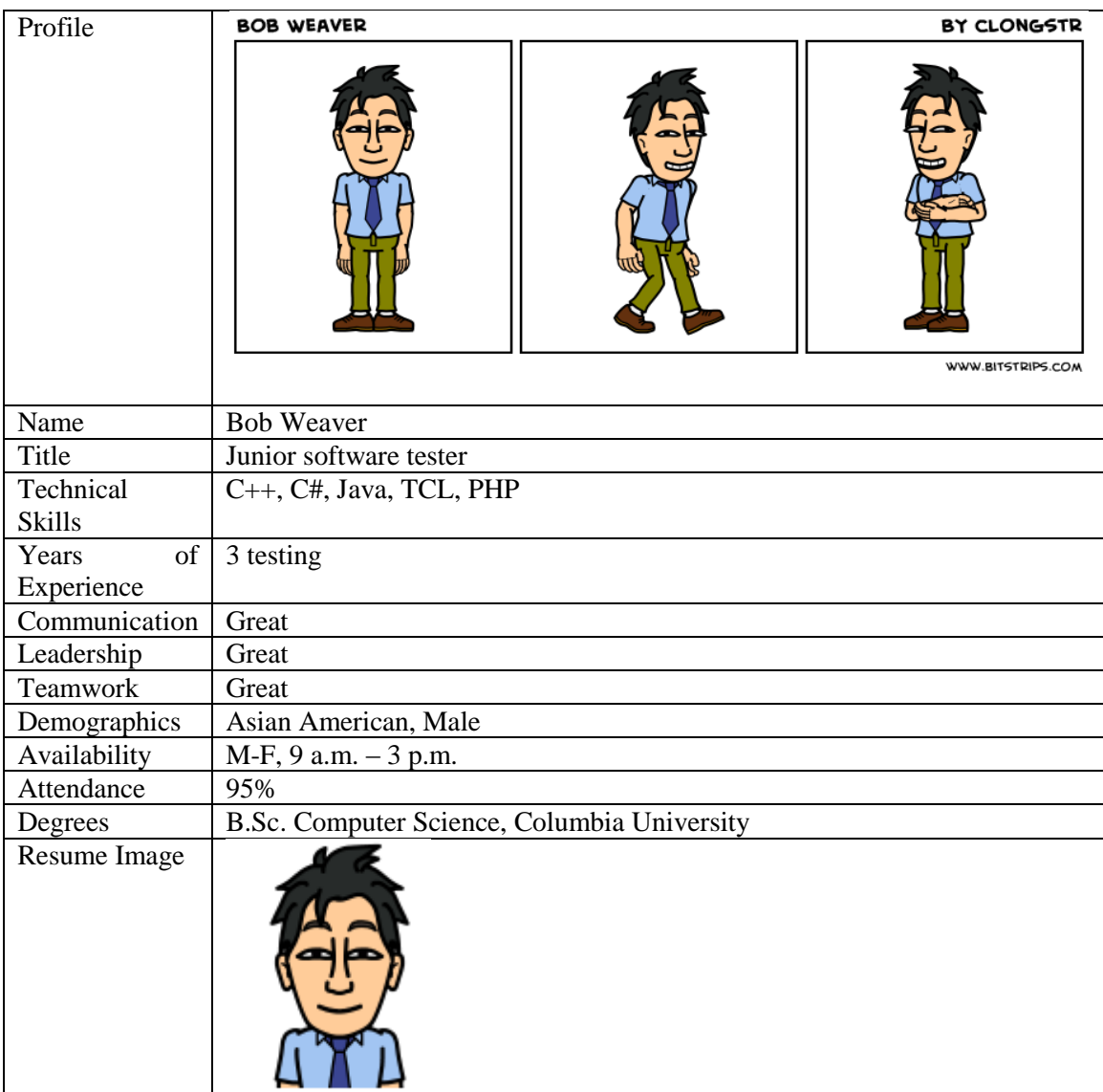

#### **Appendix B. SimSYS Game Foundations**

#### **B.1 Game Domain Meta-Model**

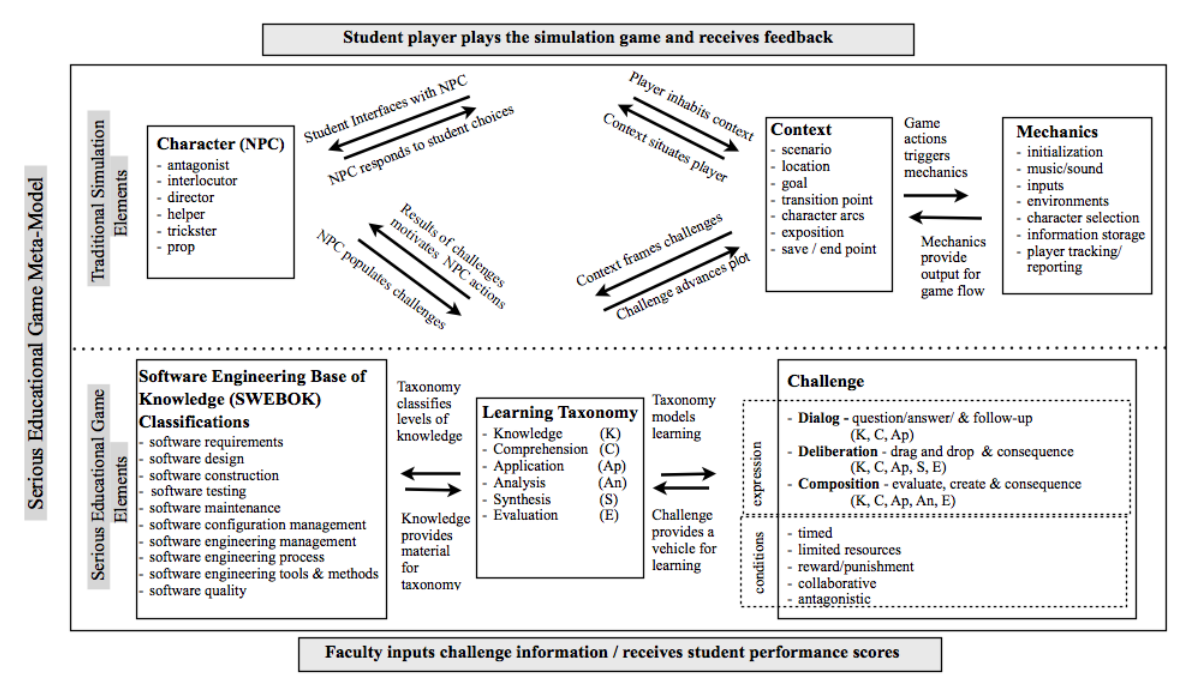

#### **B.1.1 External Entities**

**Student player** – engages the simulation game and plays challenges, receives progress on self-progress.

**Faculty/Developer** – sets the parameters of the simulation, inputs the knowledge base and receives information on student progress.

#### **B.1.2 Educational Game Elements**

#### **B.1.2.1 Challenge Class**

**Dialog Challenge** –The player must answer a series of content-related questions that require her or him to then justify her/his answer in follow-up questions. This dialog challenge appeals to lower levels of a learning taxonomy such as Bloom's (i.e. knowledge, understanding, application of a concept/idea).

**Deliberation Challenge** – The player must pull apart a problem cluster provided in a director character's briefing. (extending learning into higher forms of learning such as synthesis, analysis and evaluation).

**Composition Challenge** – The player is required to analyze and evaluate a data set and, given a set of conditions and requirements, must create a select data group to solve a problem.

#### **Conditions**

Challenges may have conditions set upon them as a means to motivate the player; players can compete against time or a NPC character, with strategically limited resources or a combination of conditions.

- timed
- limited resources
- reward/punishment
- collaborative
- antagonistic

### **B.1.2.2 Learning Taxonomy**

The simulation game leverages the challenges so that student players will demonstrate different degrees of critical thinking abilities. This simulation game uses a derivation of Bloom's Taxonomy (in order from simpler to more complex):

- Knowledge  $(K)$
- Comprehension  $(C)$
- Application (Ap)
- Analysis (An)
- Synthesis  $(S)$
- $\bullet$  Evaluation  $(E)$

### **B.1.2.3 Body of Knowledge**

The learning class represents the learning objectives. In software engineering, international standards determine competency. The S2004 guide organizes the Software Engineering Education Knowledge (SEEK) into three levels: knowledge areas; units; topics.

- software requirements
- software design
- software construction
- software testing
- software maintenance
- software configuration management
- software engineering management
- software engineering process
- software engineering tools & methods
- software quality

### **B.1.3 Traditional Game Components**

### **B.1.3.1 Character**

The Character class includes the Protagonist (student-player). There are a variety of nonplayer characters (NPC) who populate the game environment and engage the student players. Each NPC has an adjustable profile with the following attributes: role type. NPCs can have variable skill levels, attributes, and a range of visual representations that designers may choose from.

- antagonist
- interlocutor
- director
- helper
- trickster
- $\bullet$  prop

### **B.1.3.2 Context**

The Context Class provides the player/protagonist with the parameters of the simulation game world and narrative framework. The interplay between the player/protagonist within the plot context and the non-player characters facilitates understanding course concepts, and reinforces the effects of good and bad decision-making.

- scenario
- location
- $\bullet$  goal
- transition point
- character arcs
- exposition
- $\bullet$  save / end point

### **B.1.3.3 Mechanics**

The Mechanics class provides the fundamental, low-level game resources such as characters, music, and graphics. It also supports maintaining the state of the game including the player's progress (where they are in the game) and their assessment (how well they are doing in the game, e.g. points). This class supports both the Context Class and the Challenge Class.

- initialization
- music/sound
- inputs
- environments
- character selection
- information storage
- player tracking/reporting

### **Appendix C Specification Templates**

#### **C.1 Game Template**

// A Game is composed of 1 or more Acts; a Game controls Acts.

Table 19. Game Template Identifier *Game #* Purpose *Textual description, informal summary of the game.* Uses Acts *List of 1..i Act identifiers used in the game, i≥1. transitions, cuts type; duration (SLOW, MEDIUM, FAST) // See: http://en.wikipedia.org/wiki/Film\_transition cut Straight Cut (default) Contrast Cut L Cut Form Cut Match Cut Parallel Editing Cut Jump Cut transition Fade in Fade out Dissolve Wipe Morph* Learning objectives *List of 0 or more learning objective descriptions in English.*  Style *Style identifier Bitstrips cartoon Blade runner Note. The Styles indicates the look 'n feel for the game.*

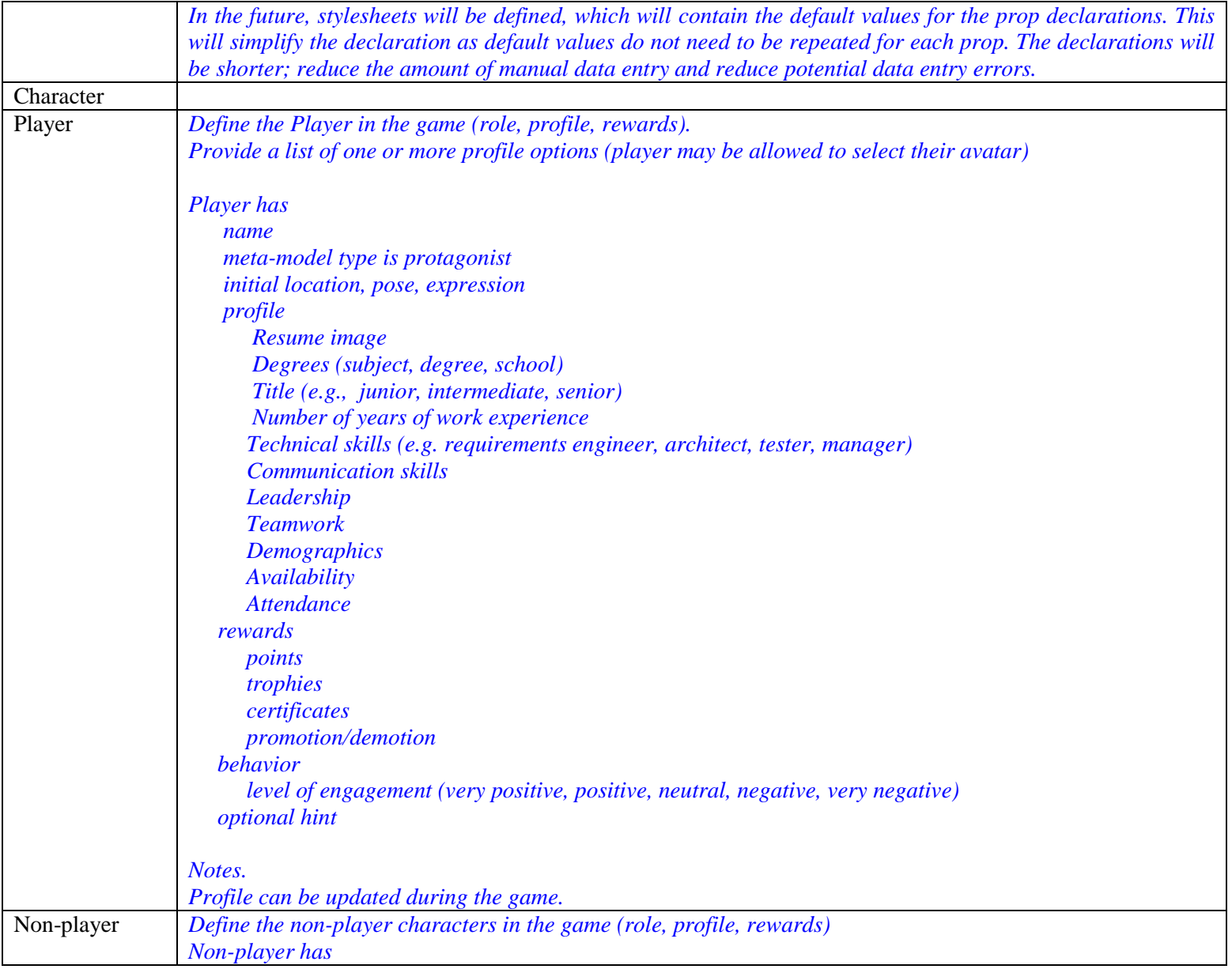

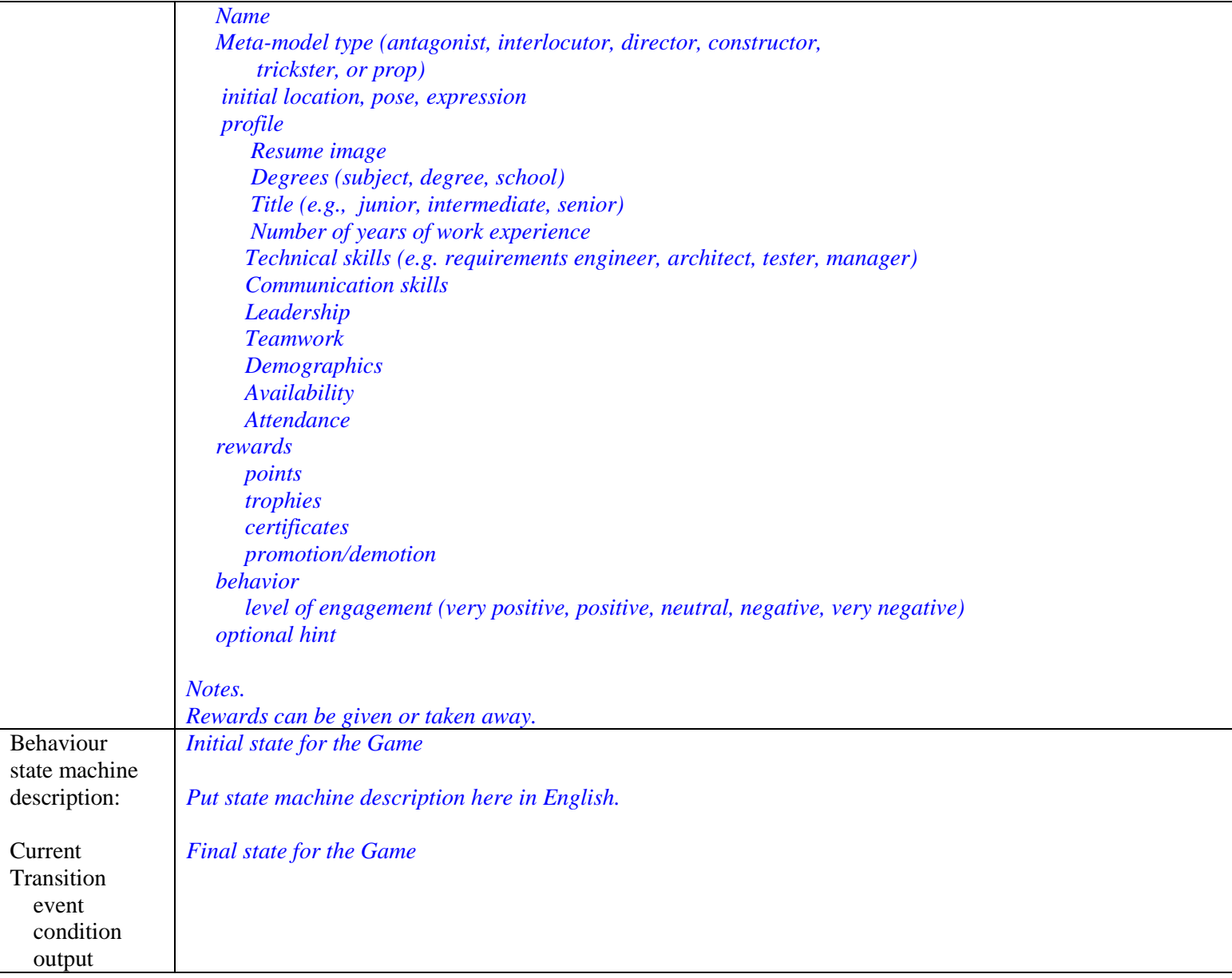

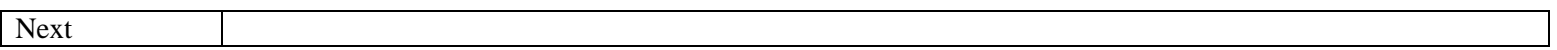

#### **C.2 Act Template**

// An Act is composed of 1 or more Scenes; an Act controls Scenes.

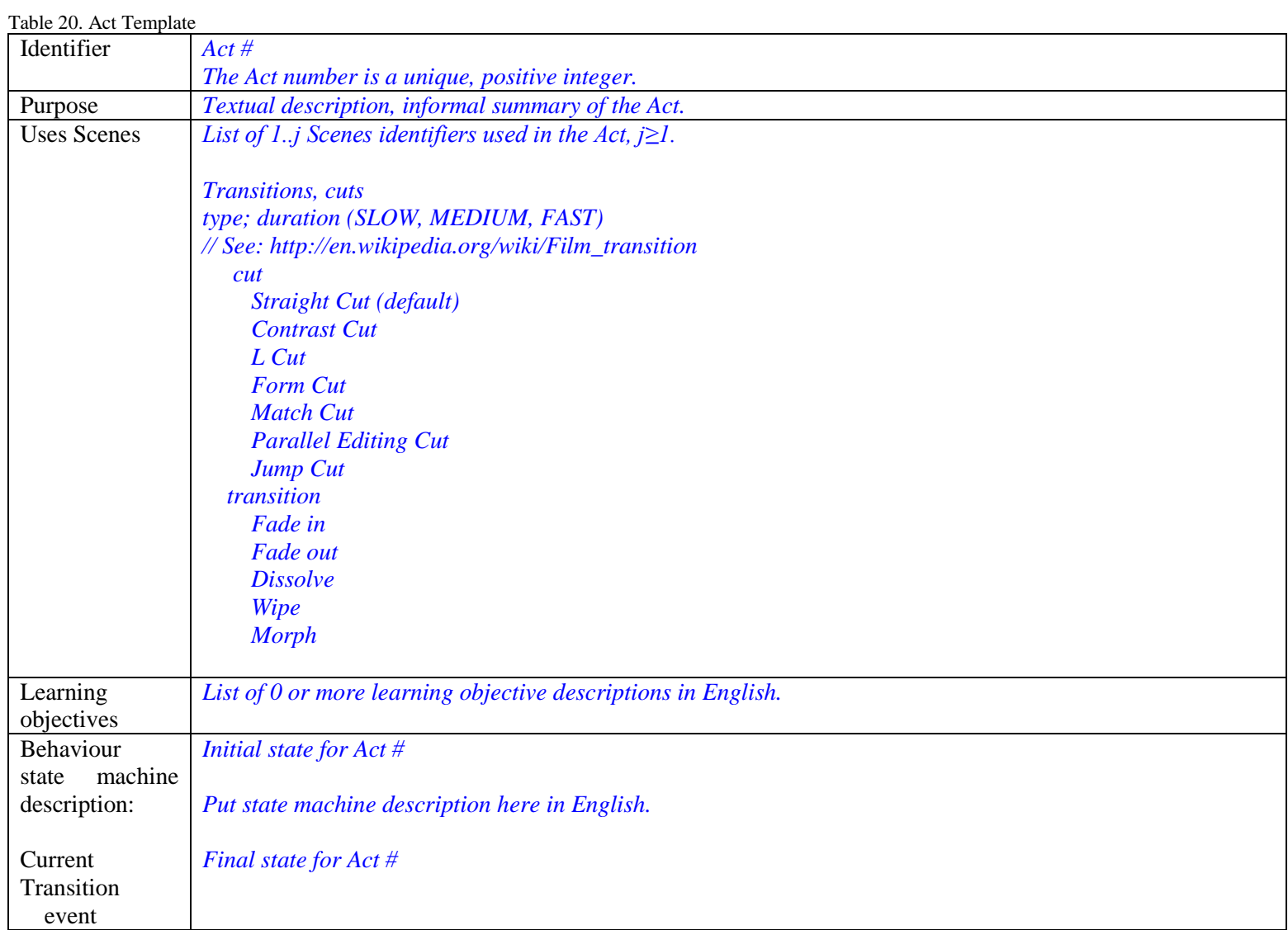

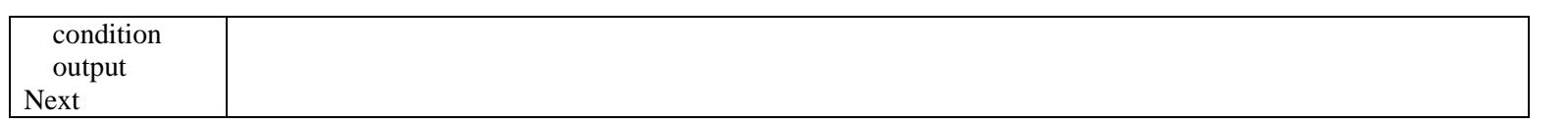

#### **C.3 Scene Template**

// A Scene is composed of 1 or more Screens; a Scene controls Screens.

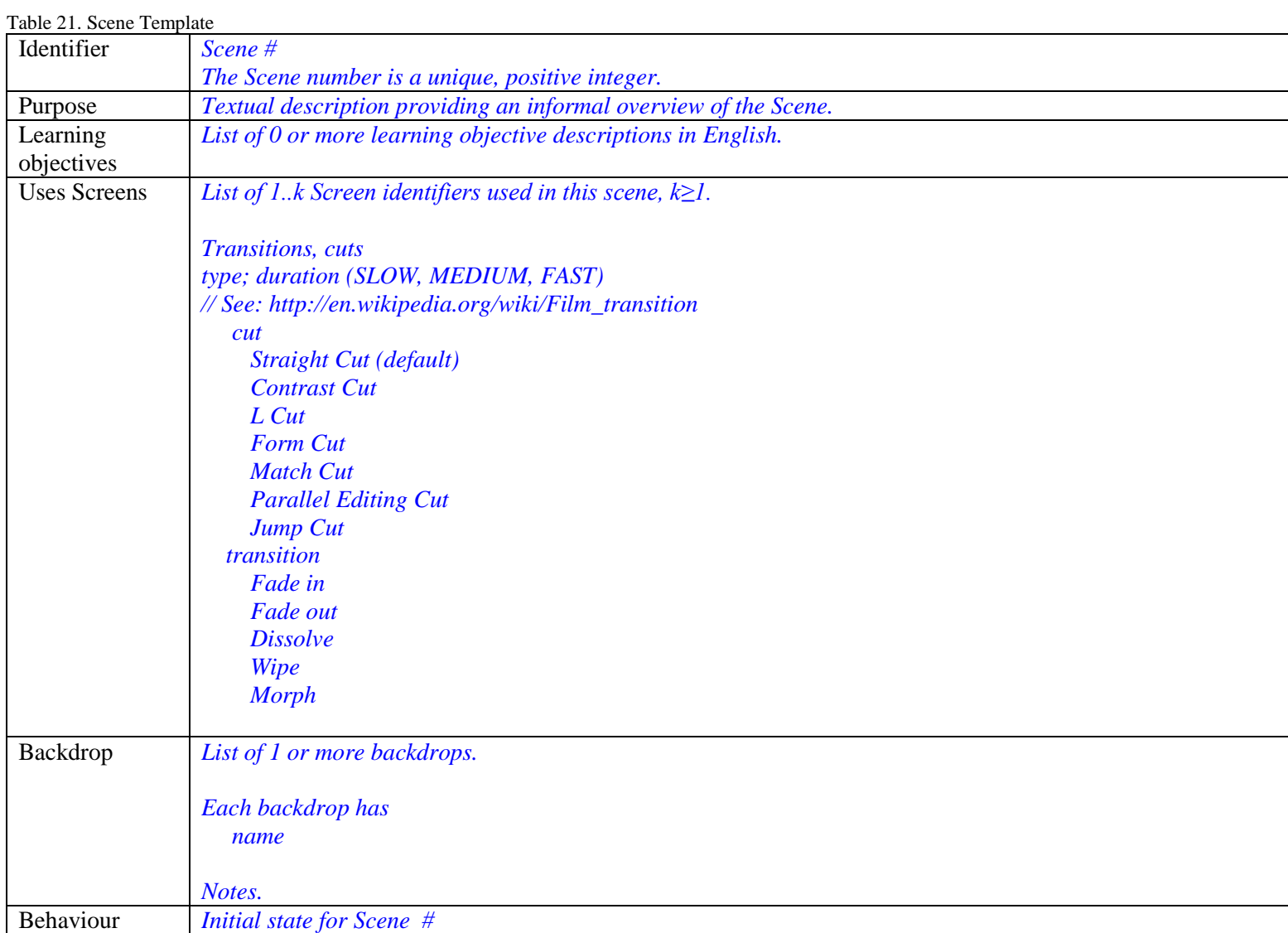

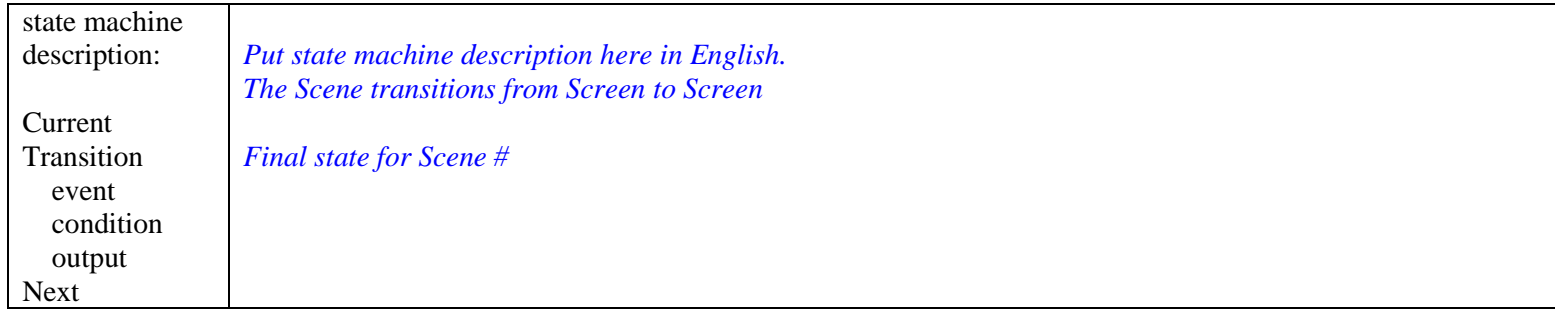

#### **C.4 Screen Template**

// A Screen has game play elements (declarations of challenges, visual setting, and audio; behavior); a screen may be composed of zero or more Screens.

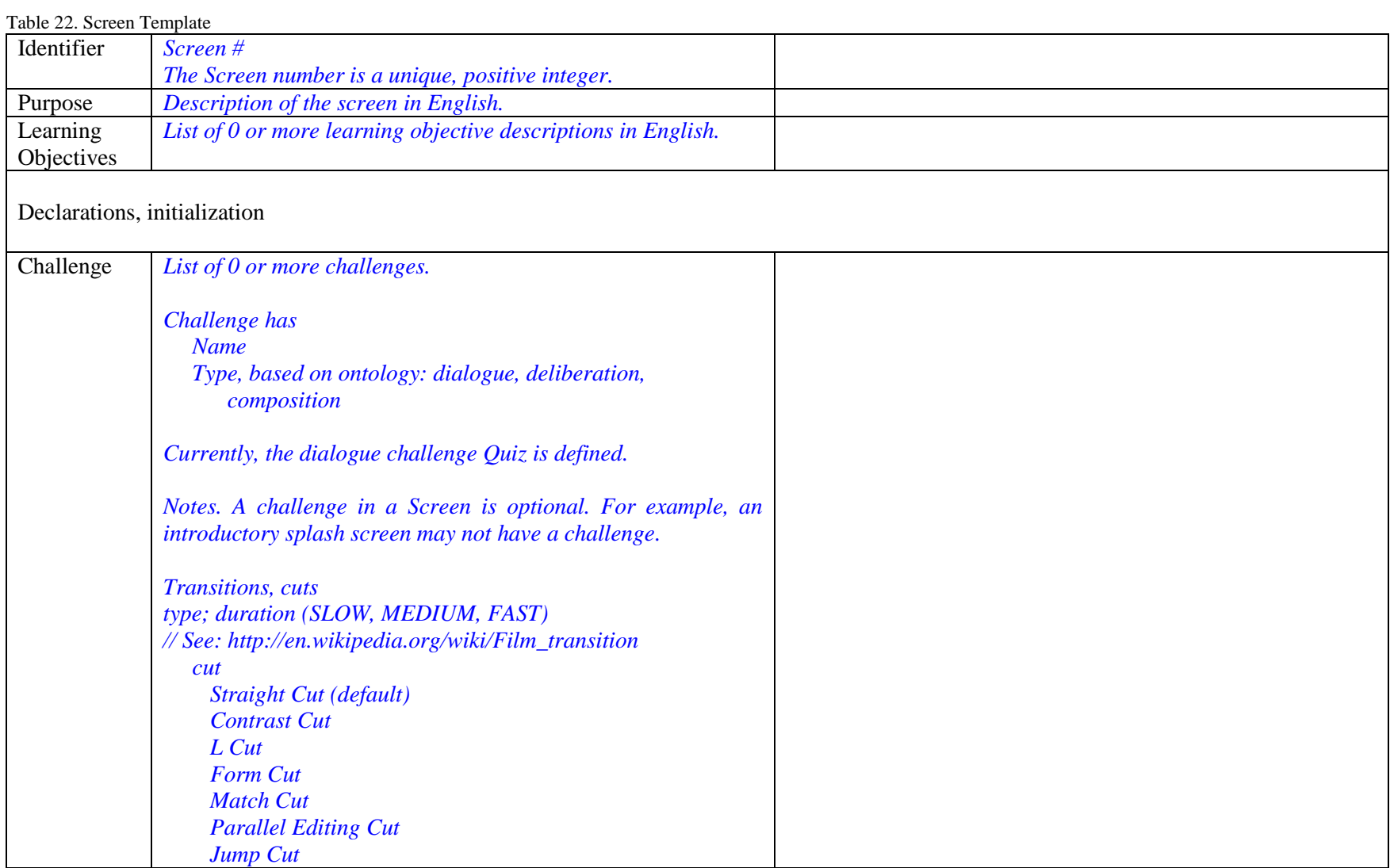

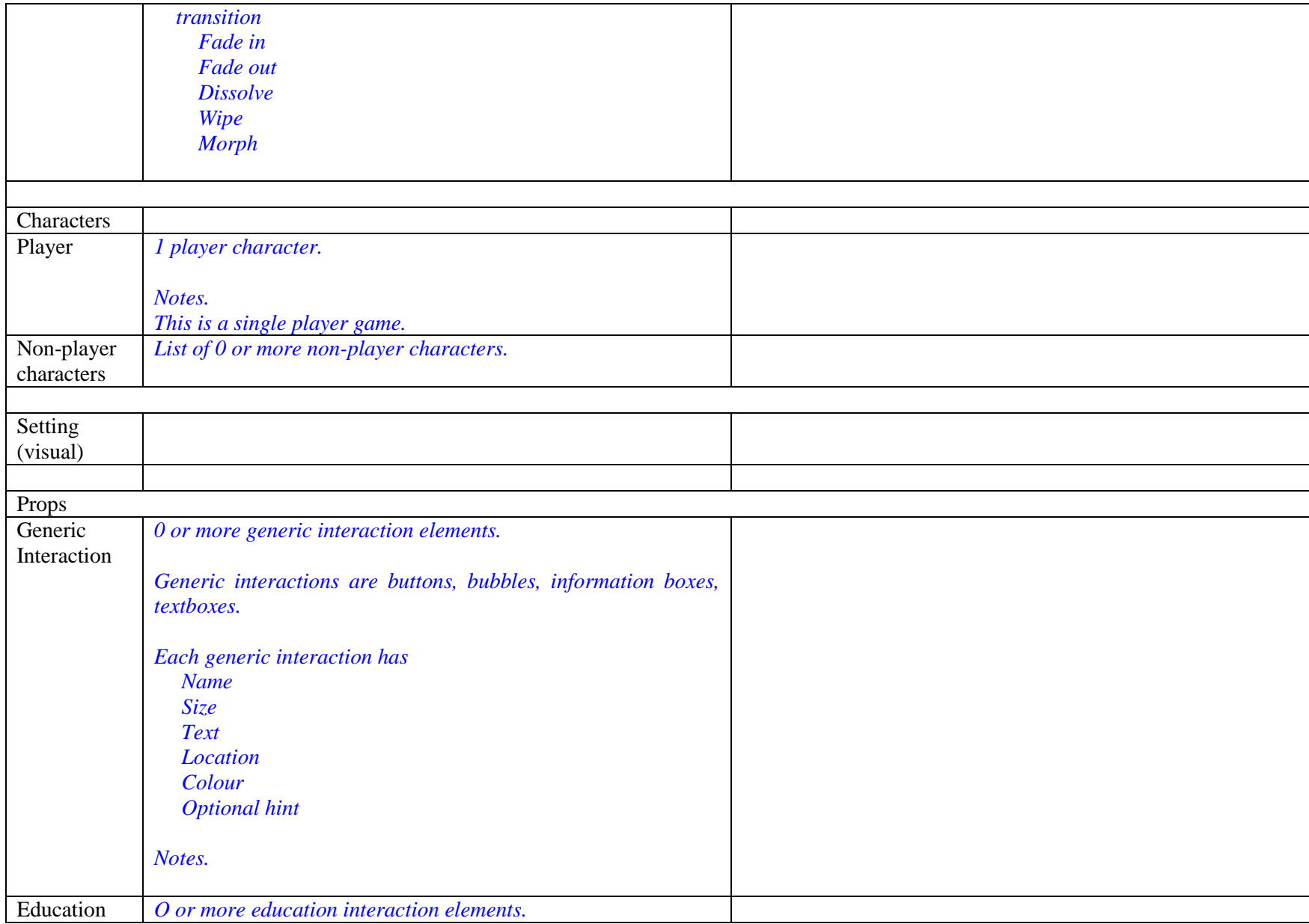

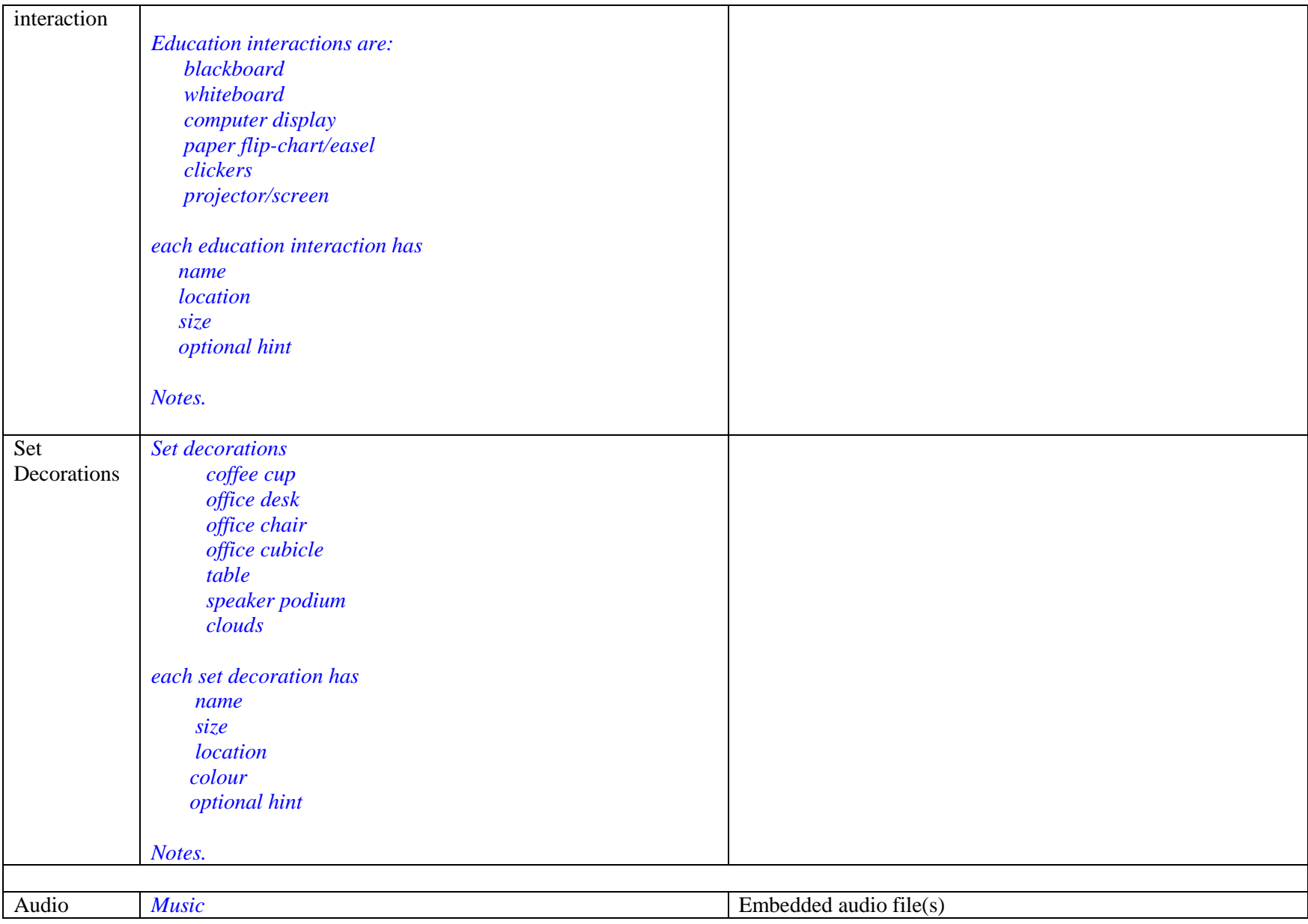
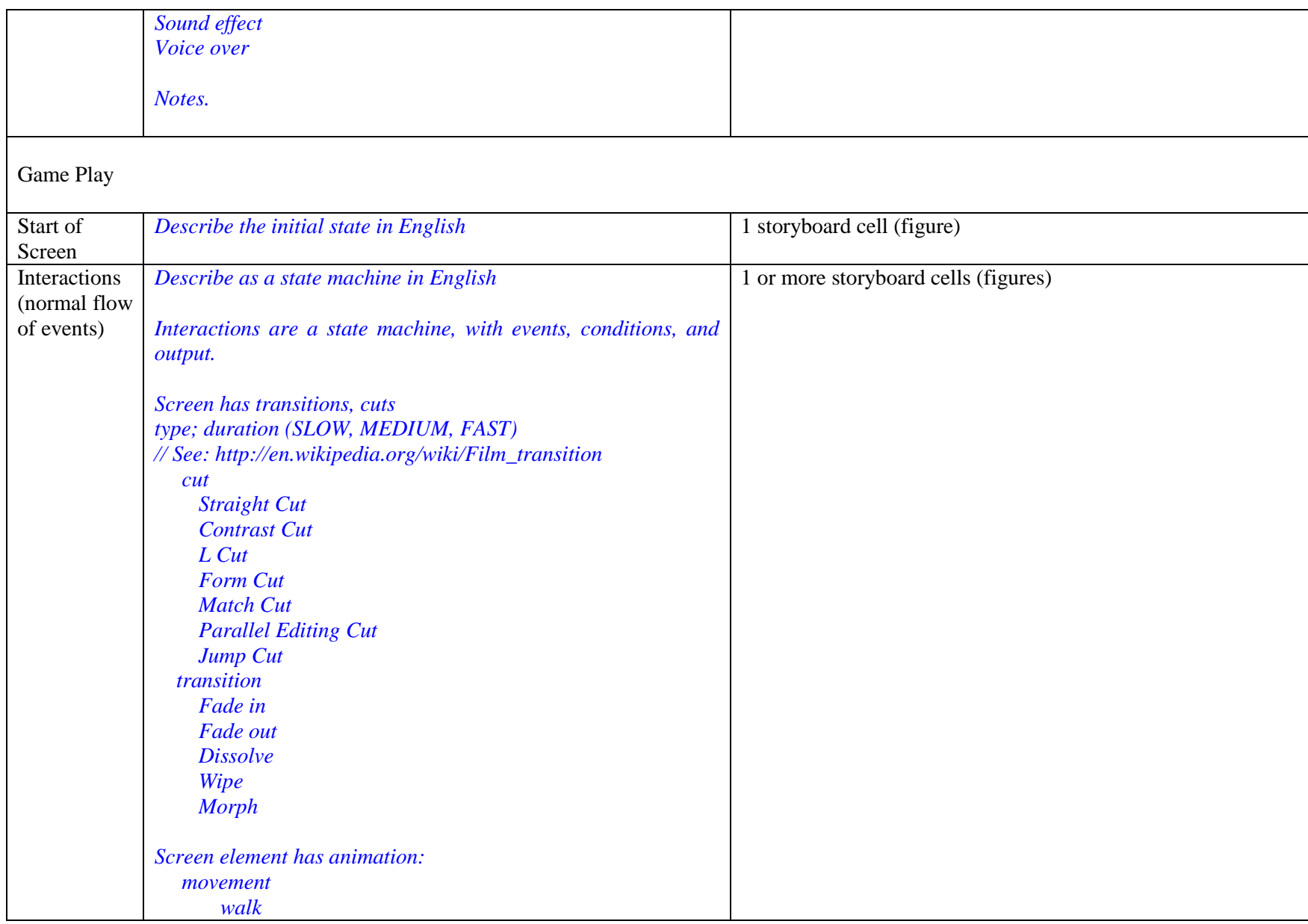

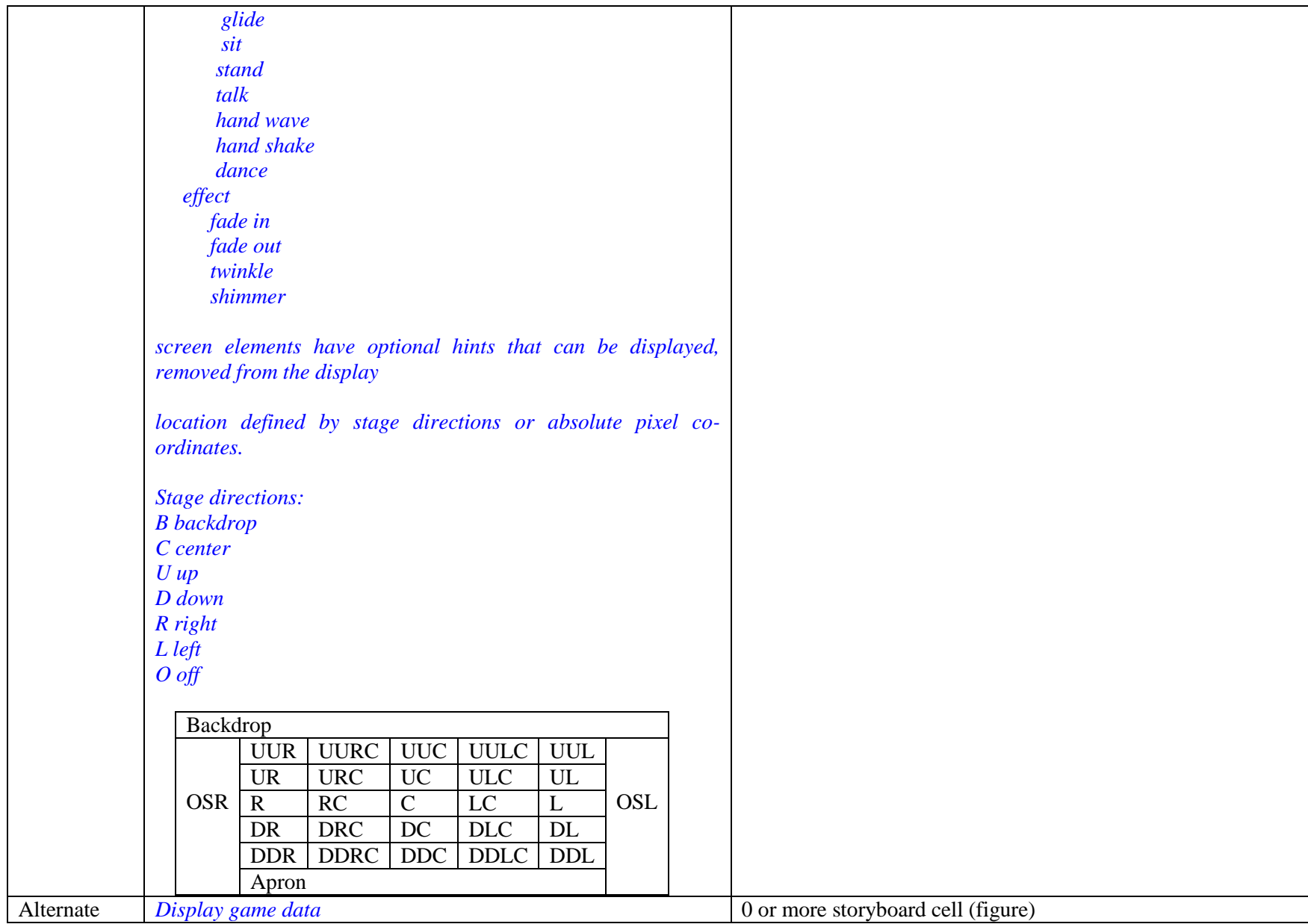

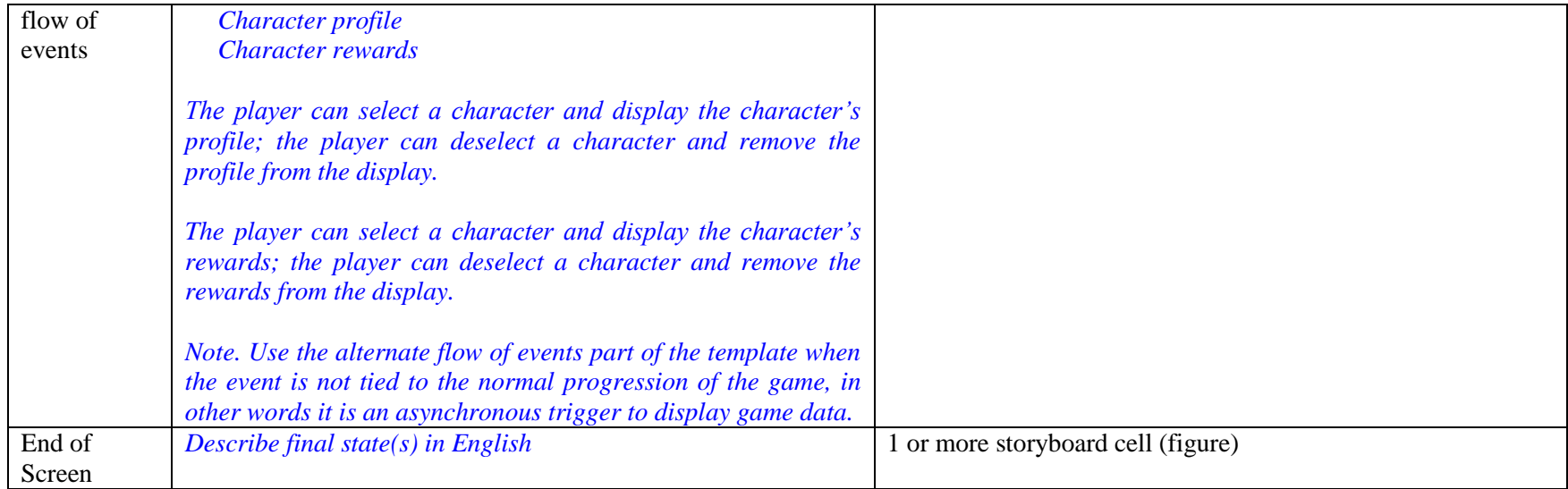

## **C.5 Quiz Challenge Template**

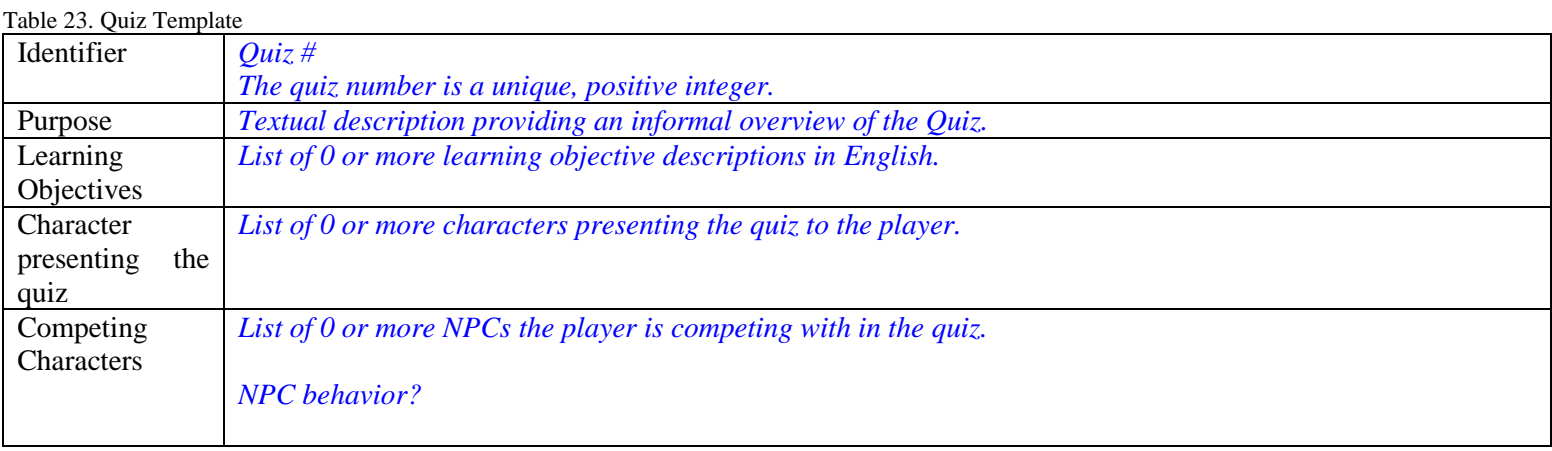

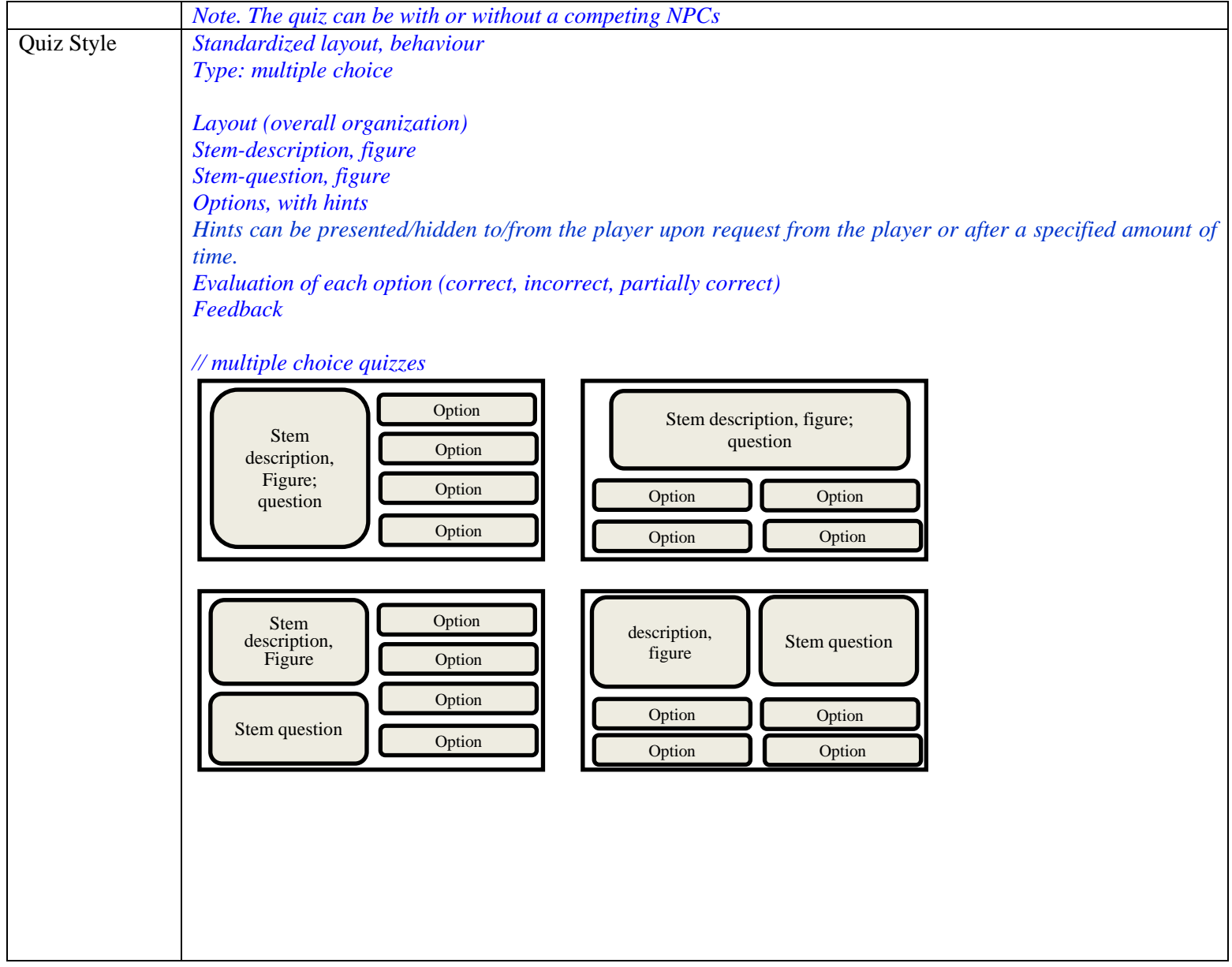

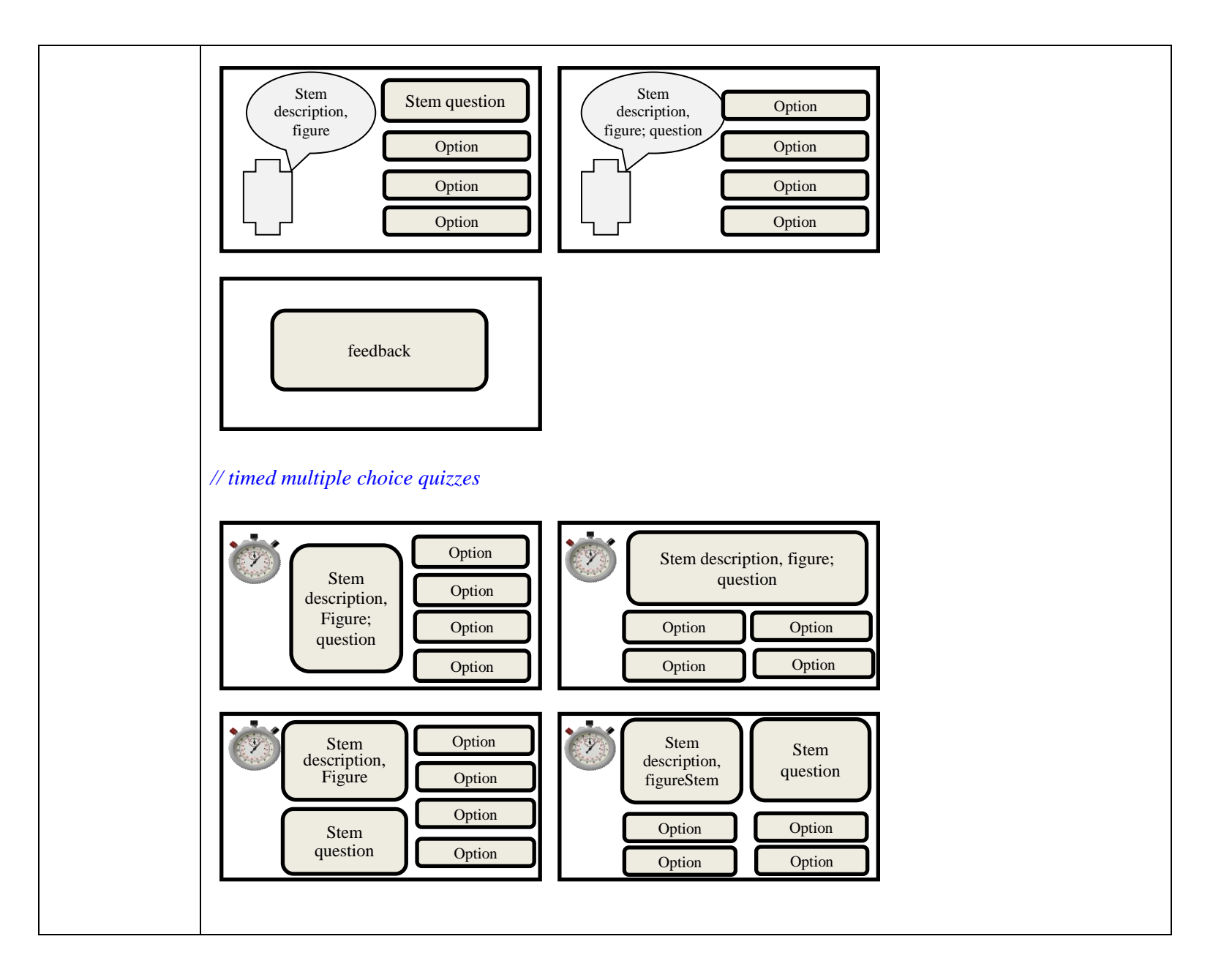

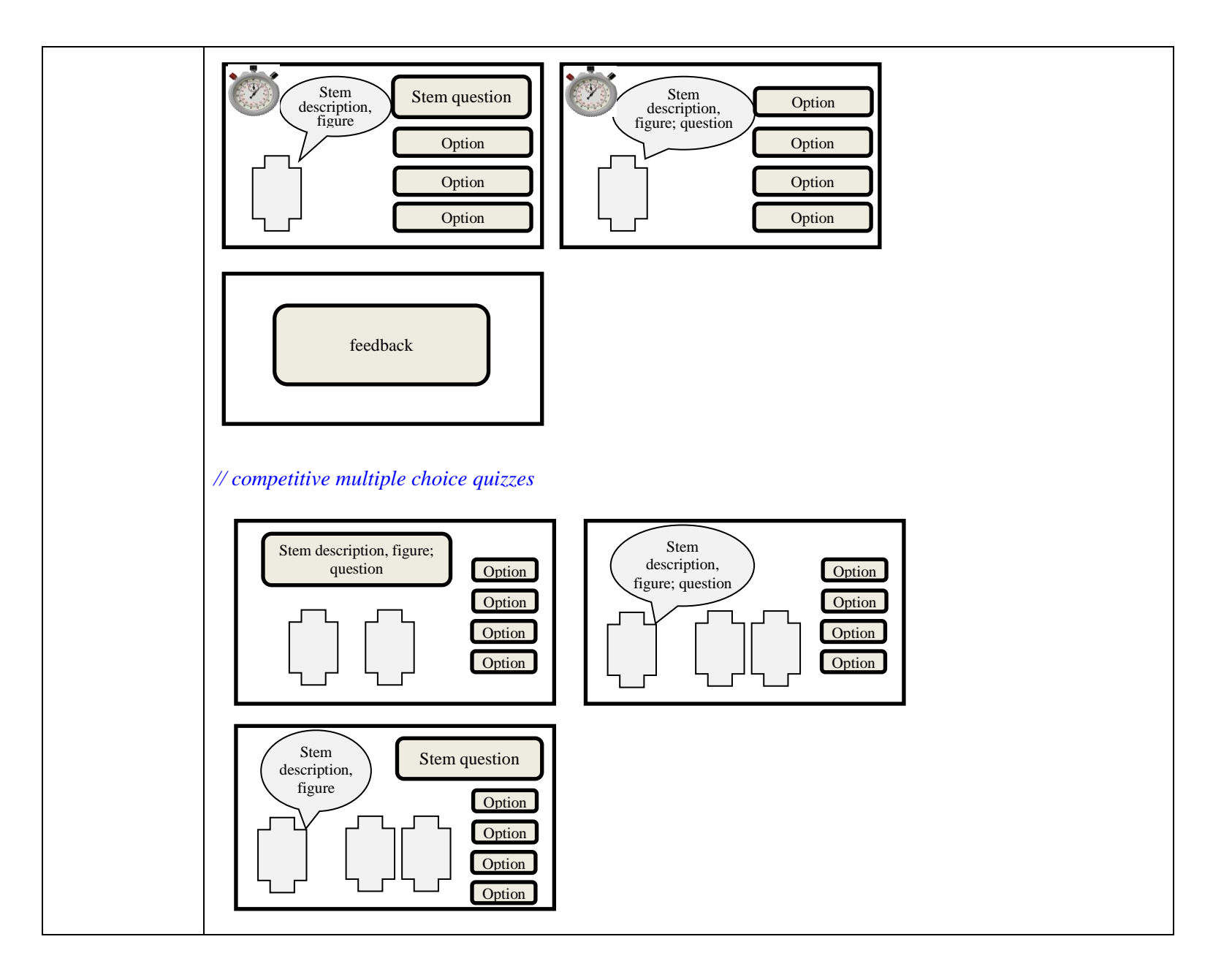

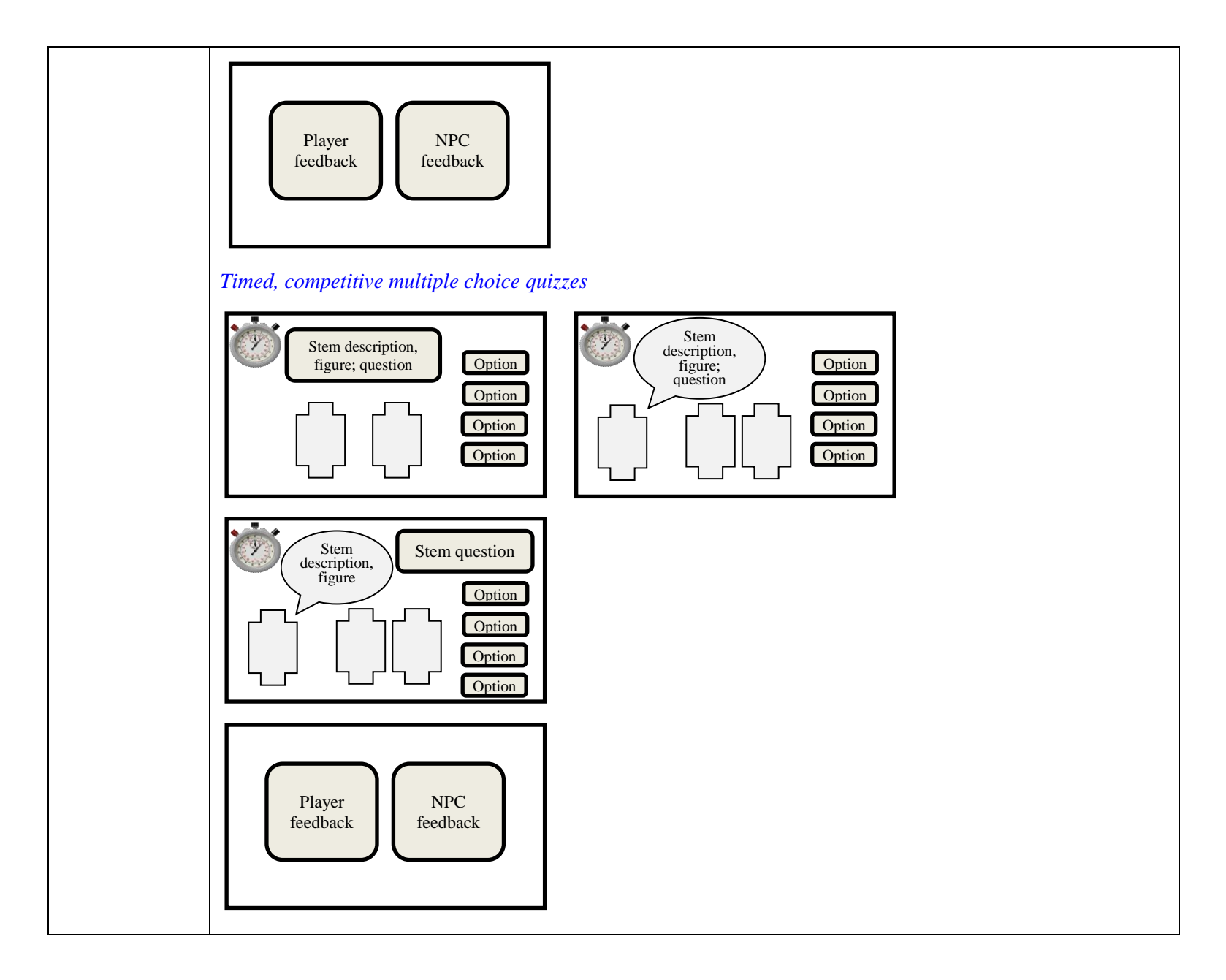

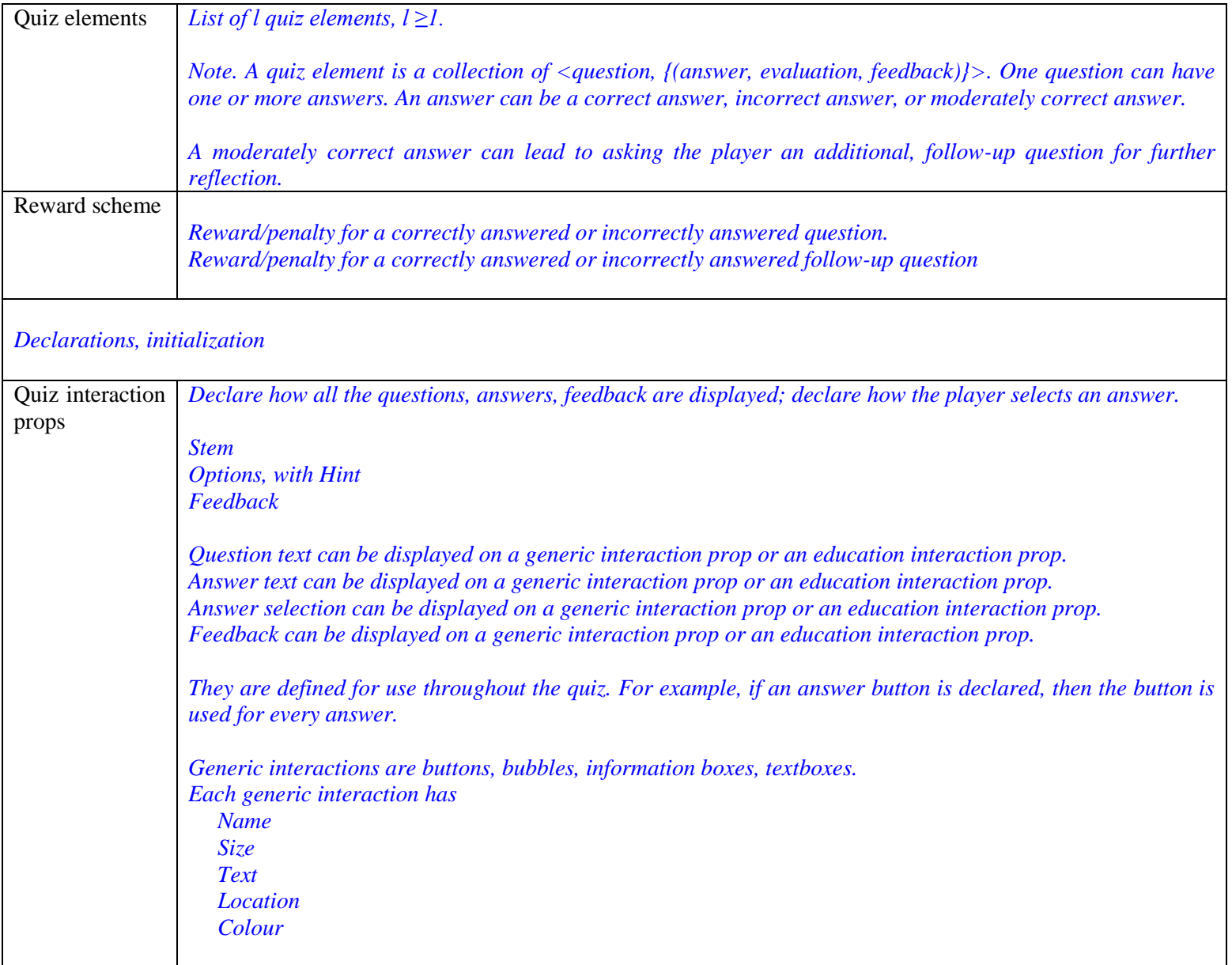

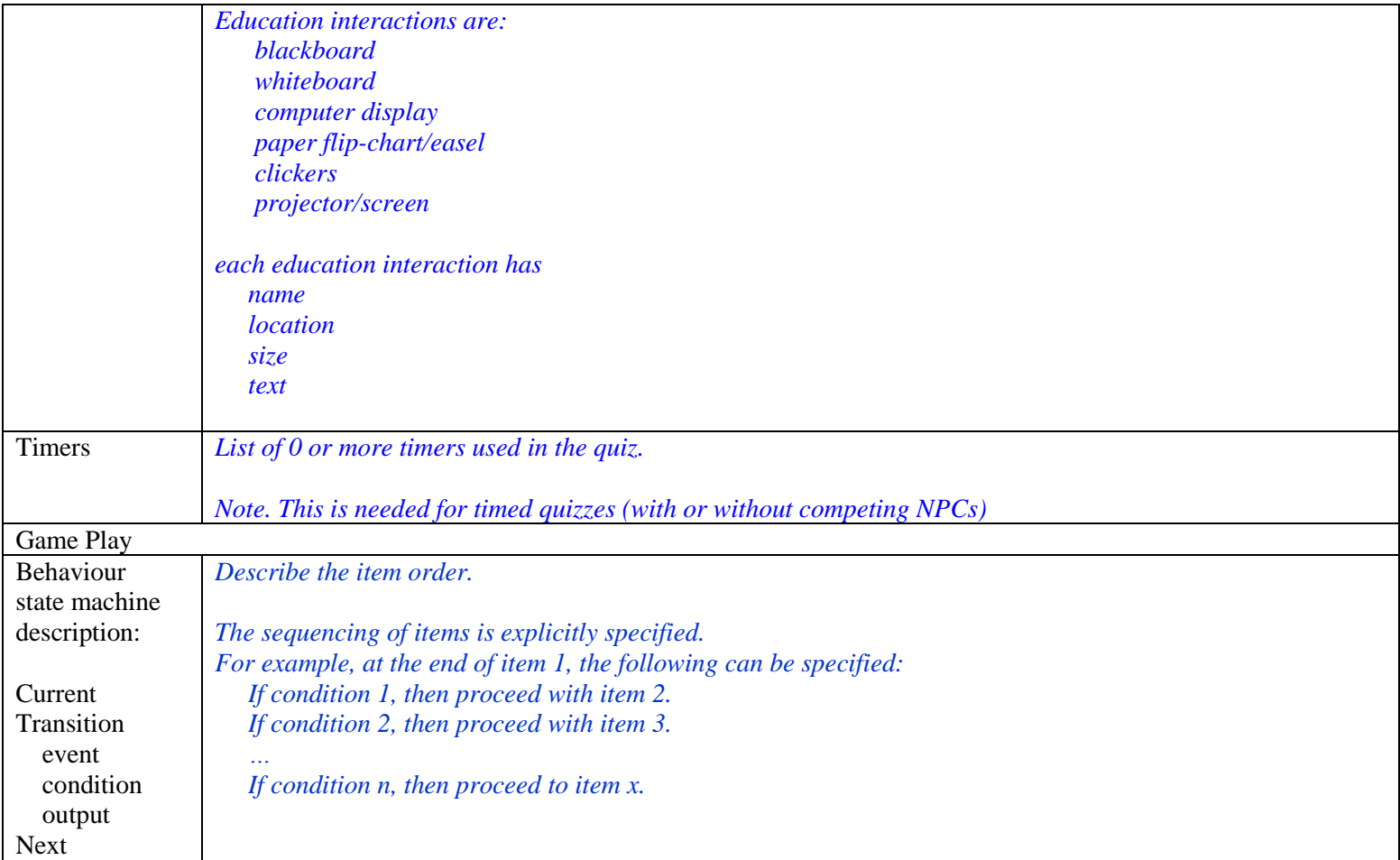